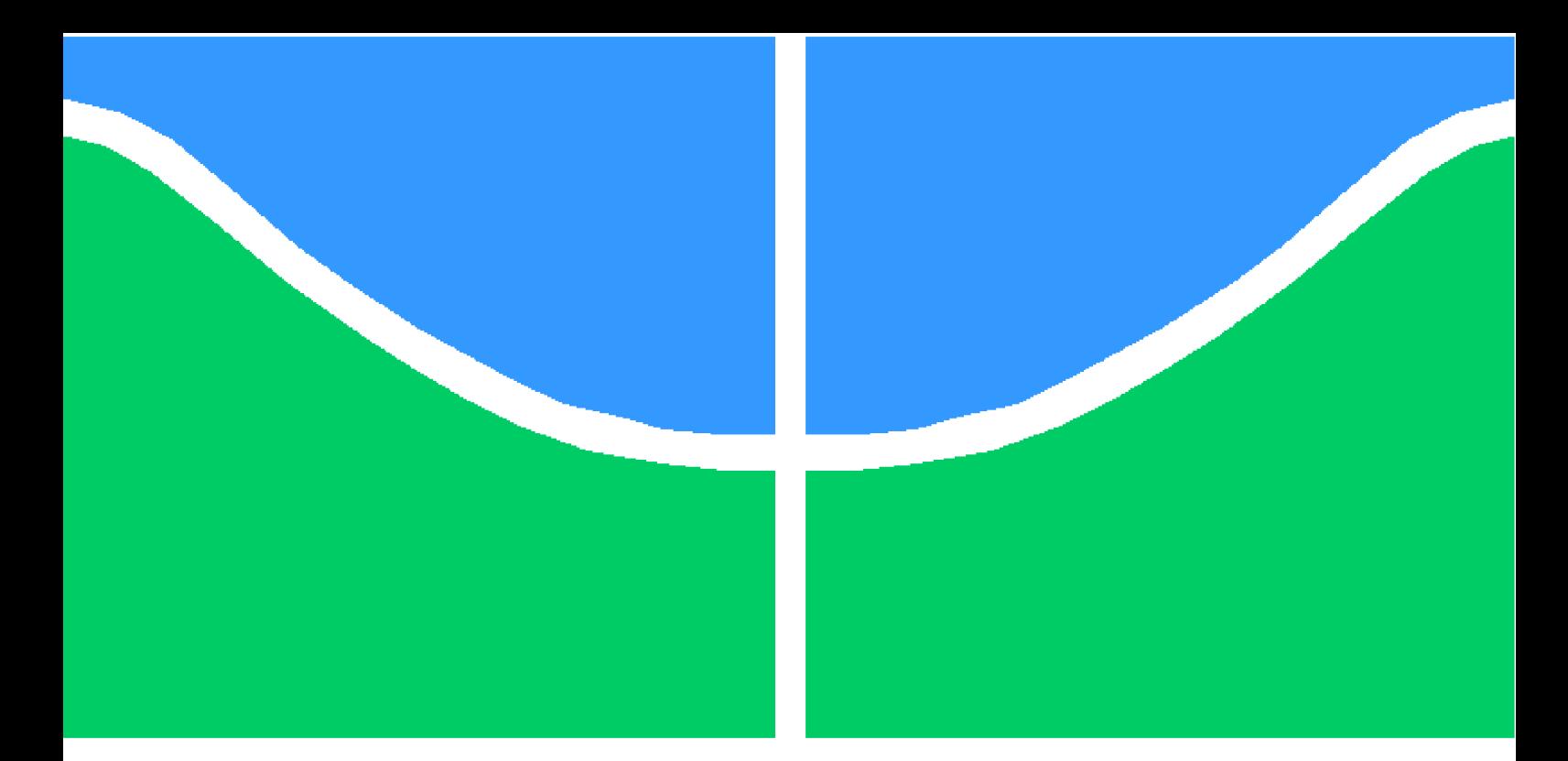

**Universidade de Brasília - UnB Faculdade UnB Gama - FGA Engenharia de Software**

### **FERRAMENTA DE ESTRATÉGIA FINANCEIRA APOIADA POR SISTEMAS MULTIAGENTES COMPORTAMENTAIS**

**Autor: Ramon Cruz da Silva Orientador: Prof<sup>a</sup> .Dr<sup>a</sup> .Milene Serrano**

**Brasília, DF 2015**

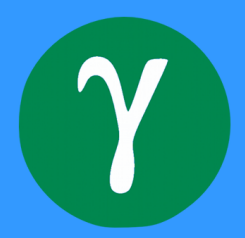

Ramon Cruz da Silva

## **FERRAMENTA DE ESTRATÉGIA FINANCEIRA APOIADA POR SISTEMAS MULTIAGENTES COMPORTAMENTAIS**

Monografia submetida ao curso de graduação em Engenharia de Softwareda Universidade de Brasília, como requisito parcial para obtenção do Título de Bacharel em Engenharia de Software.

Universidade de Brasília - UnB Faculdade UnB Gama - FGA

Orientador: Prof<sup>a</sup>.Dr<sup>a</sup>.Milene Serrano Coorientador: Prof.Dr.Maurício Serrano

> Brasília, DF 2015

Ramon Cruz da Silva FERRAMENTA DE ESTRATÉGIA FINANCEIRA APOIADA POR SIS-TEMAS MULTIAGENTES COMPORTAMENTAIS / Ramon Cruz da Silva. – Brasília, DF, 2015-

[157](#page-158-0) p. : il. (algumas color.) ; 30 cm.

Orientador: Prof<sup>a</sup>.Dr<sup>a</sup>.Milene Serrano

Trabalho de Conclusão de Curso – Universidade de Brasília - UnB Faculdade UnB Gama - FGA , 2015.

1. Sistemas Multagentes. 2. Bolsa de Valores. I. Prof<sup>a</sup>.Dr<sup>a</sup>.Milene Serrano. II. Universidade de Brasília. III. Faculdade UnB Gama. IV. FERRAMENTA DE ESTRATÉGIA FINANCEIRA APOIADA POR SISTEMAS MULTIAGENTES COMPORTAMENTAIS

CDU 02:141:005.6

Ramon Cruz da Silva

### **FERRAMENTA DE ESTRATÉGIA FINANCEIRA APOIADA POR SISTEMAS MULTIAGENTES COMPORTAMENTAIS**

Monografia submetida ao curso de graduação em Engenharia de Softwareda Universidade de Brasília, como requisito parcial para obtenção do Título de Bacharel em Engenharia de Software.

Trabalho aprovado. Brasília, DF, 07 de julho de 2013:

**Prof<sup>a</sup> .Dr<sup>a</sup> .Milene Serrano** Orientador

**Prof. Dr. Ricardo Matos Chaim** Convidado 1

**Prof<sup>a</sup> .Dr<sup>a</sup>Carla Silva Rocha Aguiar** Convidado 2

> Brasília, DF 2015

*Esse trabalho é dedicado aos meus pais, que são os pilares do meu sucesso.*

### Agradecimentos

Primeiramente agradeço a Deus por ter me proporcionado cursar Engenharia de Software. No inicio do curso eu não fazia a menor ideia do que é a Engenharia de Software, hoje ela é a paixão que me motiva a buscar o sucesso. Agradeço aos meus pais. Sou grato pela atitude corajosa deles em decidirem sair do interior do estado o Pará e do Maranhão para construir uma família no entorno do Distrito Federal. Se não fosse por essa atitude corajosa, eles não teriam se conhecido e seus filhos não teriam a oportunidade de estudar em uma das 10 melhores universidades do País. Agradeço a eles por me apoiarem e se esforçarem para que eu continuasse estudando nos momentos mais difíceis. Ailton Lima e Maria José, seus esforços não foram em vão, é por vocês que eu vou vencer.

Agradeço ao meu irmão, Renan Cruz, e minha irmã, Nayane Cruz, os quais mostraram-me que irmãos devem ser unidos. Agradeço à minha família e aos amigos que sempre me apoiaram e acreditam em mim. Agradeço à minha prima Manoela Hungria, que me incentivou ainda na infância a estudar engenharia. Aos meu tios , Maria Cristina e José Ronis, que sempre me apoiaram. Agradeço aos meus amigos da FGA, que compartilharam comigo o mesmo desejo em mergulhar no Mercado Financeiro. Agradeço à professora Milene Serrano e ao professor Maurício Serrano, que aceitaram o desafio em me orientar neste TCC.

*"Não vos amoldeis às estruturas deste mundo, mas transformai-vos pela renovação da mente, a fim de distinguir qual é a vontade de Deus: o que é bom, o que Lhe é agradável, o que é perfeito. (Bíblia Sagrada, Romanos 12, 2)*

## Resumo

Segundo uma pesquisa realizada pelo Instituto Rosenfield em 2012, a pedido da BM&FBovespa, apenas 1% da população investe em bolsa de valores. Dentre os motivos elicitados para os que não investem, destacam-se: (i) a falta de conhecimento em como investir, e (ii) a falta de recursos mensais para investir. Diante do exposto, tem-se como objetivo desse TCC foi o desenvolvimento de uma ferramenta que auxilie o cidadão brasileiro a realizar bons investimentos. O software a ser desenvolvido está orientado pelo Paradigma de Sistemas Multiagentes. Seu desenvolvimento foi conduzido por uma adaptação da metodologia ágil Scrum e a implementação foi realizada com a linguagem Java combinada ao framework Jade. A intenção é oferecer ao cidadão uma outra alternativa para realizar investimentos em bolsa de valores, de acordo com seu perfil de investidor.

**Palavras-chaves**: Sistemas Multiagentes, Metodologia de Desenvolvimento Ágil, Mercado Financeiro, Bolsa de Valores.

## Abstract

According to a survey provided by Rosenfield Institute in 2012, based on the BM&FBovespa's request, only 1% of the population invests in the stock market. Among the reasons for not investing, there are: (i) lack of knowledge on how to invest, and (ii) lack of resources to monthly invest. As follows, the main goal of this TCC (Course Conclusion Work) is thedevelopment of a tool that assists Brazilian citizens on making good investments. The Software developed is guided by Multiagent Systems Paradigm. Its development will be driven by an adaptation of the agile Scrum methodology and the implementation was taken with the Java language with the Jade framework. The intention is to offer for the citizens a choice when their retirement plans becomes not sufficient to maintain their standard of living.

**Key-words**: Multiagent Systems, Agile Software Development, Financial Market, Stock Exchange.

# Lista de ilustrações

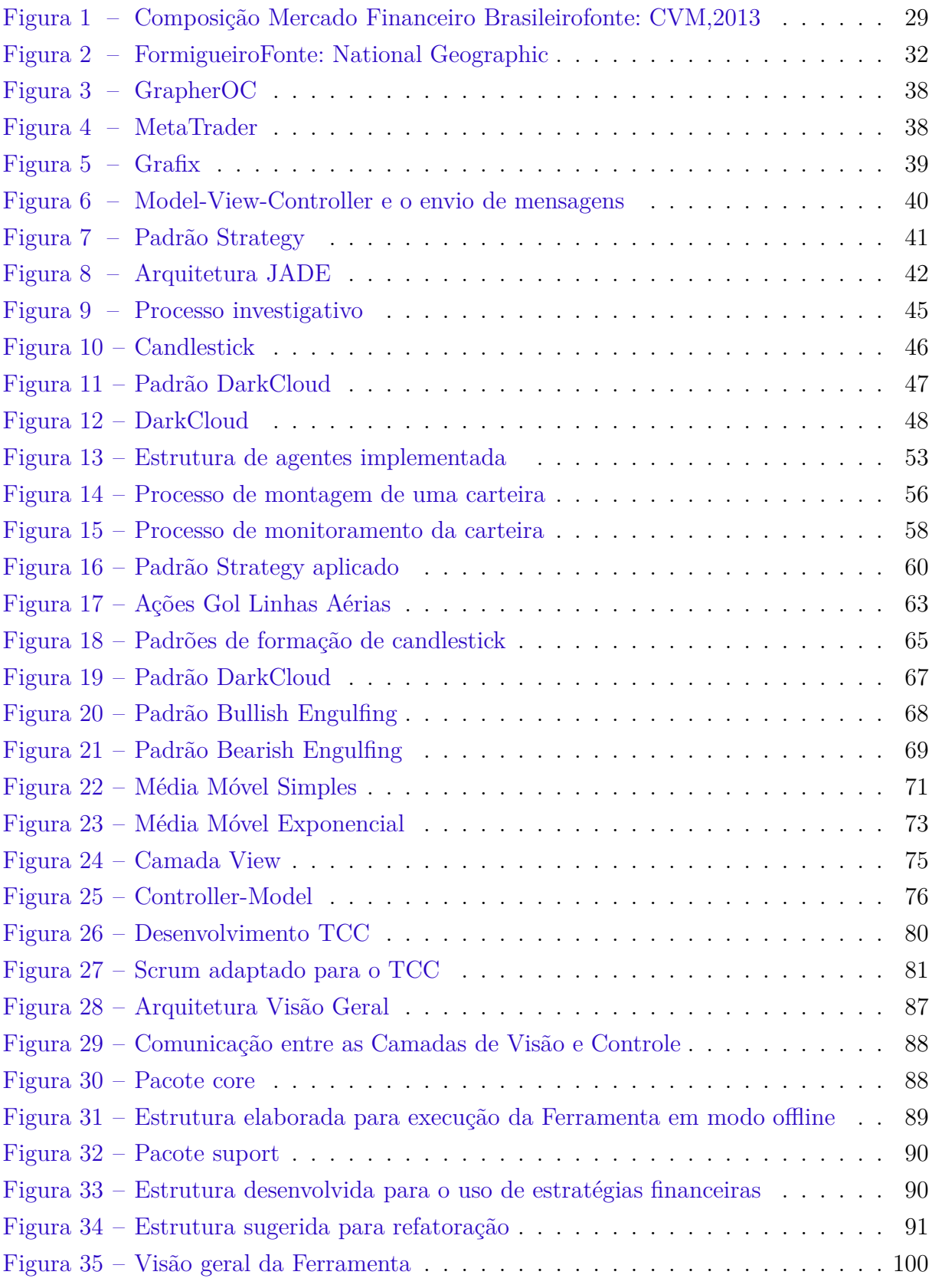

# Lista de tabelas

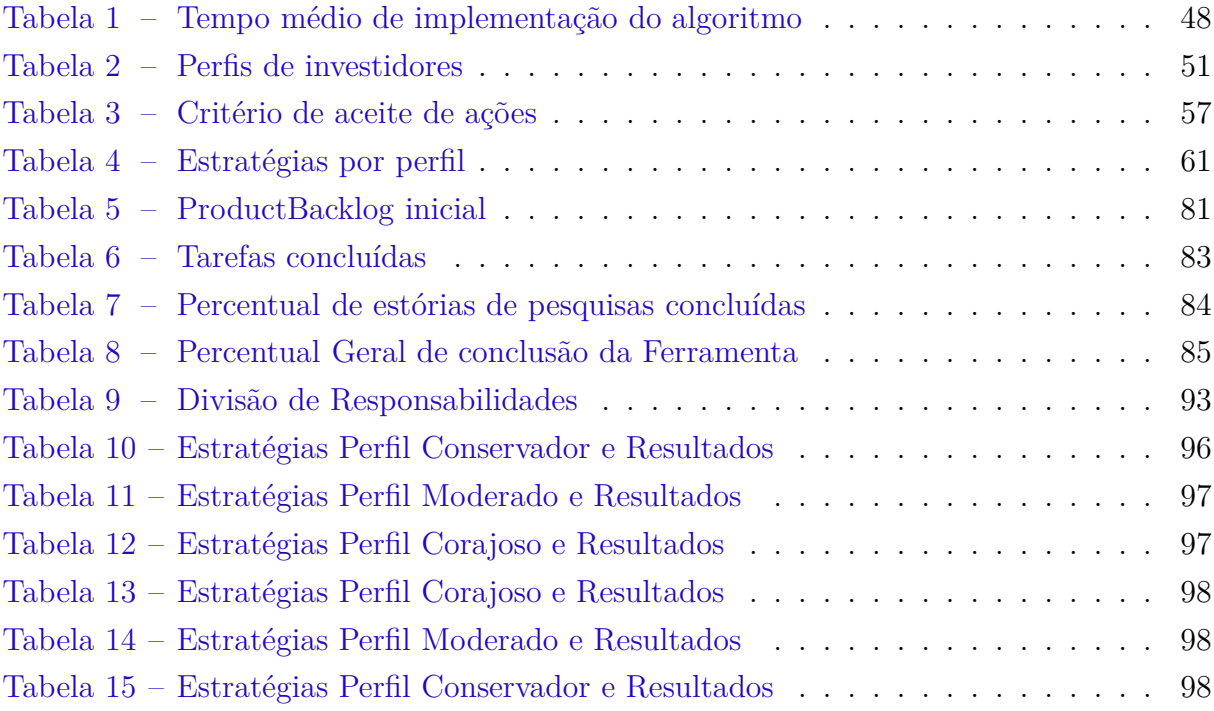

### Lista de abreviaturas e siglas

- Ações Cotas do capital de uma empresa.
- Análise fundamentalista Estudo realizado com base em informações de mercado e dados contábeis de uma empresa.
- Análise técnica Estudo realizado com base em informações vindas de bolsas de valores (i.e. preço das ações da empresa).
- Bacen Banco Central do Brasil.
- BM&Fbovespa Principal Bolsa de Valores no Brasil.
- Constituição Federativa do Brasil Livro onde são definidos os direitos e deveres de todos cidadãos brasileiros.
- CVM Comissão de Valores Mobiliários.
- Deficit Diferença negativa entre receitas e despesas.
- Dividendos Lucro pago aos portadores de ações de uma determinada empresa.
- INSS Instituto Nacional doSeguro Social.
- Superávit Diferença positiva entre receitas e despesas.
- TCC Trabalho de Conclusão de Curso.
- Volatilidade Variação, instabilidade.

# Sumário

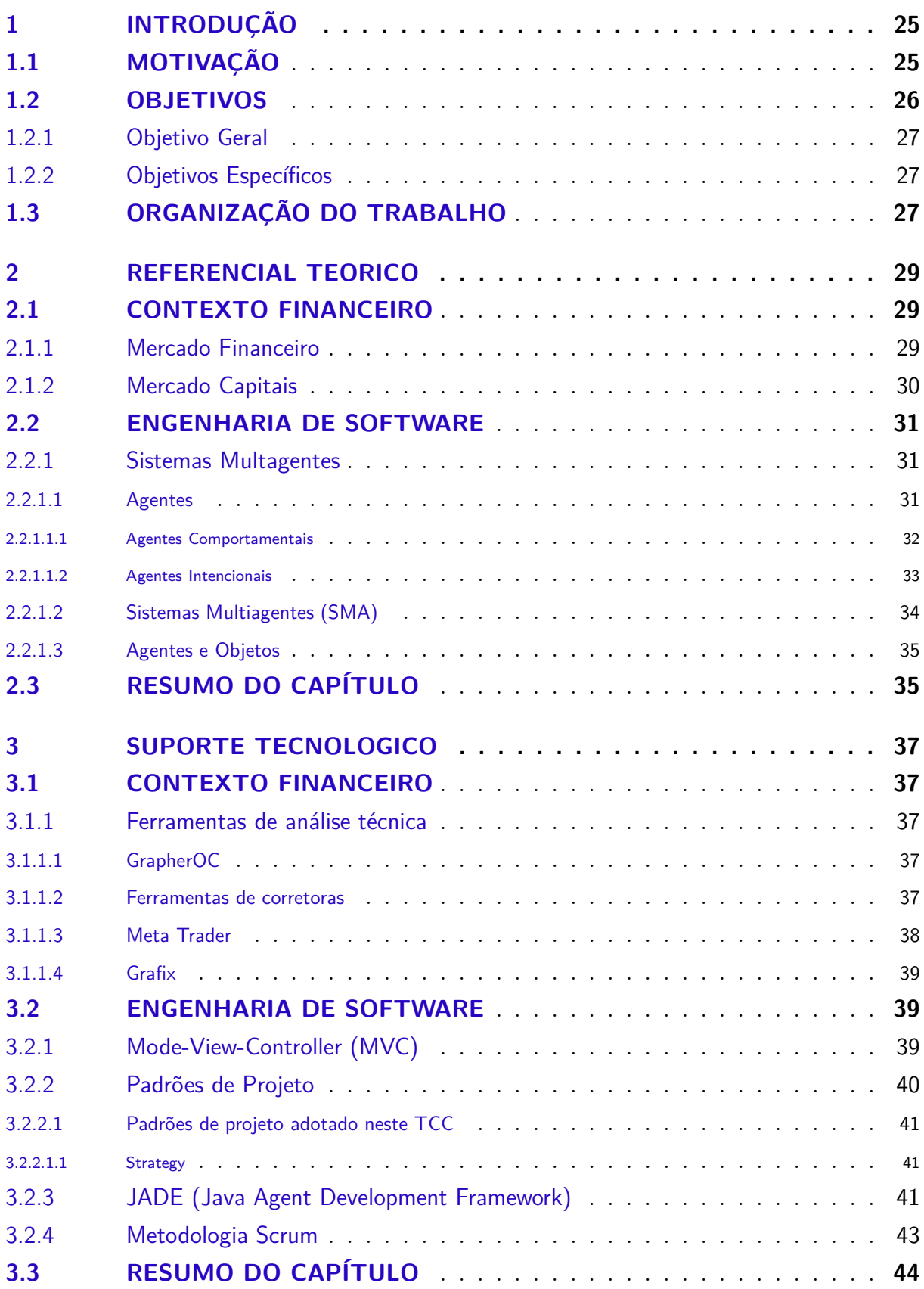

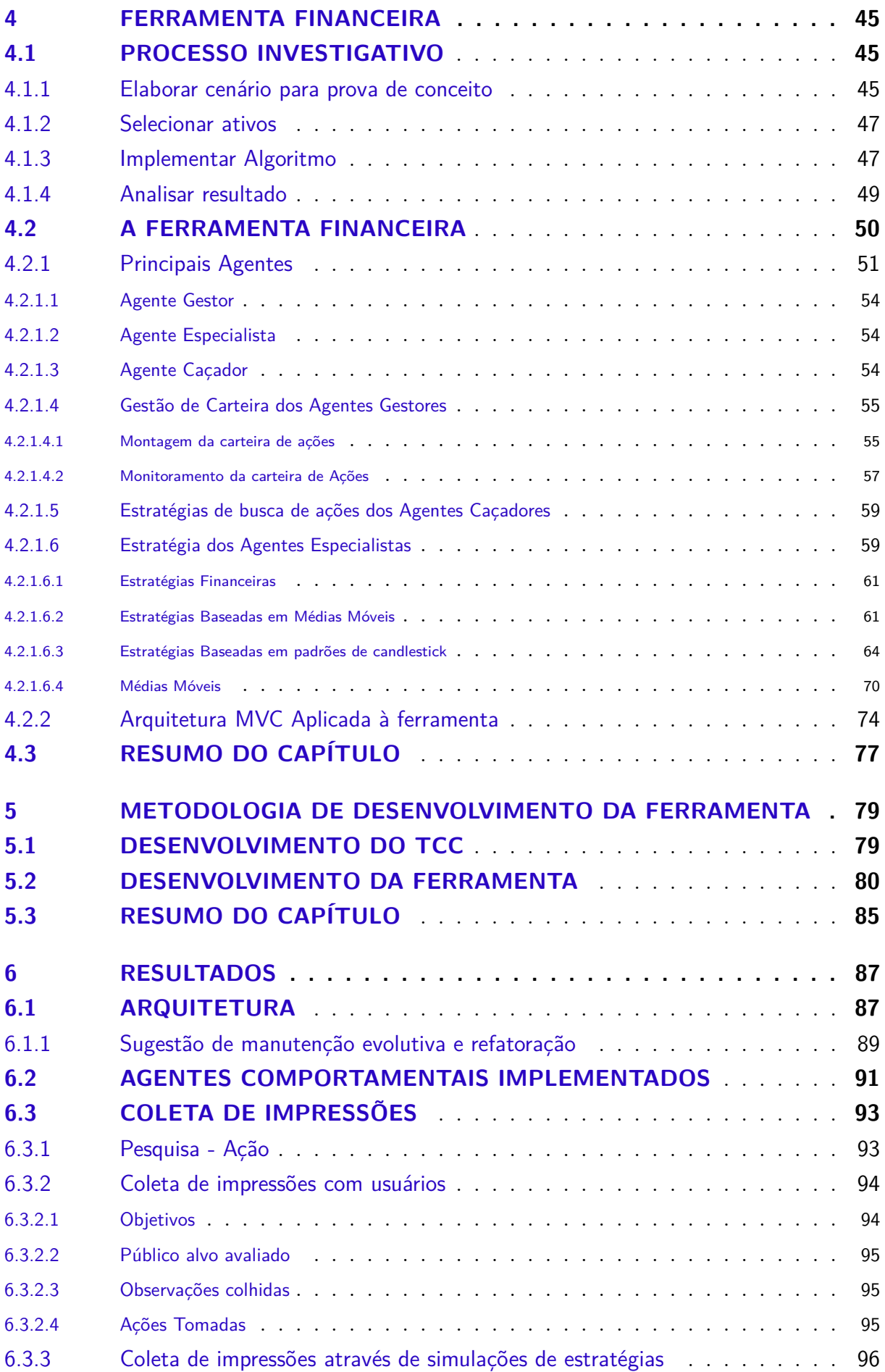

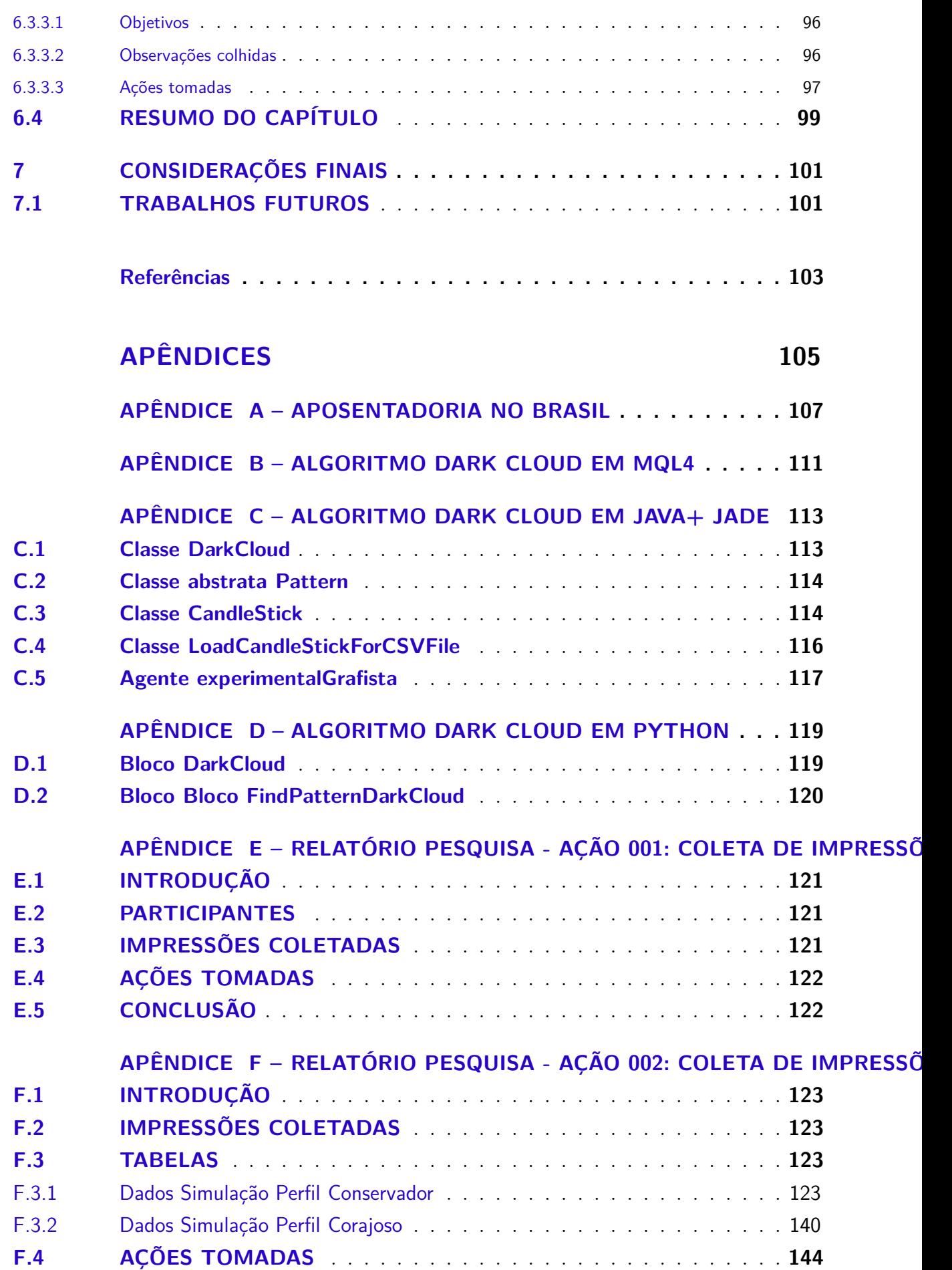

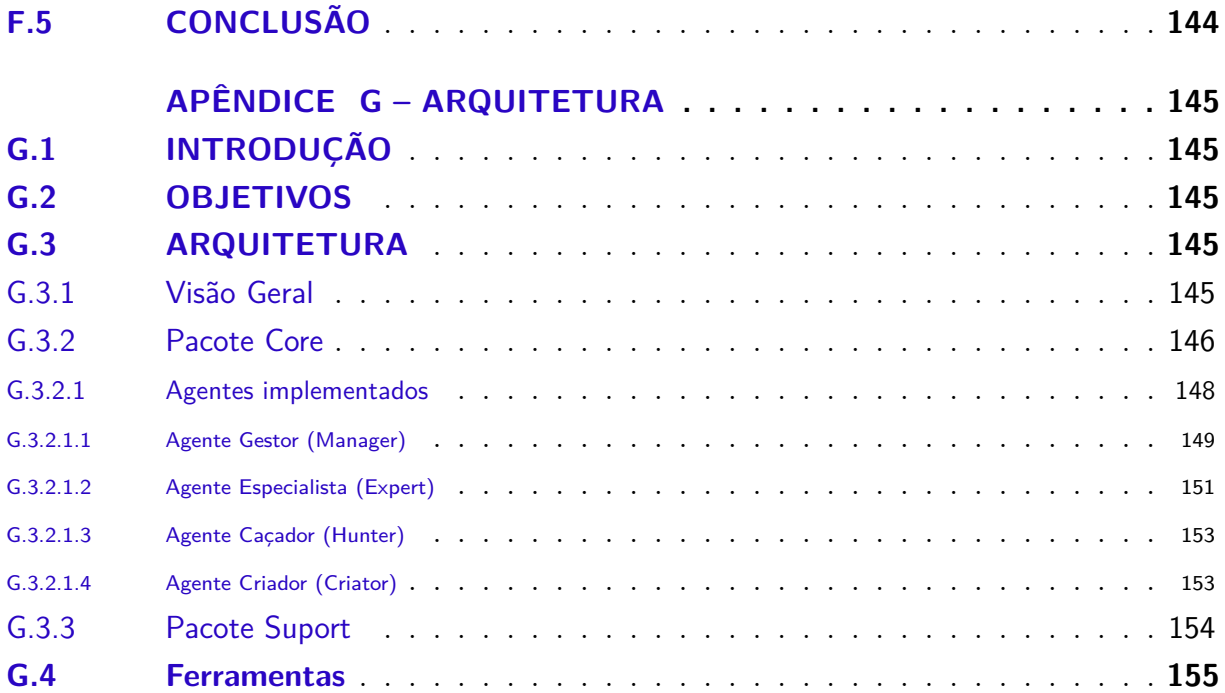

## <span id="page-26-0"></span>1 INTRODUÇÃO

### <span id="page-26-1"></span>1.1 MOTIVAÇÃO

Bolsa de valores, de maneira geral, é um mercado organizado onde uma empresa pública ou privada abre seu capital para arrecadar fundos para fazer investimentos visando crescimento e maior lucro. Ao abrir o capital, a empresa disponibiliza uma quantidade de ações, que podem ser entendidas como pedaços da empresa. Esses, por sua vez, são vendidos para investidores, pessoas físicas/jurídicas ou estrangeiros. Essa empresa assume um compromisso de manter transparência com dados financeiros de interesse dos investidores e pode ser punida por um órgão regulador caso seja identificada alguma irregularidade.

Hoje no Brasil, existe apenas uma bolsa de valores, a Bolsa de Valores de São Paulo, que em 2014, só no mês de fevereiro, movimentou R\$ 131,54 bilhões com uma média de R\$ 6,57 bilhões por dia de pregão. Sendo que dessa movimentação, 50,42% foi realizada por investidores estrangeiros, e apenas 13,73% das movimentações vieram de investidores brasileiros pessoas físicas [\(BM&FBOVESPA,](#page-104-1) [2014\)](#page-104-1).

Diante do exposto, percebe-se que o brasileiro não tem uma presença expressiva na bolsa de valores do país. Tal fato é comprovado por um estudo realizado pelo Instituto Rosenfield, encomendado pela BM&FBovespa referente à educação financeira do brasileiro, o qual revelou que apenas 1% da população investe em ações. Foram ouvidas pelo menos 2.000 pessoas das 15 maiores regiões metropolitanas brasileiras, abrangendo 100 municípios, de todas as classes sociais[\(ABREU,](#page-104-0) [ABRIL,2013\)](#page-104-0). O Estudo publicado pela revista RI em 2013 também mostrou que:

- 1. 40,8% não fazem investimentos. Aplicam em poupança 44,4% dos entrevistados, e 37% deixam o dinheiro na conta corrente. Nem 5% dos entrevistados investem em ao menos um dos demais investimentos, como imóveis, CDB (Certificado de Depósito Bancário), fundos DI (fundos de Depósito Interbancário), ações ou Tesouro Direto.
- 2. 52,6% dos entrevistados preferem investimentos com baixo risco e baixa rentabilidade, confirmando o perfil conservador do brasileiro, e 65,6% têm pouca propensão para investir em ações.
- 3. Os dois principais motivos para não investir em ações são a falta de conhecimento (para 43,5% dos entrevistados) e o fato de não disponibilizar de dinheiro ao final do mês (para 21,3% dos entrevistados).
- 4. Também há bastante desconhecimento sobre a diversificação dos investimentos. Como por exemplo, percebe-se que apenas 22% dos entrevistados sabem que quando se investe em mais de um ativo, o risco de perder dinheiro diminui.[\(ABREU,](#page-104-0) [ABRIL,2013\)](#page-104-0)

Diante disto, é possível identificar um *deficit* do cidadão brasileiro em relação aos conhecimentos necessários para investir. Investir na bolsa de valores requer alguns conhecimentos específicos que podem ser automatizados via Software. Um Software capaz de acompanhar e analisar determinados ativos de maneira autônoma, extraindo informações que auxiliem o cidadão a decidir como fazer seus próprios investimentos, de acordo com o seu perfil de investidor. Idealmente, seria como uma ferramenta guia, que mostraria ao cidadão outros tipos de investimentos além das aplicações em poupança. É exatamente essa necessidade que a proposta aqui apresentada procurará atender.

Para desenvolver o Software proposto, foi abordado o Paradigma de Sistemas Multiagentes, no intuito de explorar o paradigma, aplicando-o ao contexto financeiro. Para isto foi escolhido o framework JADE (Java Agent Development Framework ).

> O JADE é um framework completamente implementado na linguagem Java. Ele simplifica a implementação de sistemas multiagentes através de uma ponte que compila os agentes com as especificações FIPA e oferece suporte de ferramentas gráficas de acompanhamento e possibilidade de realizar atividades de debugging e deploy. A plataforma de agentes é distribuída entre outros computadores (que não necessariamente possua o mesmo Sistema Operacional) e a configuração pode ser feita através de uma ferramenta remota. Um agente pode ser movido de um computador para outro em tempo de execução sempre que necessário. O JADE é completamente implementado na linguagem Java e requer pelo menos a versão 1.4 do JAVA, JRE ou JDK, instalado. [\(TELECON,](#page-105-0) [2014\)](#page-105-0)

Cada agente implementado nesta ferramenta possui um conjunto de comportamentos que define sua especialidade, comportamentos estes que podem ser abstraídos de investidores humanos existentes no contexto financeiro abordado neste estudo. Adicionalmente, cada agente tem a capacidade de ser autônomo o suficiente para utilizar este conjunto de comportamentos, até mesmo de forma colaborativa com outros agentes, visando alcançar determinados objetivos. No contexto abordado neste trabalho, um objetivo a ser alcançado pelos agentes seria a escolha, por exemplo, dos melhores investimentos alinhados ao perfil investidor do cidadão.

O propósito do Software, objeto de estudo e desenvolvimento da proposta de TCC, aqui apresentada, é oferecer ao cidadão brasileiro uma ferramenta que o auxilie a realizar investimentos em bolsa de valores, de maneira simplificada e apoiada por estratégias financeiras. A ferramenta apresentará opções de investimentos de acordo com o perfil investidor do cidadão. Perfil que pode ser, por exemplo, de uma pessoa que deseja aumentar seu patrimônio ou de uma pessoa que deseja realizar investimentos de longo prazo para aposentar-se por conta própria.

### <span id="page-27-0"></span>1.2 OBJETIVOS

Essa seção compreende os principais objetivos da pesquisa proposta, organizados em: objetivo geral (Subseção 1.2.1) e objetivos específicos (Subseção 1.2.2).

#### <span id="page-28-0"></span>1.2.1 Objetivo Geral

Construir uma Ferramenta de estratégia financeira apoiada por Sistemas Multiagentes Comportamentais, trabalhando a máquina de raciocínio dos agentes. Lembrando que a interface propriamente dita não é foco deste Trabalho de Conclusão de Curso, dado que os esforços concentraram-se no raciocínio lógico dos agentes.

#### <span id="page-28-1"></span>1.2.2 Objetivos Específicos

- 1. Abstrair a complexidade de cálculos financeiros comumente utilizados na Análise Técnica. Assim, essa complexidade não é sentida pelo usuário, deixando a mesma a cargo da ferramenta.
- 2. Explorar o Paradigma de Sistemas Multiagentes Comportamentais no contexto financeiro, implementando, por exemplo, comportamentos cíclicos e baseados em tempo.

### <span id="page-28-2"></span>1.3 ORGANIZAÇÃO DO TRABALHO

Este TCC esta organizado em Capítulos. No **Capitulo 2**, concentra-se o referencial teórico, este organizado em Contexto Financeiro, com uma breve explanação sobre o mercado abordado, bem como em Engenharia de Software, com uma explanação do Paradigma de Sistemas Multiagentes. No **Capitulo 3**, concentra-se o suporte tecnológico deste TCC, este dividido em Contexto Financeiro, com uma exposição de alguns tipos de ferramentas de Software comumente encontradas no mercado para apoiar atividades de analises técnicas, bem como em Engenharia de Software, com a apresentação dos recursos utilizados neste TCC. No **Capitulo 4**, concentra-se a descrição da ferramenta desenvolvida. No **Capitulo 5**, concentra-se a metodologia de desenvolvimento da ferramenta desenvolvida. No **Capitulo 6**, são apresentados os resultados obtidos. No **Capitulo 7**,são apresentadas as considerações finais desde estudo.

# <span id="page-30-1"></span>2 REFERENCIAL TEÓRICO

### <span id="page-30-3"></span><span id="page-30-2"></span>2.1 CONTEXTO FINANCEIRO

#### 2.1.1 Mercado Financeiro

Em um ambiente capitalista há o interesse em aplicar recursos financeiros em troca de remuneração. Quando uma pessoa, física ou jurídica, que consome menos do que produz, tornando-se um agente superavitário, deseja investir os valores excedentes, ela procura por outra pessoa, jurídica, que tenha o interesse em captar esses valores em troca de uma remuneração. Essa remuneração é uma taxa de juros que pode ser previamente definida ou não. Assim, quando há pessoas disponibilizando valores e há em contra parte pessoas comprando esses valores, forma-se então um Mercado Financeiro (IMPORTÂNCIA do Mercado Financeiro, 2013).

Segundo a CVM, Comissão de Valores Mobiliários, o Mercado Financeiro Brasileiro é composto por 4 grandes mercados,[\(CVM,](#page-104-2) [2014,](#page-104-2) p. 15), como ilustrado na Figura 1 e brevemente apresentados nos parágrafos seguintes.

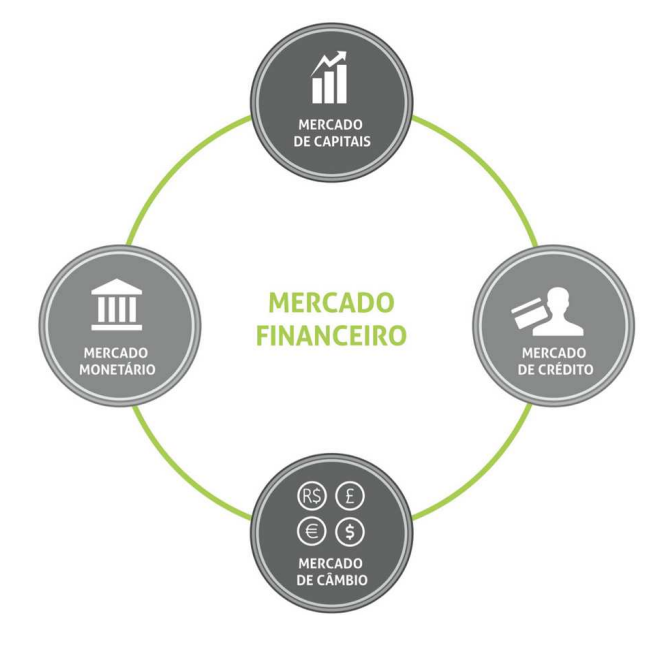

<span id="page-30-0"></span>Figura 1: Composição Mercado Financeiro Brasileiro fonte: CVM,2013

O Mercado Monetário é um mercado onde os participantes são instituições financeiras, nas quais há diversas transferências de valores em curto prazo, cerca de um dia. Essas transferências são realizadas entre elas e/ou entre elas e o Banco Central, Bacen. O Banco Central, por sua vez, realiza intervenções neste mercado, visando realizar controles em concordância com a Política Monetária Nacional. Política essa que influencia diretamente no controle inflacionário da economia [\(CVM,](#page-104-2) [2014,](#page-104-2) p. 32).

O Mercado de Crédito é o mercado onde instituições financeiras captam dinheiro de agentes superavitários e realizam empréstimos a pessoas físicas ou jurídicas. Esta instituição tem um compromisso com o agente superavitário comprovado por títulos privados. Ao emprestar um valor à uma pessoa, esta instituição financeira é remunerada com a diferença de juros que cobra do devedor e paga ao seu credor (agente superavitário), denominado *spread*, pelos serviços de intermediação. O Bacen é o principal órgão regulador deste mercado para evitar que ocorram casos de lucros abusivos [\(CVM,](#page-104-2) [2014,](#page-104-2) p. 32).

O Mercado de Câmbio é um mercado onde há transações entre moedas estrangeiras e a moeda nacional. Participam deste mercado instituições que possuem despesas ou receitas em moeda estrangeira. O Bacen é o órgão que regula este mercado visando mantêlo em concordância com a Política Cambial[\(CVM,](#page-104-2) [2014,](#page-104-2) p. 32).

O Mercado de Capitais é o mercado onde empresas captam valores diretamente com os agentes superavitários, através de títulos como Debêntures, notas promissórias, ações, dentre outros. Em outras palavras, o risco da operação é assumido pelo agente superavitário e não mais pela instituição que faz a intermediação, como no Mercado de Crédito. Porém, essa captação é assessorada por uma empresa apropriada que presta estes serviços. Este mercado é regulado pela CVM [\(2014,](#page-104-2)p 33).Os participantes deste mercado estão apresentados no tópico subsequente, uma vez que este será o mercado abordando neste TCC.

#### <span id="page-31-0"></span>2.1.2 Mercado Capitais

Suponha que uma empresa, cujo nome fantasia seria XPTO S.A, tenha interesse em fazer alguns investimentos em seus projetos. Essa empresa poderá financiar seus investimentos de três maneiras: (i) usando recursos próprios através do lucro acumulado ao longo do tempo; (ii) com base em financiamentos de instituições especializadas em venda de crédito; (iii) ou mesmo através do mercado de capitais, com emissão pública de títulos.

Ao optar pela terceira alternativa, a empresa deverá iniciar, junto com a CVM, um processo de abertura de capital. Depois, deverá atender os critérios estipulados por essa comissão reguladora. Por fim, poderá disponibilizar publicamente suas ações em um Mercado de Capitais.

Ao conseguir a abertura de capital autorizada pela CVM, a empresa emite ações que são adquiridas pelos agentes superavitários, os quais podem ser chamados de investidores, por intermédio de corretoras de valores devidamente registradas. Essas últimas, por sua vez, enviam esses valores à Bolsa de valores, na qual se encontra a ação disponível. No Brasil, a Empresa responsável por promover um ambiente transparente e líquido para realização dessas negociações é a BM&FBovespa, sediada na capital do Estado de São Paulo.

Para realizar negociações de valores mobiliários, um investidor pode ou não seguir alguma estratégia, que por sua vez pode ou não ser baseada em estudos de especialistas. Estes estudos dividem a atividade de análise de mercado em duas abordagens: a Análise Técnica [\(NORONHA,](#page-105-1) [2010\)](#page-105-1) e a Análise Fundamentalista [\(BUFFET; CLARK,](#page-104-3) [2010\)](#page-104-3), de um ativo, ambas aplicadas ao Mercado de Ações .

Na abordagem da Análise Técnica, são considerados apenas dados como preço e volume da ação. Em posse destas informações, o analista elabora gráficos, realiza diversos cálculos, usa indicadores matemáticos no intuito de detectar padrões comportamentais do mercado. Vale observar que nesta abordagem não importa de qual empresa pertence a ação, pois o analista deseja encontrar somente os padrões comportamentais dos investidores, para assim elaborar estratégias que retornem o maior lucro possível.

Na abordagem da Análise Fundamentalista, são considerados dados como: (i) Lucro bruto/Margem de lucro bruto; (ii) despesas operacionais; (iii) despesas; (iv) balanço patrimonial entre outros [\(BUFFET; CLARK,](#page-104-3) [2010\)](#page-104-3). O analista realiza cálculos para encontrar o preço justo da ação desta empresa e o confronta com o valor corrente no mercado, assim realiza operações de compra e/ou venda quando suas estratégias indicam o melhor momento para operar. Diferente do analista técnico, é importante para o analista fundamentalista conhecer a empresa investida.

Serão adotadas, neste TCC, técnicas financeiras pertencentes à abordagem da Análise Técnica. Técnicas estas desenvolvidas por especialistas no mercado de capitais e publicadas em mídia impressa e/ou virtual.

### <span id="page-32-1"></span><span id="page-32-0"></span>2.2 ENGENHARIA DE SOFTWARE

#### <span id="page-32-2"></span>2.2.1 Sistemas Multagentes

#### 2.2.1.1 Agentes

Russel e Norving [\(2003,](#page-105-2) p. 31) definem: *"An agent is anything that can be viewed as perceiving its environment through sensors and acting upon that environment through actuators"*. Em outras palavras, um agente é capaz de se comportar em um determinado ambiente de acordo com as informações oriundas deste ambiente, seja ele determinístico ou não.

Segundo Wooldridge, um agente possui as seguintes características: (i) Autonomia, não há intervenções no processo de decisão de um agente. Ele toma decisões sem intervenções de outros agentes ou humanos; (ii) Sociabilidade, um agente interage com outros agentes, Software ou humano, através de algum tipo de linguagem de comunicação de agentes, e têm a habilidade de trabalhar em conjunto com outros agentes afim de alcançar um objetivo; (iii) Reatividade, um agente fica situado em um ambiente e é capaz de perceber esse ambiente através de seus sensores, é capaz de responder em tempo hábil às mudanças que ocorrem nele; e (iv) Pro-atividade, um agente não apenas responde às mudanças do ambiente, ele é capaz de tomar iniciativa [\(WOOLDRIDGE,](#page-105-3) [2002,](#page-105-3) p. 2-3).

De acordo com Girardi [\(2004,](#page-104-4) p. 5), o mecanismo utilizado para a tomada de decisão da ação a ser executada a partir de uma percepção é o que distingue um agente, classificando-o em um agente: (i) deliberativo, quando a tomada de decisão da ação a ser executada é realizada via raciocínio lógico em concordância com um plano de ações para atingir alguma meta; (ii) reativo, quando o agente não possui um modelo do ambiente, agindo apenas em reposta a estímulos do ambiente no qual está inserido, sendo assim, um agente reativo não conhece o ambiente ao qual pertence; e (iii) camadas, quando um agente possui características de um agente deliberativo e de um agente reativo [\(GIRARDI,](#page-104-4) [2004,](#page-104-4) p. 5).

#### <span id="page-33-1"></span>2.2.1.1.1 Agentes Comportamentais

Um agente comportamental é um agente reativo, que tem seus comportamentos abstraídos de comportamentos de uma entidade do mundo real, normalmente [\(OLIVEIRA,](#page-105-4) [2008,](#page-105-4) p. 33). Um conjunto de agentes comportamentais, de maneira cooperativa, pode ser utilizado para solucionar um problema complexo. Um exemplo comumente encontrado na literatura, é o da colônia de formigas. Neste cenário, cada formiga é uma entidade simples, mas em conjunto é capaz de realizar trabalhos complexos existentes em uma colônia, por exemplo: construir um formigueiro semelhante ao da Figura 2.

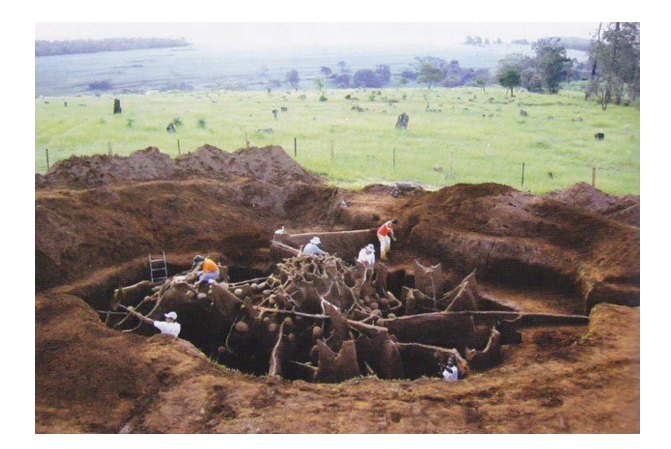

Figura 2: Formigueiro Fonte: National Geographic

<span id="page-33-0"></span>As formigas são dividas por tipos de trabalhos, assim temos as seguintes entidades, ou agentes comportamentais: (i) Rainhas, formigas responsáveis por pôr ovos que darão

origem a novas formigas da colônia; (ii) Operárias, formigas que realizam tarefas de acordo com a sua idade e tamanho, e (iii) Machos, formigas que vivem apenas o suficiente para fecundar a Rainha. Em uma colônia, as formigas Operárias mais novas e menores ficam responsáveis por atividades de alimentar a Rainha e lavas, e de limpeza do formigueiro. Já para as operárias mais velhas, ficam as atividades de maior risco, como a proteção do formigueiro (para formigas maiores) e a busca por novas fontes externas de alimento [\(HOLLDOBLER; WILSON,](#page-104-5) [1990](#page-104-5) apud [OLIVEIRA,](#page-105-4) [2008,](#page-105-4) p. 35).

Alvares e Sichman [\(1997,](#page-104-6) p. 12) destacam do exemplo das formigas características dos sistemas multiagentes reativos:

- 1. Não há representação explícita de conhecimento- o conhecimento dos agentes é implícito e se manifesta através do seu comportamento;
- 2. Não há representação do ambiente- o seu comportamento se baseia no que é percebido a cada instante do ambiente, mas sem uma representação explicita deste;
- 3. Não há memória das ações o agentes reativos não mantém um histórico de suas ações, de forma que o resultado de uma ação passada não exerce nenhuma influência sobre as suas ações futuras;
- 4. Organização etológica a forma de organização dos agentes reativos é similar a dos animais, em oposição à organização social dos sistemas cognitivos;
- 5. Grande número de membros os sistemas multiagentes reativos têm, em geral, um grande número de agentes, da ordem de dezenas, centenas ou mesmo milhões de agentes. [\(ALVARES; SICHMAN,](#page-104-6) [1997,](#page-104-6) p. 12).

#### <span id="page-34-0"></span>2.2.1.1.2 Agentes Intencionais

Quando um aluno deixa a universidade com uma primeira graduação, ele se depara com uma decisão a tomar, sobre o que fazer com sua vida. O processo de decisão tipicamente inicia-se tentando entender as opções disponíveis em função do conhecimento (crenças) que o aluno possui do seu ambiente. Por exemplo, se o aluno tem um bom histórico escolar, então uma opção é se tornar um acadêmico. Outra opção é se tornar um profissional. Após a geração do grupo de alternativas (desejos), deve-se optar por uma e se comprometer com ela. Esta escolha vem a ser sua intenção. As intenções alimentam o raciocínio lógico futuro do agente. Por exemplo, se o aluno decidir que quer se tornar um acadêmico, então ele deve comprometer-se com esse objetivo e despender tempo e esforço para alcançá-lo. [\(WOOLDRIGE,](#page-105-5) [1999](#page-105-5) apud [GIRARDI,](#page-104-4) [2004,](#page-104-4) p. 4).

Agentes deliberativos são agentes capazes de decidir de maneira autônoma seus objetivos e os mudar no decorrer do tempo. Ou seja, estes agentes apresentam uma considerável capacidade cognitiva. Agentes deliberativos possuem as seguintes características:

- 1. Mantêm uma representação explicita de seu ambiente e dos outros agentes;
- 2. Podem manter um histórico das interações e ações passadas, isto é, têm memória do passado;
- 3. A comunicação entre os agentes é feita de modo direto, através do envio e recebimento de mensagens;
- 4. Seu mecanismo de controle é deliberativo, ou seja, tais agentes raciocinam sobre quais objetivos devem alcançar, quais planos seguir e quais ações devem ser executadas num determinado momento;
- 5. Seu modelo de organização é baseado em modelos sociológicos, como organizações humanas;
- 6. Uma sociedade contém tipicamente poucos agentes, na ordem de uma dezena. [\(FERBER; GASSER,](#page-104-7) [1991](#page-104-7) apud [ALVARES; SICHMAN,](#page-104-6) [1997,](#page-104-6) p. 28)

Um modelo de agente deliberativo bastante investigado na Inteligência Artificial é o modelo Belief-Desire-Intention (BDI) [\(BRATMAN,](#page-104-8) [1999](#page-104-8) apud [SERRANO,](#page-105-6) [2011,](#page-105-6) p. 30). Neste modelo, o raciocínio humano é representado através de crenças, desejos e intenções. As crenças formam o conhecimento do agente, e estas são abstrações de informações do mundo real. Os desejos são as metas do agente; são a razão por trás das ações dos agentes. As intenções são as ações do agente; são as sequência de tarefas que o agente desempenha para atender um desejo que é criado por suas crenças [\(SERRANO,](#page-105-6) [2011,](#page-105-6) p. 31).

#### <span id="page-35-0"></span>2.2.1.2 Sistemas Multiagentes (SMA)

Girardi [\(2004,](#page-104-4) p.6) caracteriza um sistema multiagentes (SMA) como *"um grupo de agentes que atuam em conjunto no sentido de resolver problemas que estão além das suas habilidades individuais. Os agentes realizam interações entre eles de modo cooperativo para atingir uma meta."*Girardi [\(2004,](#page-104-4) p.7) define ainda, *"A arquitetura de um SMA mostra a maneira como o sistema está implementado em termos de propriedades e estrutura e como os agentes que o compõe podem interagir a fim de garantir a funcionalidade do sistema."*

Esta arquitetura pode ser classificada dentre três grupos, conforme sua complexidade: (i) Arquitetura simples: composta apenas por um agente. (ii) Arquitetura moderada, composta por agentes que executam as mesmas tarefas, mas possuem diferentes usuários, sendo que estes agentes podem ainda ser distribuídos em diversos computadores e cooperar entre si. (iii) Arquitetura complexa, composta por agentes de diversos tipos, estes também podem ser distribuídos em diversos computadores e cooperar entre si. As arquiteturas podem ser classificadas considerando seu mecanismo de cooperação e coordenação [\(KNAPID; JOHNSON,](#page-105-7) [1998](#page-105-7) apud [GIRARDI,](#page-104-4) [2004,](#page-104-4) p. 7).

Através de um mecanismo de cooperação, os agentes de um SMA expõem suas necessidades para outros agentes. Segundo Girardi, este mecanismo de cooperação é abordado de maneira destacada em três padrões arquiteturais para o desenvolvimento de um SMA: a (i) arquitetura quadro-negro; a (ii) arquitetura de troca de mensagens; e a (iii) arquitetura federativa.[\(GIRARDI,](#page-104-4) [2004,](#page-104-4) p. 7).

Na arquitetura quadro-negro, os agentes se comunicam com outros agentes através de um repositório (organizado em regiões ou níveis para facilitar a busca de informações), que concentra todas as mensagens emitidas por eles, uma espécie de memória compartilhada utilizada por um SMA. Os agentes vão atendendo às mensagens à medida em que vão acessando o quadro-negro [\(GIRARDI,](#page-104-4) [2004,](#page-104-4) p. 7).
Na arquitetura de troca de mensagens, os agentes comunicam-se diretamente uns com os outros através de mensagens assíncronas. Assim, torna-se necessário que cada agente saiba os nomes e endereços dos outros agentes que compõem o SMA. Para que as mensagens ocorram de maneira adequada entre os agentes, é necessário um protocolo de comunicação entre agentes. É no protocolo que estão as regras, as quais agregam um formalismo adequado, e serão seguidas pelos agentes para se obter a melhor comunicação possível [\(GIRARDI,](#page-104-0) [2004,](#page-104-0) p. 8).

Na arquitetura federativa, os agentes são organizados em grupos ou federações. Em cada grupo/federação existe um agente facilitador responsável por receber as mensagens que chega para cada grupo/federação e encaminhá-las para os agentes destinatários presentes no grupo. Ou seja, nesta arquitetura os agentes se comunicam somente através de um agente facilitador [\(GIRARDI,](#page-104-0) [2004,](#page-104-0) p. 8).

#### 2.2.1.3 Agentes e Objetos

O paradigma de agentes surge como uma evolução natural da orientação a objetos. Como os objetos, a abstração agente possui uma memória e um comportamento. Porém, ela não é uma entidade passiva como os objetos tradicionais. A priori, um agente pode ser definido como um objeto ativo, autônomo, social e com capacidade de aprendizado. [\(GIRARDI;](#page-104-1) [HYACINTH;](#page-104-2) [WOOLDRIGE,](#page-105-0) [2001,](#page-104-1) [1996,](#page-104-2) [1999](#page-105-0) apud [GIRARDI,](#page-104-0) [2004,](#page-104-0) p. 2).

De acordo com Wooldridge, Objetos são definidos como entidades computacionais que encapsulam algum estado, são capazes de realizar ações, ou métodos neste estado, e se comunicar por passagem de mensagens. Wooldridge aponta, ainda, três significantes diferenças entre Objetos e Agentes [\(WOOLDRIDGE,](#page-105-1) [2002,](#page-105-1) p. 25-27).

A primeira é o grau de autonomia de Objetos e Agentes, um objeto tem controle sobre seu estado interno, mas não tem controle sobre seu comportamento. Caso um método seja disponibilizado para outros objetos invocarem, eles podem fazer isso a qualquer momento que desejarem. Assim, um objeto não tem controle se o método é executado ou não. Entretanto, um agente ao receber uma requisição, tem o poder de decidir se irá atender ou não. A segunda é a respeito da noção de comportamento autônomo flexível (i.e. reatividade, pro atividade e habilidade social). A terceira é que cada agente tem sua própria thread de controle,[\(WOOLDRIDGE,](#page-105-1) [2002,](#page-105-1) p. 25-27).

## 2.3 RESUMO DO CAPÍTULO

Esse capítulo elucidou o Contexto Financeiro, apresentando como o Mercado Financeiro Brasileiro é composto por quatro tipos de mercado [\(CVM,](#page-104-3) [2014,](#page-104-3) p. 15): (i) Mercado Monetário, que é um mercado exclusivo para instituições financeiras; (ii) Mercado de Crédito, mercado onde atuam empresas financeiras especializadas em empréstimos como bancos públicos e privados; (iii) Mercado de Câmbio, onde atuam empresas que normalmente têm despesas e/ou receitas em moeda estrangeira; e (iv) Mercado de Capitais, que é o mercado abordado neste estudo de TCC. Em Engenharia de Software, foi apresentada uma definição de agentes de Software, reforçando suas características quando os mesmos são reativos ou deliberativos. Adicionalmente, ainda sobre Sistemas Multiagentes, comentou-se sobre três arquiteturas comumente encontradas em SMA, tais como: a (i) arquitetura de quadro negro; a (ii) arquitetura de troca de mensagens; e a (iii) arquitetura federativa.

# 3 SUPORTE TECNOLÓGICO

### 3.1 CONTEXTO FINANCEIRO

Novos recursos tecnológicos são criados periodicamente, sejam linguagens de programação, novas formas de se solucionar um problema, novos produtos derivados da eletrônica, entre outros. No contexto financeiro não é diferente, ferramentas voltadas ao mercado de capitais, com intuito de automatizar as operações de um investidor neste mercado, encontram-se à disposição.

No entanto, as ferramentas disponíveis ao investidor são ferramentas que o auxiliam na atividade de análise de investimentos, tais como ferramentas de análise técnica. Já outras são serviços oferecidos por *sites* de empresas especializadas, as quais sugerem ao investidor quais papéis são bons de serem comprados ou vendidos. Há ainda ferramentas que apenas auxiliam no acompanhamento da evolução dos investimentos. Percebe-se, então, uma característica em comum entre estas ferramentas, ou seja, é preciso que o investidor tenha bons conhecimentos relacionados ao mercado para que o mesmo possa desfrutar ao máximo dos recursos que essas ferramentas oferecem. Diante disto, a ferramenta desenvolvida nesse TCC abstrai tais conhecimentos e delega ao usuário apenas a decisão em comprar ou vender uma ação. Algumas ferramentas avaliadas neste Trabalho de Conclusão de Curso encontram-se elencadas a seguir.

#### 3.1.1 Ferramentas de análise técnica

#### 3.1.1.1 GrapherOC

O GrapherOC (figura 3) é um Software de apoio ao acompanhamento do mercado. Com essa ferramenta, o investidor pode testar suas estratégias, obter cotações em tempo real e enviar ordens para corretora. Este Software permite ao investidor criar estratégias e programá-las. No entanto, tal suporte exige que o investidor já possua conhecimentos em estratégias financeiras. Trata-se, por fim, de uma ferramenta disponível somente para computadores com o sistema operacional Windows 7 (R) ou superior instalado, não sendo compatível, portanto, com outros sistemas operacionais.

#### 3.1.1.2 Ferramentas de corretoras

Corretoras de valores, como a XP Investimentos e Ágora, disponibilizam ao seus clientes ferramentas de envio de ordens de compra e venda (HomeBroker), bem como ferramentas de suporte para atividades de análise técnica. Porém, para usufruir o máximo

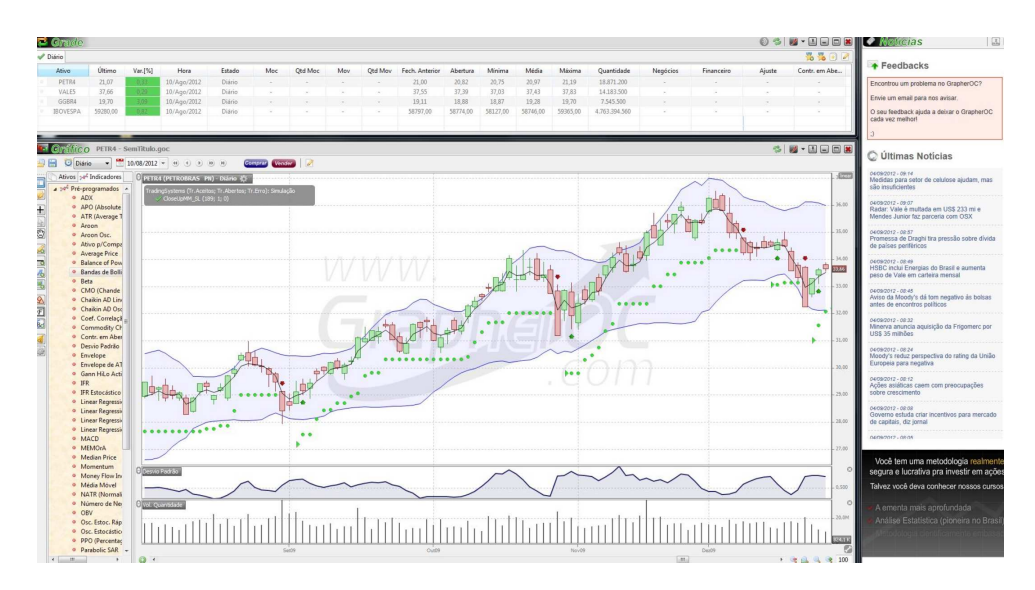

Figura 3: GrapherOC

possível delas, é requerido do usuário conhecimentos financeiros relacionados à análise técnica. No entanto, caso o cliente não tenha tais conhecimentos, as corretoras, normalmente, oferecem acompanhamento de profissionais capacitados para atuar no mercado.

#### 3.1.1.3 Meta Trader

O MetaTrader (figura 4) é uma plataforma oferecida por corretoras estrangeiras. Essa ferramenta aborda o mercado de moedas (FOREX) e o de *commodities*, tais como petróleo. A plataforma possui um suporte tecnológico oferecido ao usuário, conferindo ao mesmo uma IDE para desenvolver produtos de Software, conhecidos por robôs, em uma linguagem própria, Mql4. A linguagem Mql4 é uma linguagem estruturada, baseada na linguagem C, e sua evolução é o Mql5, a qual é uma linguagem orientada a objetos. No entanto, essa ferramenta requer do usuário conhecimentos relacionados ao Mercado Financeiro, além de conhecimentos de lógica de programação.

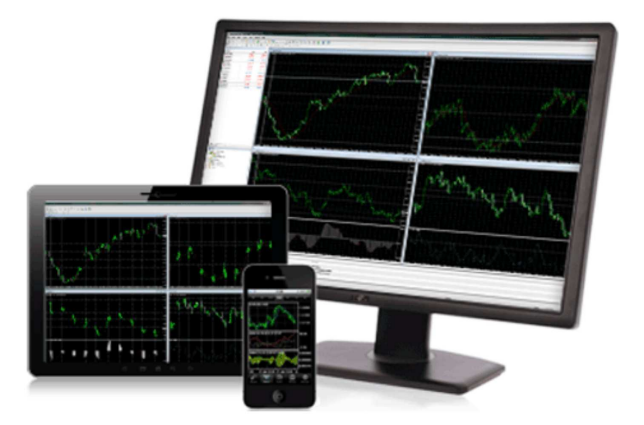

Figura 4: MetaTrader

#### 3.1.1.4 Grafix

O Grafix (figura 5) é uma ferramenta somente para análise gráfica. Tornou-se Software livre no ano de 2012. Trata-se de um suporte construído em Java e seu desenvolvimento está estagnado, desde 2012, por falta de voluntários no desenvolvimento. Assim como as demais, essa ferramenta também exige de seus usuários conhecimentos relacionados a investimentos bem como se diferencia por não ser possível ao investidor enviar ordens de compra/venda diretamente por ela. Limita-se, portanto, apenas em possibilitar a análise do mercado de ações. No entanto, por ser um Software livre, esse suporte permite modificações, sendo possível incorporar novas funcionalidades.

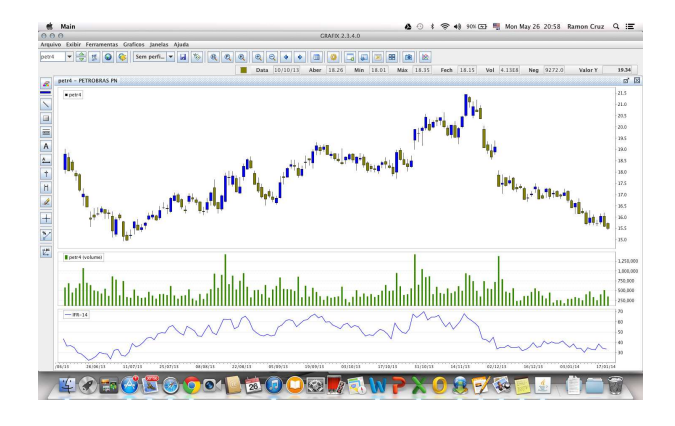

Figura 5: Grafix

## 3.2 ENGENHARIA DE SOFTWARE

#### 3.2.1 Mode-View-Controller (MVC)

Segundo Krasner e Pope [\(1988\)](#page-105-2), quando construímos produtos de Software modularizando seus componentes, obtemos bons resultados. Isolar funcionalmente cada unidade permite aos desenvolvedores entenderem e modificarem mais facilmente cada unidade, sem que seja necessário conhecer todas as unidades envolvidas no Software em questão. Desta forma, uma arquitetura modularizada de um Software contribui para atividades de manutenção e evolução deste, tornando-as mais fáceis [\(KRASNER; POPE,](#page-105-2) [1988,](#page-105-2) p. 1).

A arquitetura Model-View-Controller (MVC) concentra-se nos três módulos: (i) Model, é a representação o conhecimento que pode ser composto por um ou vários objetos; (ii) View, é a representação visual da Model, ou seja, é através daView que o usuário tem acesso às informações da Model; (iii) Controller, permite a associação entre Models e Views, com entradas de dispositivos (i.e. teclados, mouses, entre outros)[\(KRASNER; POPE,](#page-105-2) [1988,](#page-105-2) p. 2).

Para manter todas as Views e Controllers cientes das mudanças de estado ocorridas na Model, foi desenvolvida também a noção de dependência. Nesse contexto, os objetos do tipo Controller e View são registrados em uma lista de dependentes na Model, e quando ocorre alguma mudança, estes são avisados através de troca de mensagens [\(KRASNER; POPE,](#page-105-2) [1988,](#page-105-2) p. 2), como ilustra a Figura 6. No capitulo 4, tópico 4.2.6 encontra-se uma explanação da aplicação do MVC na ferramenta proposta.

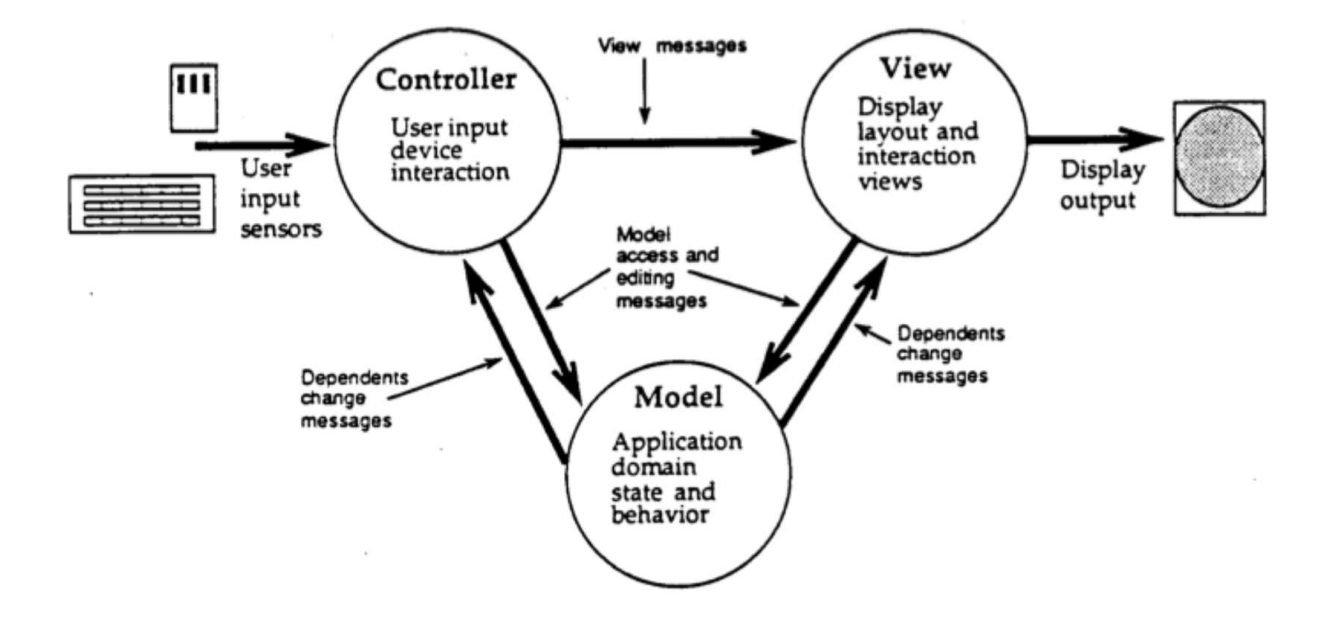

Figura 6: Model-View-Controller e o envio de mensagens

#### 3.2.2 Padrões de Projeto

Christopher Alexander afirma que [\(ALEXANDER et al.,](#page-104-4) [1977](#page-104-4) apud [GAMMA et al.,](#page-104-5) [2000,](#page-104-5) p.19), *"cada padrão descreve um problema no nosso ambiente e o cerne da solução, de tal forma que você possa usar essa solução mais de um milhão de vezes, sem nunca fazê-lo da mesma maneira"*. Apesar do contexto de Alexander ser o da arquitetura, suas colocações aplicam-se no contexto de desenvolvimento de Software orientado a objetos. O núcleo de ambos os tipos de projetos é a solução para um problema num determinado contexto [\(GAMMA et al.,](#page-104-5) [2000,](#page-104-5) p.19).

No contexto de Software, de acordo com Gamma [\(2000,](#page-104-5)p.20): *"Um padrão de projeto nomeia, abstrai e identifica os aspectos-chave de uma estrutura de projeto comum para torná-la útil para criação de um projeto orientado a objetos reutilizável"*. Cada padrão de projeto tem como objetivo solucionar um problema em particular. Para Gamma, um padrão de projeto tem quatro elementos essenciais: (i) Nome do padrão, descreve o problema em uma ou duas palavras; (ii) Problema, descreve a aplicação do projeto; (iii) Solução, descreve os elementos que compõe um projeto, seus relacionamentos, responsabilidades e colaborações; (iv) Consequências, descreve as vantagens e desvantagens de cada padrão [\(GAMMA et al.,](#page-104-5) [2000,](#page-104-5) p.19).

#### 3.2.2.1 Padrões de projeto adotado neste TCC

#### 3.2.2.1.1 Strategy

Trata-se de um padrão comportamental, o qual permite a variação de algoritmos, independentemente dos clientes que os usam, facilitando ainda ser sensível ao contexto. O Strategy é composto por três participantes: (i) Context, é quem chama uma estratégia através de uma entidade do tipo interface; (ii) Strategy, é a interface comum a todos os algoritmos relacionados à ela; e (iii) Concrete Strategy, é a classe concreta que implementa os diferentes algoritmos [\(GAMMA et al.,](#page-104-5) [2000,](#page-104-5) p.294).

Como o padrão Strategy delega a implementação de algoritmos às classes concretas bem como se baseia na implementação usando entidades do tipo interface, esse padrão oferece maior facilidade na manutenção de Software, em especial na manutenção evolutiva do mesmo. A Figura 7 ilustra a arquitetura básica deste padrão [\(GAMMA et al.,](#page-104-5) [2000,](#page-104-5) p.295). Durante o desenvolvimento da ferramenta proposta, outros padrões de projetos poderão ser adotados, conforme a necessidade.

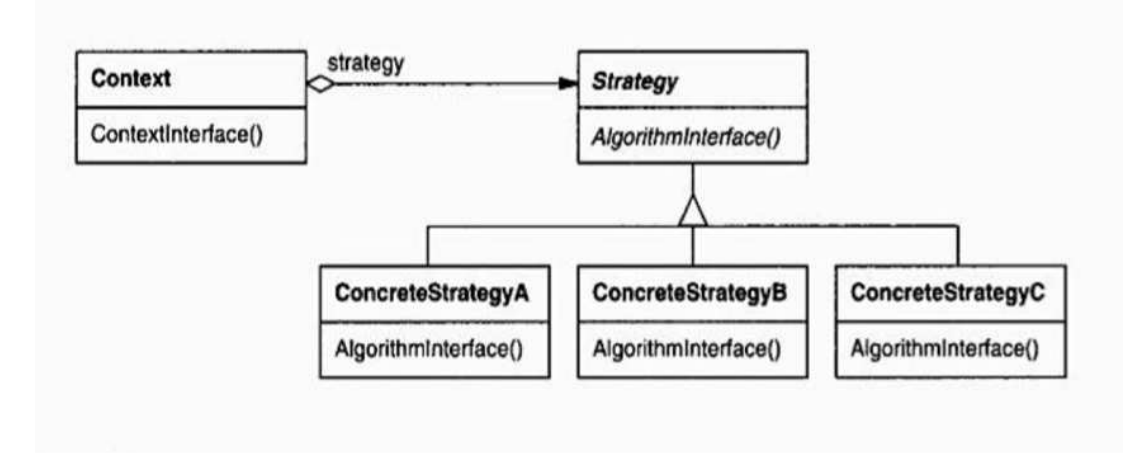

Figura 7: Padrão Strategy

#### 3.2.3 JADE (Java Agent Development Framework)

O JADE [\(TELECON,](#page-105-3) [2014\)](#page-105-3) é um framework implementado em Java que possibilita a implementação de Sistemas Multiagentes complexos. O JADE oferece suporte para testes de atividade de debug, arquitetura bem estabelecida para criação, comunicação, identificação, gerenciamento e demais ações com vários agentes atuando como em uma sociedade real. No JADE, os agentes podem trocar mensagens entre si, caracterizando sua arquitetura de comunicação como troca de mensagem. Este framework foi desenvolvido de acordo com as especificações Foundation for IntelligentPhysicalAgents (FIPA) [\(TELECON,](#page-105-3) [2014\)](#page-105-3), que é uma comunidade IEEE que promove padrões tecnológicos para

Sistemas Multiagentes. Por ter sido implementado integralmente em Java, o JADE pode ser executado em qualquer sistema operacional que possua uma Máquina Virtual Java.

O JADE é um Software livre e distribuído pela Telecom Itália, empresa proprietária da TIM Brasil, e possui a Licença LGPL [\(TELECON,](#page-105-3) [2014\)](#page-105-3). Ele é supervisionado por um grupo de empresas de cinco membros: Telecom Itália, Motorola, Whitestein Technologies AG, ProfactorGmbH e France Telecom R&D. Atualmente, a versão disponível é a 4.3.2, publicada em 28 de março de 2014.

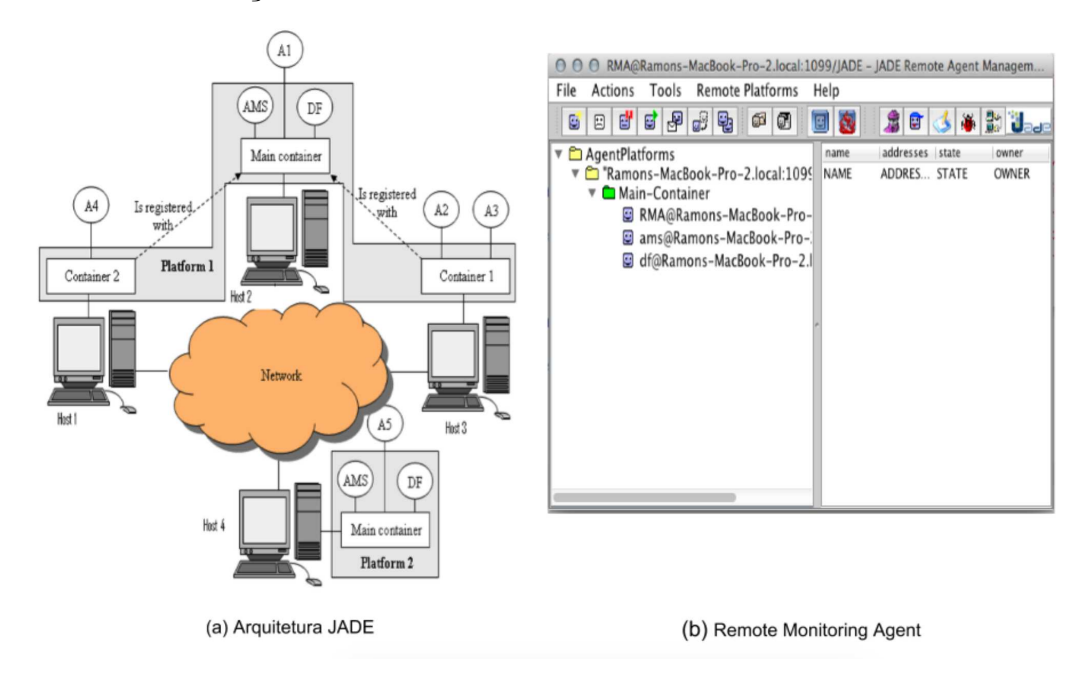

Figura 8: Arquitetura JADE

Considerando a Arquitetura da Plataforma JADE apresentada na Figura 8.a, cada Agente instanciado fica contido em um Container, sendo que este pode ter um ou vários agentes. Existem dois tipos de containers, o main e o padrão. O main container contém, por padrão, três agentes: (i) Agente DF (Directory Facilitator), agente responsável por prover serviços, conhecidos no JADE como páginas amarelas, nos quais um dado agente pode encontrar outros agentes, iniciar comunicação com terceiros e registrar/cadastrar os serviços que presta a terceiros; (ii) Agente AMS (Agent Management System), agente responsável por prover serviços de páginas brancas, sendo capaz de criar e excluir agentes em containers remotos ou locais, gerenciando o ciclo de vida dos agentes na plataforma como um todo; e (iii) Agente RMA (Remote Monitoring Agent) (Figura 8.b), agente responsável por gerenciar as consoles gráficas providas pela Plataforma JADE.

Simplificadamente, na Arquitetura do JADE, uma dada plataforma é composta por um ou vários containers, estes containers podem estar em um computador ou distribuídos em uma rede de computadores, como ilustrado na Figura 8a. A arquitetura JADE possibilita ainda a comunicação entre os agentes independentemente do container onde estes se encontram, ou seja, o agente A2 pode se comunicar com o agente A3, assim como pode se comunicar também com o agente A5, o qual está em outro container, em outra plataforma, porém conectado a uma rede de computadores. Adicionalmente, serviços, conteúdos e servidores podem ser compartilhados usando como base essa rede de computadores, permitindo aos agentes trabalharem de forma colaborativa, conquistando objetivos até mesmo não triviais, centrados no princípio Dividindo para Conquistar. Princípio esse oriundo de contextos político-sociais bem como amplamente utilizado na atualidade, na ciência da computação como um todo, como uma técnica capaz de lidar com problemas complexos, dividindo esse problema em instâncias menores, resolvendo essas instâncias isoladamente e agrupando os resultados para atingir uma conquista maior, ou seja, a solução do problema de maior complexidade.

#### 3.2.4 Metodologia Scrum

O termo Scrum é originário do Rugby, esporte criado na Inglaterra. No Scrum, são feitas entregas contínuas de pequenas partes funcionais do Software. O Scrum consiste em times associados a papéis, eventos, artefatos e regras. Cada componente tem uma função específica no desenvolvimento do Software [\(SCHWABER; SUTHERLAND,](#page-105-4) [2013\)](#page-105-4).

O time Scrum é formado por:(i)um Scrum Master, que é a figura do líder do time. Ele é o responsável por fazer o time compreender as regras do Scrum; (ii) um grupo de desenvolvimento (time), que são os programadores, designers, entre outros; e (iii) um Product Owner, que é uma pessoa com bom conhecimento das necessidades do produto. No Scrum, os times são auto-organizáveis no que tange à escolha da melhor forma para realizar um trabalho. O modelo de time no Scrum foi pensado de forma que valorize a flexibilidade, criatividade e produtividade. O time entrega produtos de forma iterativa e incremental, assim aumentando oportunidades de *feedback* contínuo. Estas entregas são versões parciais funcionais do Software trabalhado pelo time [\(SCHWABER; SUTHERLAND,](#page-105-4) [2013,](#page-105-4) p. 5-7).

Cada evento no Scrum é uma oportunidade de verificar e corrigir algo no produto. Eles são projetados para que seja possível obter transparência e uma inspeção criteriosa do produto. Cada evento termina sempre que seu objetivo é alcançado. No Scrum, o evento principal é a Sprint. Ela é o ciclo de desenvolvimento do produto, que dura um mês ou menos, sendo composta por:(i) uma reunião de planejamento; (ii) reuniões diárias curtas; (iii) uma revisão da Sprint, (iv) uma retrospectiva; e o (v) trabalho de desenvolvimento do produto.

Segundo Schwaber e Sutherland [\(2013,](#page-105-4) p.13), *"Os artefatos do Scrum representam o trabalho ou o valor para o fornecimento de transparência e oportunidade para inspeção e adaptação."* Os artefatos são elaborados de forma que o entendimento das informações contidas nele seja o maior possível. Dentre os artefatos do Scrum temos: (i) Backlog do Produto, é uma lista de tudo que é necessário no produto. Ela é a origem dos requisitos e é gerida pelo Product Owner. O Backlog do Produto é dinâmico e existe enquanto houver o produto; (ii) Backlog da Sprint, é o conjunto de itens selecionados do Backlog do Produto para a Sprint, ou seja, é o conjunto de características que serão implementadas pelo time durante a Sprint; (iii) Incremento, é a soma de todos os itens do Backlog do produto entregues no final de uma Sprint [\(SCHWABER; SUTHERLAND,](#page-105-4) [2013,](#page-105-4) p. 13-15).

# 3.3 RESUMO DO CAPÍTULO

Elucidou-se nesse capítulo, no Contexto Financeiro, uma breve exposição de algumas ferramentas de análise técnica comumente encontradas no Mercado Financeiro para apoiar o investidor. Destaca-se nelas uma característica em comum, que é a necessidade de seu usuário possuir conhecimentos relacionados à análise técnica.

Na Engenharia de Software, foi apresentado um modelo arquitetural bastante aceito, o Model-View-Controller. Este modelo concentra-se na divisão da arquitetura de um Software em três módulos autônomos que se comunicam entre si. Foi apresentado ainda o padrão de projeto Strategy, adotado neste TCC.

Adicionalmente, foi descrito o framework JADE, o qual é adotado neste TCC para implementar os agentes comportamentais planejados para o desenvolvimento da ferramenta proposta. E por fim, foi apresentada a metodologia Ágil, que foi adaptada para conduzir o desenvolvimento da ferramenta acordada por este TCC.

# 4 FERRAMENTA FINANCEIRA

### 4.1 PROCESSO INVESTIGATIVO

Nesta etapa do TCC, foi elaborado um cenário para avaliar o esforço necessário do autor para implementar um Software nas linguagens Java, Mql4 e Python. Para isso, foram adotadas as seguintes etapas para realizar uma prova de conceito: (i) Elaborar cenário, onde foi eleito um padrão de formação encontrado nos gráficos de candlesticks e foi elaborada uma hipótese inicial; (ii) Selecionar ativos, onde foram eleitas algumas ações com seus devidos valores históricos para testar os produtos de Software; (iv) Implementar, onde os algoritmos foram implementados nas três linguagens escolhidas; (v) Analisar resultados, onde foi feita a análise manual dos resultados afim de verificar o grau de acerto. Estas etapas estão descritas nos subtópicos seguintes e ilustradas na Figura 9.

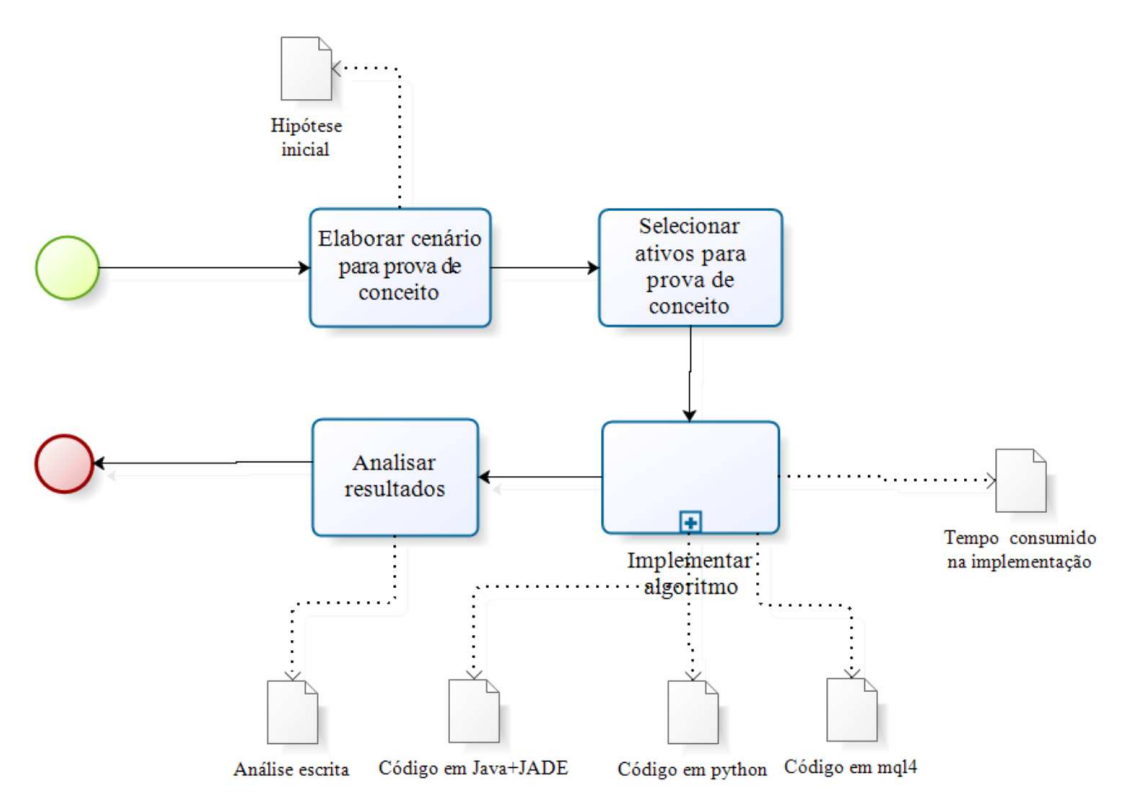

Figura 9: Processo investigativo

#### 4.1.1 Elaborar cenário para prova de conceito

Para nortear as provas de conceitos feitas para este estudo, foi elaborado um cenário onde é requerida uma maneira automatizada de se chegar à uma solução. Este cenário é descrito a seguir.

*Uma das maneiras de um investidor acompanhar as movimentações do mercado de capitais, mais especificamente uma Bolsa de Valores, é através de gráficos como: (i) o gráfico de barras ; (ii) o gráfico de linha e (iii) o gráfico de candlestick[\(MATSURA,](#page-105-5) [2006,](#page-105-5) p. 5-6). Considerando o último, deseja-se encontrar uma maneira automatizada bem como a formação do padrão de candlestick conhecido como Dark cloud [\(MATSURA,](#page-105-5) [2006,](#page-105-5) p.61). Padrão este, que poderá compor um plano estratégico de investimento.*

*Uma candlestick é formada por 4 valores: (i) valor de abertura; (ii) valor de máxima; (iii) valor de mínima; e (iv) valor de fechamento. Quando o valor de fechamento é maior do que o valor de abertura tem-se uma candlestick de alta, quando ocorre o inverso tem-se uma candlestick de baixa. A Figura 10[\(G.3.2.1.2\)](#page-152-0) ilustra uma candlestick de alta, que é representada com o preenchimento em branco e uma candlestick de baixa, que é representada com o preenchimento em vermelho. Cada candlestick representa uma periodicidade, a qual pode ser desde um minuto até um ano [\(MATSURA,](#page-105-5) [2006,](#page-105-5) p.6).*

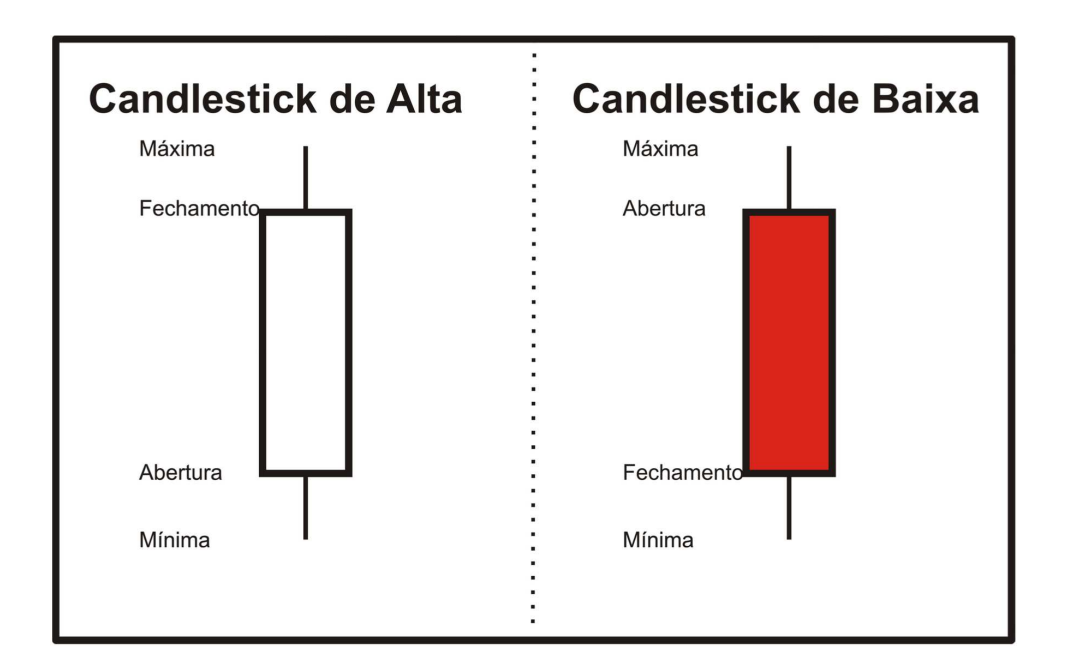

Figura 10: Candlestick

O padrão Darkcloud (Figura 11[\[G.3.2.1.3\]](#page-154-0)) é formado por duas clandlesticks, sendo a primeira de alta e a segunda de baixa, onde a segunda tem a abertura maior que a máxima da primeira e fechamento maior que a abertura da primeira [\(MATSURA,](#page-105-5) [2006,](#page-105-5) p.61). Bigalow faz a seguinte interpretação deste padrão.

> Após uma forte tendência de alta, a atmosfera está altista. O otimismo está presente. O preço abre com gap para cima. Os vendedores aparecem e empurram os preços de volta para baixo. Finalmente, o preço fecha na ou próximo das mínimas do dia. O fechamento não confirmou a maioria

dos ganhos do dia anterior. Os comprados agora estão preocupados. Obviamente observam que a tendência de alta deve se encerrada. Este sinal proporciona uma boa venda a descoberto, com um estope acima da máxima do dia da vela preta (candlestick de baixa) . [\(BIGALOW,](#page-104-6) [2010,](#page-104-6) p.47)

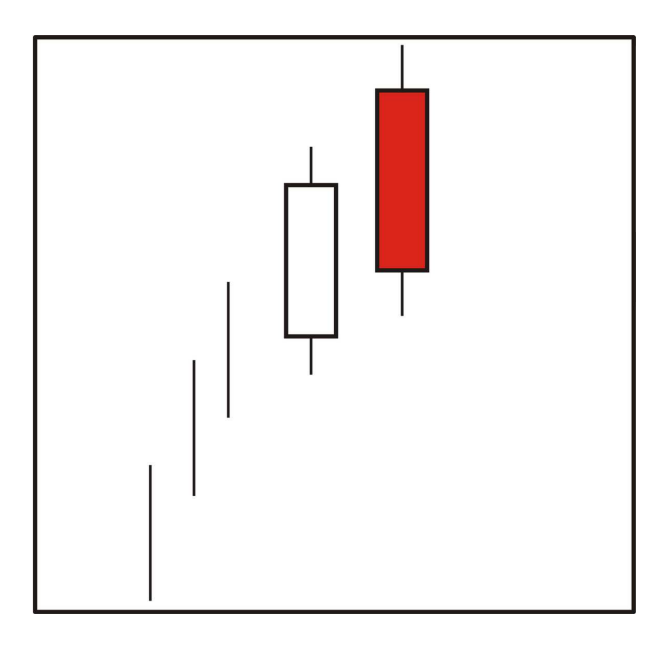

Figura 11: Padrão DarkCloud

Diante deste cenário, criou-se a seguinte hipótese para nortear a atividade: *"A implementação da prova de conceito orientada a Sistemas Multiagentes não será possível ou mesmo demandará muito esforço por parte do desenvolvedor, impossibilitando o seu uso no contexto em estudo neste TCC"*. Iniciaram-se, assim, as outras etapas ilustradas na Figura 9.

#### 4.1.2 Selecionar ativos

Nesta etapa, foram obtidos os dados históricos dos ativos (i.e. Ações) das seguintes empresas: (i) Brookfield Incorporações, BISA3 SA; (ii) MVR Engenharia, MRVE3SA; e (iii) Rossi Residencial S.A., RSID3SA. Para realizar a atividade com os dados disponíveis aos produtos de Software escritos na linguagem Mql4, foi feita uma coleta de dados do par de moedas Euro/Dólar americano (EUR/USD). Oscódigos Mql4, Java+JADE e Python implementados neste estudo de caso estão disponíveis nos apêndices B, C e D, respectivamente. O período adotado para coleta foi o diário entre fevereiro de 2008 e janeiro de 2014.

#### 4.1.3 Implementar Algoritmo

Considere a candlestick de baixa na Figura 12 como candlestick 0, e a candlestick de alta como candlestick 1. De acordo com o cenário exposto no subtópico **4.1.2**, a formação é considerada Darkcloud se:

- A candlestick 1 deve ser de alta;
- A candlestick 0 deve ser de baixa;
- A candlestick 0 deve ter valor de abertura superior ao valor de fechamento da candlestick 1;
- A candlestick 0 deve ter seu valor de fechamento entre o valor mediano do corpo da candlestick 1. Deve também ter seu valor de fechamento superior ao valor de abertura da candlestick 1;
- A candlestick 0 deve ter um corpo considerável.

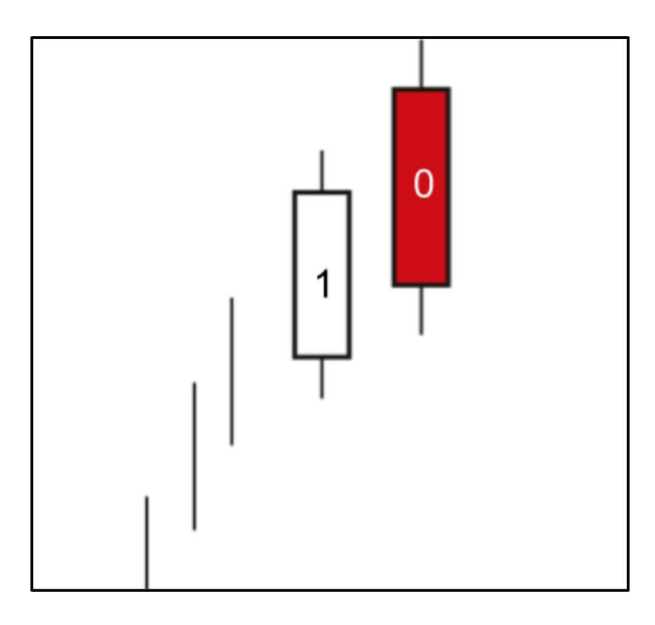

Figura 12: DarkCloud

A Tabela 1 apresenta o tempo gasto para implementar cada algoritmo nas linguagens eleitas para este TCC.

| Linguagem     | Tempo médio |
|---------------|-------------|
| Python        | 2 Horas     |
| $Java + JADE$ | 2 Horas     |
| MQL4          | 2 Horas     |

Tabela 1: Tempo médio de implementação do algoritmo

O algoritmo foi implementado em Java com JADE em um único comportamento, onde o algoritmo concentrado em uma classe é chamado pelo agente. Na linguagem Mql4, o algoritmo implementado retorna uma sinalização visual no gráfico de candlestick, fornecido pela plataforma, alertando a identificação do padrão. Na linguagem Python, o algoritmo implementado retorna uma listagem, contendo informações como datas de ocorrência do padrão, no terminal da IDE utilizada para implementação. Vale ressaltar, que a implementação foi o suficiente para estimar a viabilidade em se implementar a ferramenta proposta no Paradigma de Sistemas Multiagentes.

#### 4.1.4 Analisar resultado

Notou-se que o esforço necessário para implementar o algoritmo nas três linguagens foi aproximadamente o mesmo. Na linguagem Java+JADE e Python, por serem multiplataformas, permitiria desenvolver a ferramenta de forma que a mesma tenha o mesmo comportamento nas plataformas mais populares existentes hoje.

Na proposta aqui apresentada, um critério de qualidade que merece atenção é a extensibilidade, visando futuras manutenções evolutivas bem como possibilitando trabalhar em mais de um contexto financeiro, como por exemplo, abordar o Mercado de Ações e o Mercado de Renda Fixa simultaneamente. Nesse caso, seria possível trabalhar em um contexto de alto risco de investimento juntamente com um de baixo risco de investimento, obtendo uma melhor gestão de recursos investidos pelo usuário.

Em relação à extensibilidade no contexto financeiro, o Paradigma de Sistemas Multiagentes adequa-se ao estudo,visto que já existe um suporte tecnológico apropriado, um *framework* que atende às necessidades deste TCC, no caso um suporte para troca de mensagens entre entidades de Software – no contexto abordado neste TCC, entre investidores – baseado em comunicação usando protocolos, padrões bem estabelecidos na comunidade de Software e possiblidades de extensibilidade orientadas, por exemplo, a ontologias específicas.

Um outro ponto considerado foi dado que o esforço em se implementar a prova de conceito utilizando a combinação tecnológica linguagem Java e plataforma JADE foi aproximadamente o mesmo em relação às implementações em Python ou Mql4. Portanto, pode-se concluir que a hipótese inicial não se verificou. Assim, a aplicação do Paradigma de Sistemas Multiagentes no contexto financeiro abordado é possível, compreendendo um esforço por parte do desenvolvedor muito próximo dos exigidos nas demais linguagens analisadas.

Finalmente, diante das propriedades do Paradigma de Sistemas Multiagentes, expostas no **capítulo 2** e a descrição do contexto financeiro exposta no mesmo capítulo, nota-se que existem características comuns entre eles. Nesse cenário, merecem menção as seguintes características:

1. Autonomia - não há intervenções no processo de decisão de um agente, ele toma

decisões sem intervenção de outros agentes ou humanos. Da mesma maneira, um investidor humano também possui autonomia para decidir quando realizar investimentos;

- 2. Sociabilidade um agente interage com outros agentes, Software ou humano, através de algum tipo de linguagem de comunicação. Da mesma maneira, um investidor humano interage com outros atores presentes em uma bolsa de valores, seja para montar grupos, e de maneira conjunta resolver problemas que estão além das suas habilidades individuais, ou apenas para usar serviços disponibilizados por outros atores;
- 3. Reatividade um agente fica situado em um ambiente e é capaz de perceber esse ambiente através de seus sensores, é capaz de responder em tempo hábil às mudanças que ocorrem nele. Da mesma maneira, um investidor percebe o ambiente de bolsa de valores no qual está inserido, através de acompanhamentos frequentes de informações que alimentam suas estratégias, e responde às mudanças ocorridas na bolsa de valores de acordo com as informações de saída de suas estratégias;
- 4. Assincronismo um agente, ao receber uma requisição, tem o poder de decidir se irá ou não atender à mesma. Adicionalmente, este agente este pode enviar uma requisição a outro agente e continuar suas atividades. Caso não seja atendido, ele tem o poder de enviar a mesma requisição a outros agentes, por exemplo, contornando o problema. Da mesma maneira, um investidor humano pode procurar um ou vários atores presentes na bolsa e escolher aquele que melhor o atende.

Tal fato motiva a exploração do paradigma orientado a agentes no contexto financeiro abordado, tendo como objetivo contribuir com o contexto financeiro através da construção de uma ferramenta de estratégia financeira apoiada por Sistemas Multiagentes Comportamentais, onde não será exigido do usuário conhecimentos relacionados ao Mercado Financeiro. Assim, a ferramenta abstrairá a complexidade de cálculos financeiros comumente utilizados na análise técnica e delegará ao usuário somente a decisão em comprar ou vender.

### 4.2 A FERRAMENTA FINANCEIRA

A ferramenta é um Software de apoio às estratégias financeiras, que inicialmente lida com ações de empresas com presença na Bolsa de Valores Brasileira. Em evoluções futuras, sua carteira de investimentos poderá ser composta também por: (i) Opções das mesmas empresas; (ii) Ativos na Bolsa de Mercadorias e Futuros Brasileiros; (iii) Letras de Dívida Pública e demais títulos de renda fixa.

A ferramenta desenvolvida atua considerando três tipos de perfis de investidor, de forma a contribuir na realização do maior lucro possível dentro do perfil do usuário, ou seja, sob a perspectiva de investimento cabível para esse usuário. Informações sobre os perfis são simplificadamente providas na Tabela 2.

| Perfil      | Descrição                                     |  |
|-------------|-----------------------------------------------|--|
| Corajoso    | São pessoas que, dentre os três perfis, assu- |  |
|             | mem o maior risco e estão dispostas a acom-   |  |
|             | panhar com maior frequência a movimenta-      |  |
|             | ção do Mercado Financeiro.                    |  |
| Moderado    | São pessoas que estão entre os perfis Cora-   |  |
|             | joso e Conservador. Esse perfil adequa-se às  |  |
|             | pessoas que desejam operar esporadicamente    |  |
|             | no Mercado Financeiro, mas com um certo       |  |
|             | nível de risco.                               |  |
| Conservador | São pessoas que desejam gerir seu próprio     |  |
|             | plano de aposentadoria complementar, utili-   |  |
|             | zando o Mercado Financeiro Brasileiro. Pes-   |  |
|             | soas com este perfil desejam apenas arreca-   |  |
|             | dar um capital suficiente para garantir seu   |  |
|             | padrão de vida, ou seja é uma pessoa que de-  |  |
|             | seja um lucro razoável com um grau de risco   |  |
|             | menor do que os outros perfis.                |  |

Tabela 2: Perfis de investidores

#### 4.2.1 Principais Agentes

Como proposta inicial deste TCC, foram planejados três grupos de agentes. Um grupo de gestores, um grupo de especialistas de operação e um grupo de caçadores de papéis (i.e. ações de empresas), figura 13. Um agente do grupo de gestores é responsável por administrar uma carteira de açoes de maneira esteja em um grau de risco aceitável ao perfil escolhido pelo usuário, seja ele Corajoso, Moderado ou Conservador. Esse agente participa uma equipe formada por agentes tipo especialista.

Os Agentes Caçadores de papéis são responsáveis por procurar no Mercado Financeiro Brasileiro papéis que sejam interessantes para o perfil do usuário, fazendo uma seleção de papéis e passando essas informações para o agente gestor de um grupo de especialistas. Esses últimos fazem uso das estratégias financeiras expostas no tópico 4.2.5.1.

Os agentes serão construídos de forma que seja possível continuar o estudo futuramente, mantendo ativo o critério de qualidade: manutenibilidade evolutiva do Software desenvolvido.

Os Agentes Especialistas são responsáveis por monitorar um grupo de ações passadas pelo seu gestor, eles monitoram a variação de preços das ações sob sua custódia.

Durante o desenvolvimento da Ferramenta Financeira, verificou-se necessário a criação mais um grupo de Agentes, agentes Criadores. Este grupo é responsável, de maneira sucinta, por ser a ponte de comunicação entre o usuário e seus respectivos agentes. O Agente Criador fica monitorando o cadastramento de novos usuários. Quando um usuário cria um casdatro é o Agente criador o responsável por criar e vincular um Agente Gestor para este usuário. Este tipo de Agente é descrito com mais detalhes no Capitulo 6.

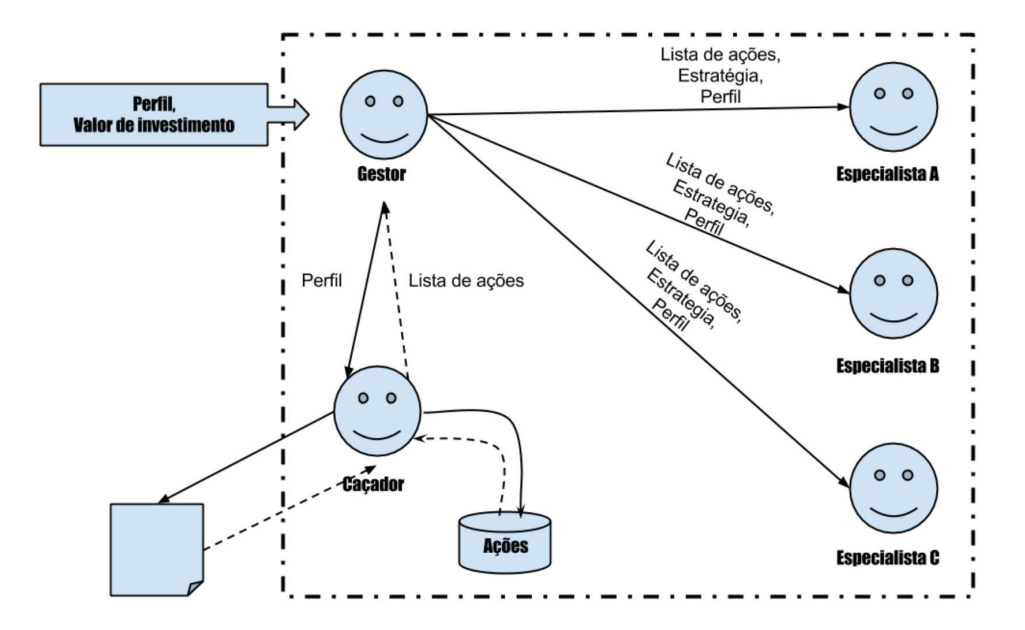

Figura 13: Estrutura de agentes implementada

#### 4.2.1.1 Agente Gestor

O Agente Gestor administra uma equipe composta por um ou mais especialistas. Ele autoriza uma compra ou venda de ações analisadas pelos especialistas, essa autorização por sua vez vem da decisão de compra ou venda apresentada ao usuário. Ele faz controle constante do risco envolvido na carteira de ações administrada. O Agente Gestor tem as principais responsabilidades:

- 1. Criar e excluir um ou mais Agentes Especialistas;
- 2. Autorizar compras ou vendas de ações;
- 3. Monitorar os riscos envolvidos na carteira de ações, bem como alinhar estes ao perfil do usuário;
- 4. Intervir, se necessário, em uma operação que represente altos riscos.

As responsabilidades dos Agentes gestores relacionadas à gestão da carteira de investimento estão descritas no *tópico 4.2.3*.

#### 4.2.1.2 Agente Especialista

O Agente Especialista é o agente que faz constantemente leituras dos valores das ações que estão sob sua responsabilidade. Ele receberá uma lista de ações do Agente Gestor e aplicará a melhor estratégia possível para cada ação. O Agente Especialista tem as seguintes responsabilidades:

- 1. Aplicar estratégias que ofereçam o maior lucro possível para cada tipo de usuário;
- 2. Informar ao Gestor oportunidades de compra e venda de Ações;

#### 4.2.1.3 Agente Caçador

O Agente Caçador de papéis faz buscas constantes no portfólio de ações da bolsa de valores, afim de selecionar as que mais oferecem retornos positivos. Após encontrar estes papéis, ele informa aos Agentes Gestores. O Agente Caçador de papéis tem as seguintes responsabilidades:

- 1. Buscar e selecionar as melhores ações a se investir;
- 2. Criar uma listagem destas ações e reportar aos Agentes Gestores que solicitarem.

#### 4.2.1.4 Gestão de Carteira dos Agentes Gestores

De acordo com o perfil do usuário, os Agentes Gestores fazem a gestão da carteira de investimento usando duas estratégias, gestão passiva e ativa. Para o perfil Conservador, ele fará uma gestão mais passiva, onde não há intenção de sobrepor o mercado. A carteira é mais diversificada e as ações permanecerão compradas por um tempo maior, consequentemente o risco envolvido será menor, em relação aos outros perfis.

Para o perfil Moderado, ele faz uma gestão um pouco mais ativa, onde há uso de estratégias financeiras para tentar se antecipar ao mercado, no entanto com um controle de risco mais rigoroso do que no perfil Corajoso. Para o perfil Corajoso, os Agentes Gestores adotarão uma gestão mais ativa. A carteira de ações de um usuário corajoso possui uma diversificação menor e o controle de risco é menos rigoroso em relação aos outros perfis.

Para gerir uma carteira, o Agente Gestor calcula constantemente o desvio padrão e a variância da carteira, bem como das Ações individualmente. Ao montar uma carteira de ações, os Agentes Gestores usão como parâmetro a correlação entre as ações da carteira, além do perfil do usuário. Os subtópicos seguintes expõem o procedimento de montagem e monitoração de uma carteira de ações gerida por um Agente Gestor.

#### 4.2.1.4.1 Montagem da carteira de ações

Após instanciado os agentes para o usuário, o Agente Gestor verifica qual foi o perfil escolhido pelo usuário em seu cadastro e inicia o processo de montagem de carteira de ações. Ele interage com um Agente Caçador e solicita um número determinado de ações, de acordo com o perfil do usuário. Segundo Pinheiro [\(2008,](#page-105-6) p.93),uma carteira com ações de 30 empresas diferentes pode ser considerada como uma carteira conservadora. Com base neste número, foi derivada a quantidade de ações por carteira de cada tipo de perfil. Assim, para um usuário Conservador sua carteira terá ações de 30 empresas. Para um Moderado, 13 empresas. Já para um usuário Corajoso 8 empresas. Vale ressaltar que esses números são iniciais foram baseados na recomendação do autor Pinheiro [\(2008,](#page-105-6) p.93), combinados com os números da sequência de Fibonacci. Essa sequência é bastante aceita no meio financeiro. Adicionalmente, esses primeiros números foram ajustados ao longo do TCC.

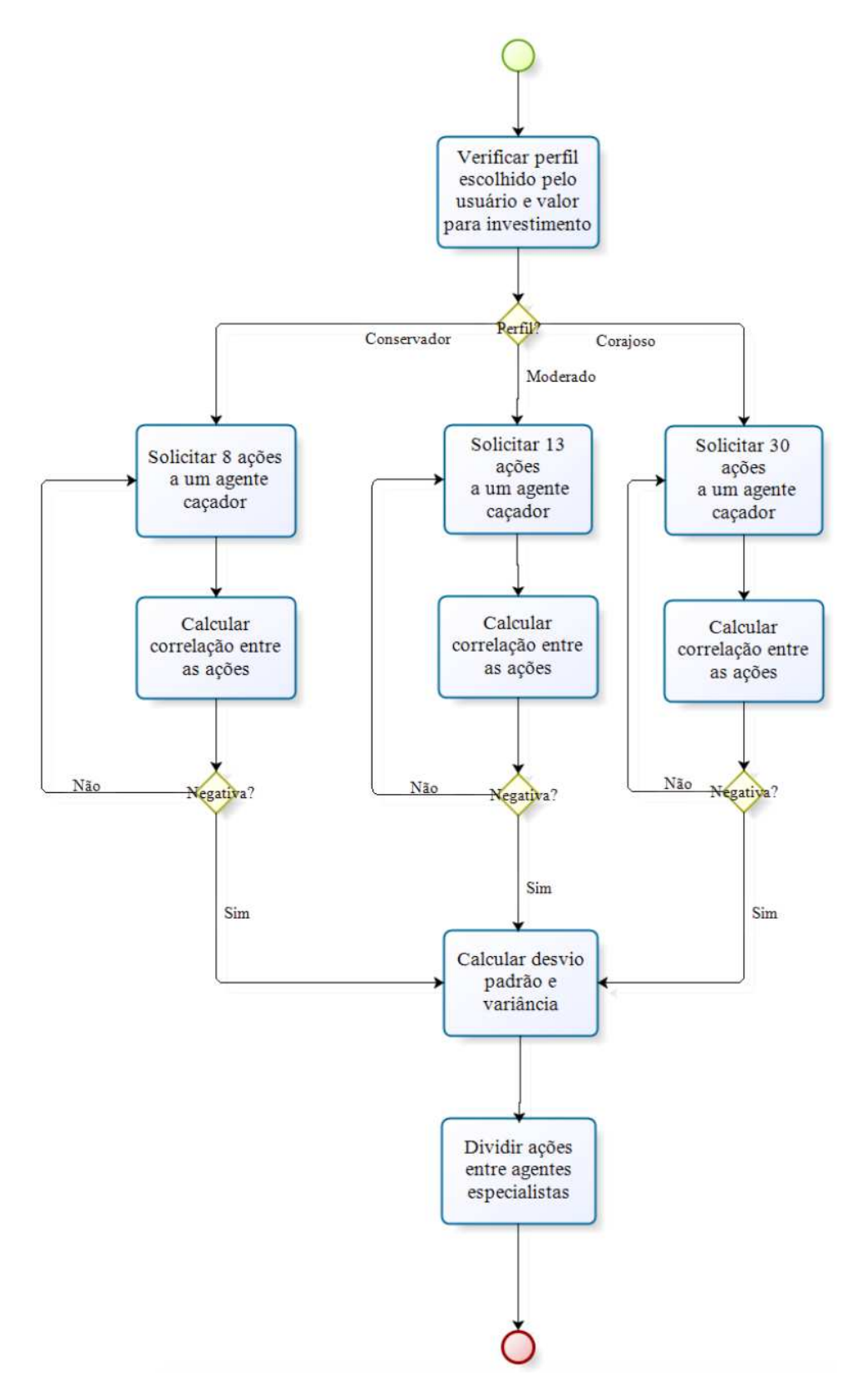

Figura 14: Processo de montagem de uma carteira

Ao receber o grupo de ações solicitadas ao Agente Caçador, o Agente Gestor calcula a correlação dos retornos (i.e. percentual de diferença entre o período atual com seu anterior) e as aprova de acordo com o perfil do usuário. Os critérios de aceite de uma ação é mostrado na Tabela 3.

| Perfil                    | Quantidade de | Critério   | Tolerância          |
|---------------------------|---------------|------------|---------------------|
|                           | empresas      | de aceite  |                     |
| Corajoso                  | 8             | Correlação | Dois<br>de<br>pares |
|                           |               | negativa   | ações com corre-    |
|                           |               |            | lação positiva.     |
| Moderado                  | 13            | Correlação | Um par de ações     |
|                           |               | negativa   | correlação<br>com   |
|                           |               |            | positiva.           |
| Conservador <sup>30</sup> |               | Correlação | Nenhuma ação.       |
|                           |               | negativa   |                     |

Tabela 3: Critério de aceite de ações

Após feito cálculo da correlação, o Agente Gestor calcula o desvio padrão e a variância dos retornos da ação e distribui entre os Agentes Especialistas que compõem sua equipe.

#### 4.2.1.4.2 Monitoramento da carteira de Ações

Ao montar a carteira de ações e dividir as ações entre os Agentes Especialistas, os Agentes Gestores iniciam o processo de monitoramento desta carteira. Eles solicitam o percentual de retorno aos Agentes Especialistas, de acordo com a periodicidade trabalhada. Ao obter os valores, os Agentes Gestores realizaram o cálculo da correlação e desvio padrão para encontrar ações que representem risco em desacordo com o perfil do usuário. Se a ação representar um risco elevado, esta será removida da carteira e possivelmente substituída.

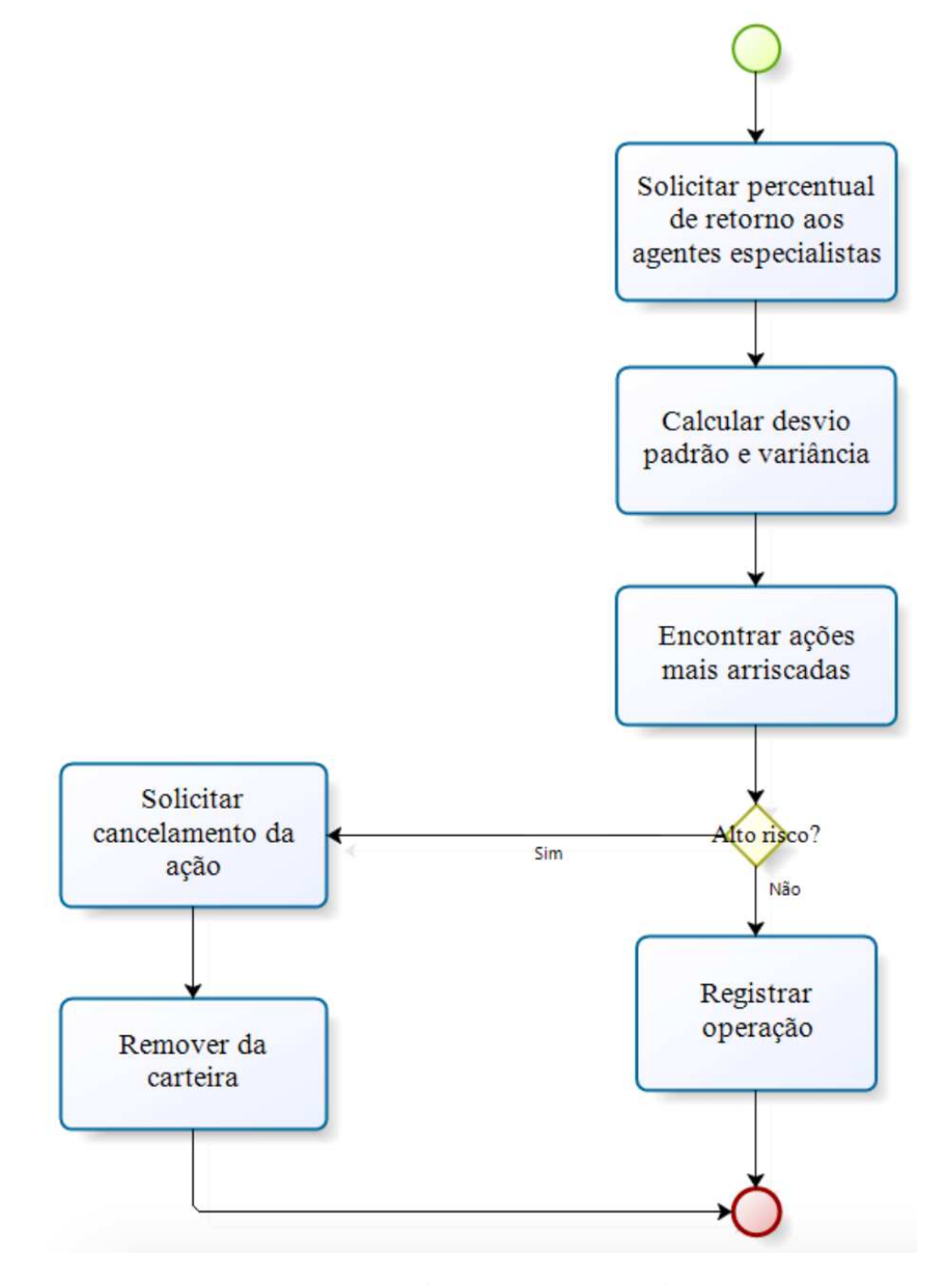

Figura 15: Processo de monitoramento da carteira

#### 4.2.1.5 Estratégias de busca de ações dos Agentes Caçadores

Os Agentes Caçadores fazem buscas de ações constantemente na bolsa de valores. Eles fazem leituras dos dados históricos de cada ação e persistem uma base de dados com informações como o Retorno diário, o Desvio padrão, e a Variância. Todos na periodicidade diária.

#### 4.2.1.6 Estratégia dos Agentes Especialistas

Com intuito de se obter um Software que ofereça uma melhor manutenção, serão adotados padrões de projeto. Visando exemplificar o uso de padrões de projeto no cenário acordado, será adotado, por exemplo, o padrão de projeto comportamental *Strategy*. Esse padrão permite a variação de algoritmos, independentemente do agente, facilitando ainda ser sensível ao contexto. O padrão *Strategy* é composto por três participantes: (i) Context, é quem chama uma estratégia através uma classe interface. Neste estudo, Context será representado pelos agentes, os quais avaliarão, em tempo de execução, o cenário financeiro vivenciado pelo investidor; (ii) Strategy, é a interface comum a todos os algoritmos relacionados à ela; e (iii) Concrete Strategy, é a classe concreta que implementa os diferentes algoritmos. Neste estudo, serão as estratégias financeiras com as quais os agentes financeiros atuarão no ambiente. A Figura 16 mostra como esse padrão é aplicado/instanciado considerando a ferramenta desenvolvida.

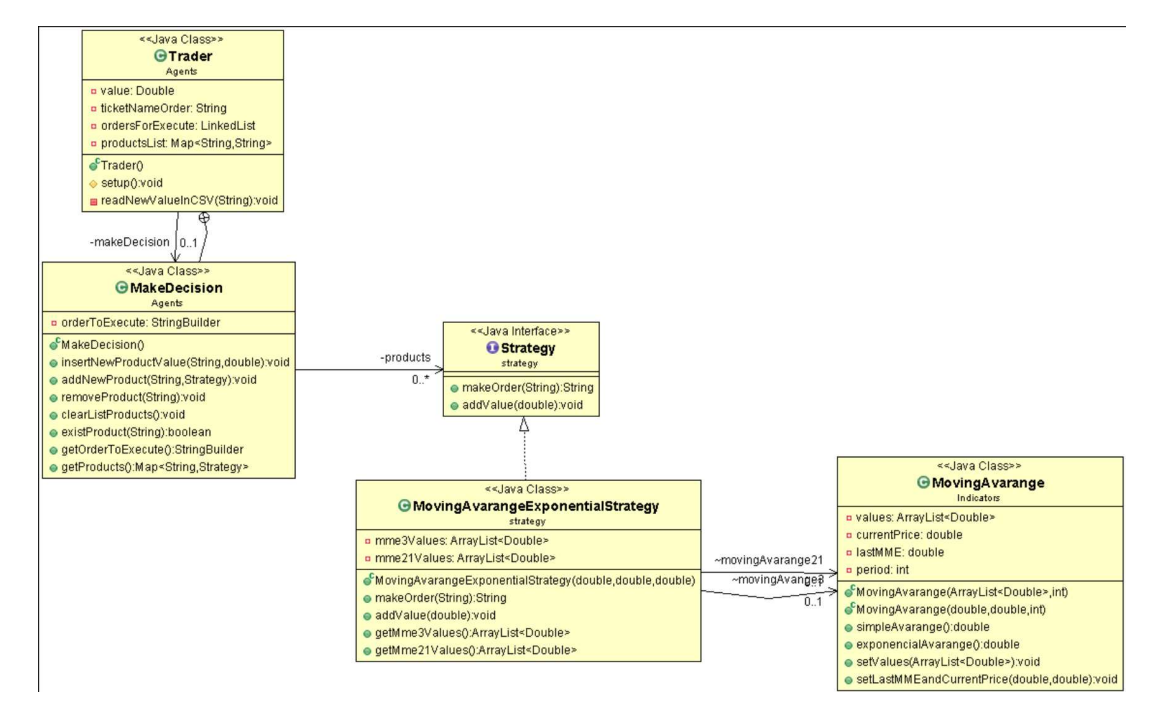

Figura 16: Padrão Strategy aplicado

Por fim, os Agentes Especialistas fazem uso de estratégias financeiras. Estratégias estas compostas por indicadores financeiros. Assim, foi necessário neste estudo implementar estratégias financeiras em linguagem Java para que as mesmas fossem utilizadas por estes Agentes. Foram implementados, inicialmente, os seguinte indicadores: (i) Média Móvel Simples, MMS; (ii) Média Móvel Exponencial, MME; (iii) Darkcloud; (iv) Bullish engulfing e (v) Bearish Engulfing. SAdicionalmente, foram implementadas classes que representam estratégias financeiras que fazem uso de combinações destes indicadores, como apresentado na Tabela 4.

| Perfil   | Estratégia               | Estratégia 2             | Estratégia 3                  |
|----------|--------------------------|--------------------------|-------------------------------|
|          |                          |                          |                               |
| Corajoso | MME                      | Dark Clould $+$          | Bearish<br>Engul-             |
|          | (13/21)                  | <b>Bullish</b><br>Engul- | <b>Bullish</b><br>fing<br>$+$ |
|          |                          | fing.                    | Engulfing                     |
| Moderado | MMS(13/21)               | MME(13/21)               | MME(13/21)                    |
|          | Conservador $MMS(13/21)$ | MMS(21/34)               | MME(21/34)                    |
|          |                          |                          |                               |

Tabela 4: Estratégias por perfil

#### 4.2.1.6.1 Estratégias Financeiras

Existem duas formas de se fazer investimentos no Mercado Financeiro. A primeira é investir sem critério algum, de forma Ad Hoc. A outra é investir orientando-se por planos de estratégias. Um plano de estratégia deve ser montado de acordo com o nível de risco assumido pelo investidor. Um plano pode ser orientado por outros tipos de indicadores, além dos adotados nesse estudo.

Neste estudo, são utilizadas estratégias financeiras baseadas em médias móveis exponenciais e simples, inicialmente. São duas médias de duas periodicidades, onde o cruzamento indica reversão no sentido do mercado [\(MATSURA,](#page-105-5) [2006,](#page-105-5) p. 72). No cruzamento da média de menor periodicidade com a maior, de baixo para cima, são feitas ordens de compra de ações. Já no cruzamento inverso, são feitas vendas.

#### 4.2.1.6.2 Estratégias Baseadas em Médias Móveis

São utilizadas, como ilustrado na figura 17, duas médias móveis exponenciais, uma de 21 períodos na cor azul e uma de 13 períodos na cor vermelha, a titulo de exemplo. Na estratégia de cruzamento de médias móveis, o cruzamento da vermelha com a azul,

de cima para baixo, como mostrado nos círculos pretos, indica oportunidade de venda de ações. No cruzamento da vermelha com a azul, de baixo para cima, indica oportunidade de compra de ações. No **tópico 4.2.5**, estão expostos os tipos de médias móveis e suas utilizações.

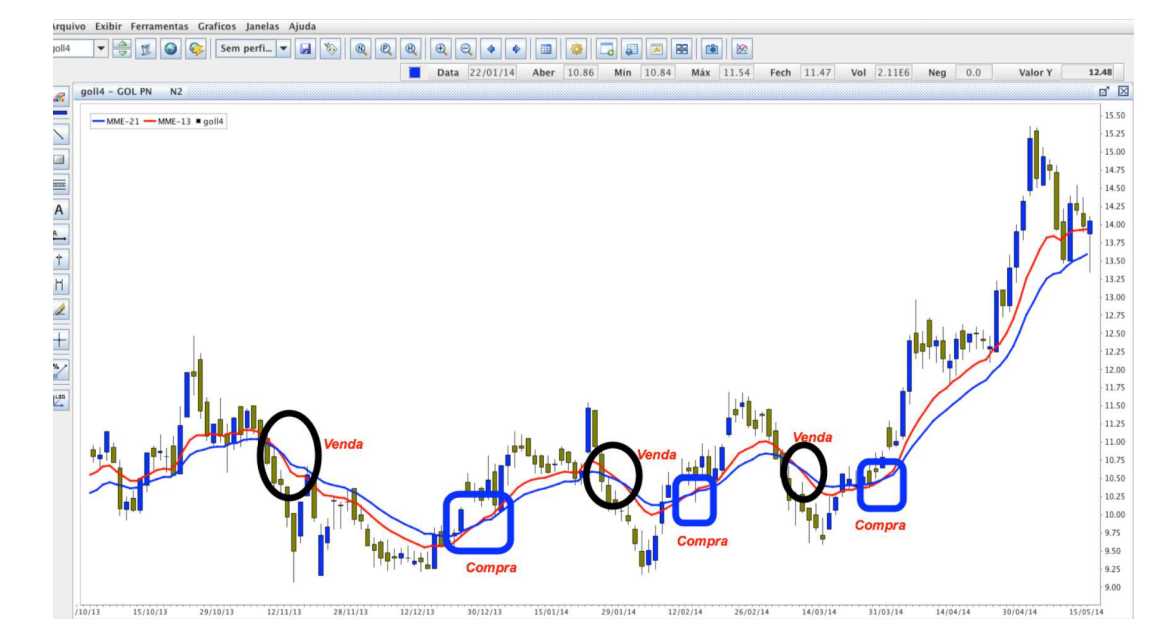

Figura 17: Ações Gol Linhas Aérias

#### 4.2.1.6.3 Estratégias Baseadas em padrões de candlestick

Esta estratégia foi elaborada com base no uso do gráfico de candlesticks (veja a definição de candlestick no item 4.1.1) e consiste na utilização de três padrões de formação de candlesticks. Nessa última, quando identificada a formação no gráfico da ação, é feita uma operação de compra ou de venda. A figura a seguir apresenta estes três padrões, que serão adotados neste estudo.

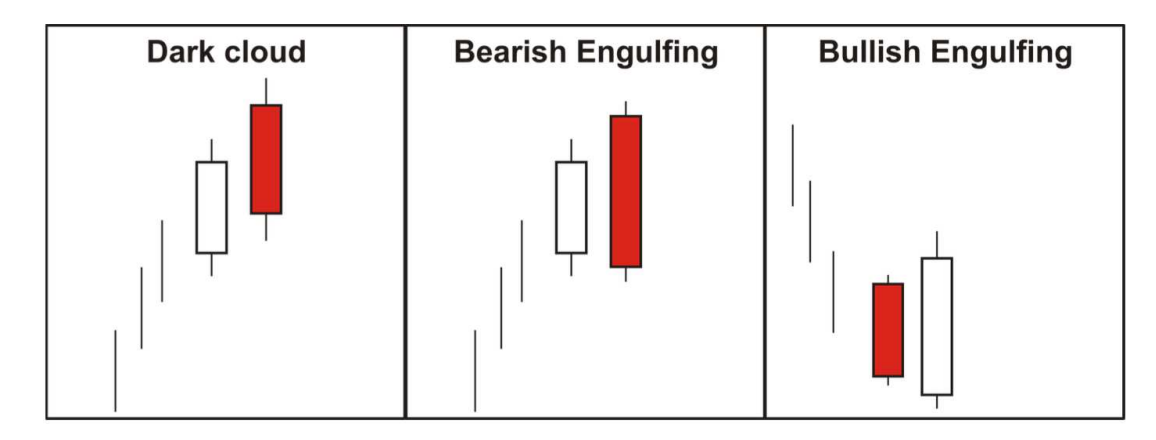

Figura 18: Padrões de formação de candlestick

O padrão de formação Dark cloud é composto por duas candlesticks, a primeira de alta, em branco, e a segunda de baixa, em vermelho. Elas são precedidas de uma tendência de alta confirmada da ação. A segunda candlestick tem valor de abertura superior ao valor de fechamento da primeira, e tem valor de fechamento superior ao valor de abertura da primeira candlestick. Este padrão de formação indica reversão da tendência de alta para baixa [\(MATSURA,](#page-105-5) [2006,](#page-105-5) p.61). Tal fato será utilizado para sinalizar oportunidades de venda de ações.

O padrão de formação Bearish Engulfing, assim como o Darkcloud, sinaliza a reversão de um tendência de alta de uma ação. No entanto, este padrão difere-se por sua segunda candlestick ter valor de fechamento inferior ao valor de abertura da primeira [\(BIGALOW,](#page-104-6) [2010,](#page-104-6) p. 38).

O padrão de formação Bullish Engulfing é um padrão de reversão de tendência similar ao Bearish Engulfing. Este padrão é precedido de uma tendência de baixa, e sinaliza oportunidade de compra de ações. É composto por duas candlesticks, a primeira de baixa fecha de acordo com a tendência (i.e. uma candlestick de baixa). A segunda tem seu valor de abertura inferior ao valor de fechamento da primeira, e seu valor de fechamento maior do que o valor de abertura da primeira [\(BIGALOW,](#page-104-6) [2010,](#page-104-6) p. 36). As Figuras 19 a 21 apresentam os padrões identificados em um gráfico de candlesticks.

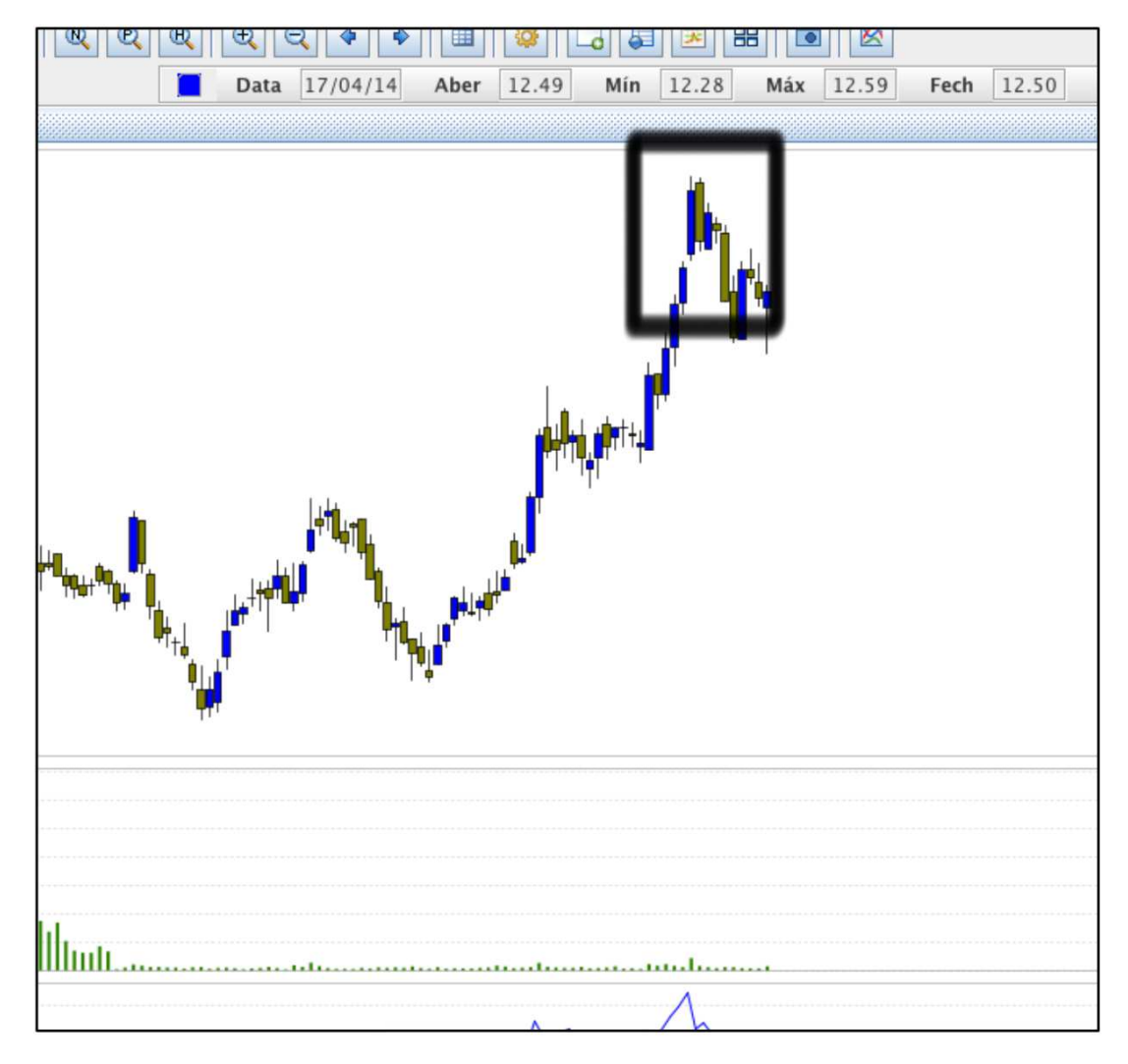

Figura 19: Padrão DarkCloud

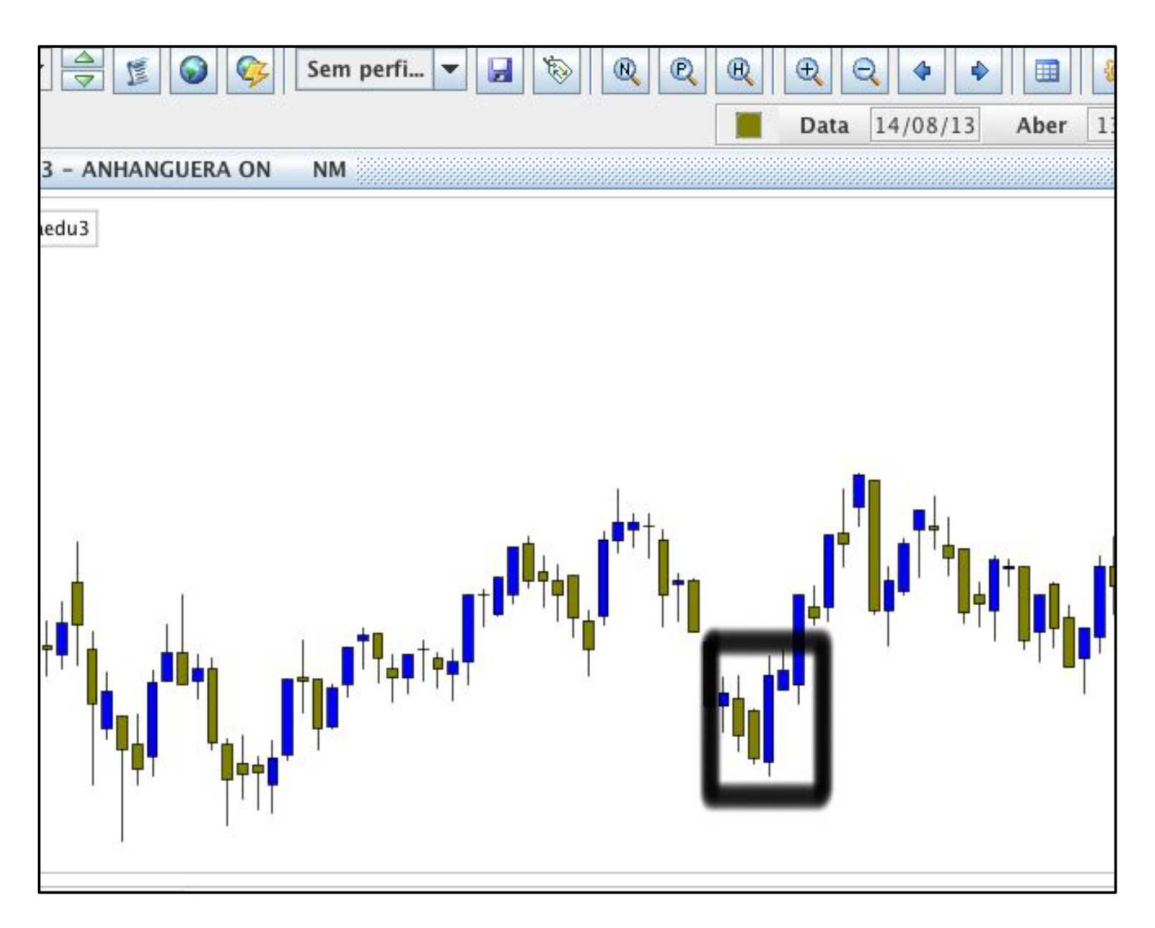

Figura 20: Padrão Bullish Engulfing

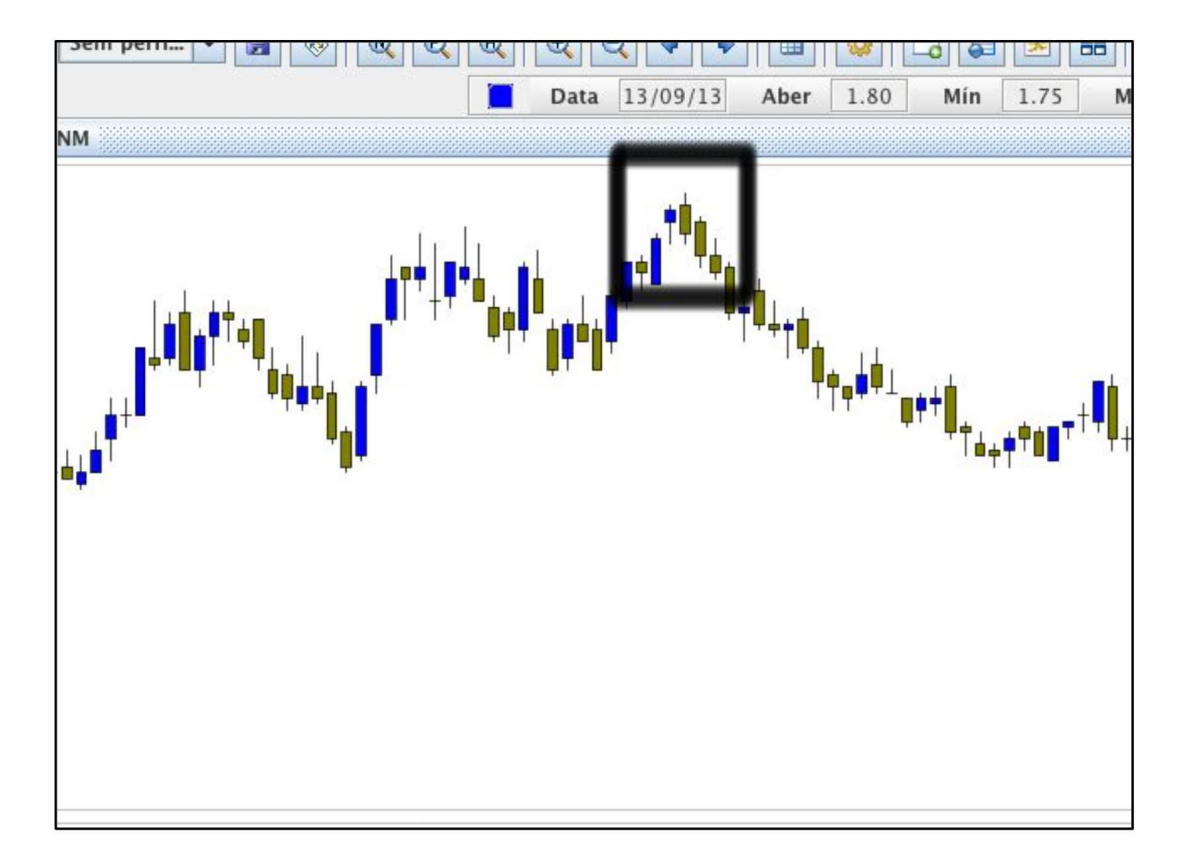

Figura 21: Padrão Bearish Engulfing

#### 4.2.1.6.4 Médias Móveis

Médias móveis são médias de preços que se deslocam no tempo, ou seja, para um novo valor de entrada, há a saída de um valor antigo do cálculo. Com as médias móveis é possível suavizar a movimentação do mercado e, dessa forma, identificar tendências [\(MATSURA,](#page-105-5) [2006,](#page-105-5) p.68). Ao se calcular uma média móvel, é escolhido primeiramente qual a quantidade de valores que será utilizada no cálculo. Se utilizamos 5 valores, temse, então, uma média de 5 períodos, e assim por diante. Depois, define-se o tipo da média móvel. No caso desse estudo, são as médias móveis simples e exponenciais.

A média móvel simples é uma média com tempo de reação mais lento dentre as médias. Ela é bastante utilizada para identificar tendências de alta ou de baixa no Mercado Financeiro. Quanto maior a sua periodicidade, mais lenta ela será. Médias de alta periodicidade, normalmente, são utilizadas em estratégias de longo prazo [\(MATSURA,](#page-105-5) [2006,](#page-105-5) p. 69).
$MMS = \frac{\sum_i^i x_i}{i}$ 

Figura 22: Média Móvel Simples

A Média Móvel Exponencial é mais ágil em relação à média simples. Ela confere peso maior aos valores mais recentes, e com isso se torna uma média mais sensível às oscilações do Mercado Financeiro. Na figura 23, a variável F representa o valor de fechamento de uma ação, N representa o número de períodos da média, e K represnta a constante calculada.

$$
MME = MME_{(x-1)} + K\left[F_x - MME_{(x-1)}\right]
$$

$$
K = \frac{2}{N+1}
$$

Figura 23: Média Móvel Exponencial

#### <span id="page-75-0"></span>4.2.2 Arquitetura MVC Aplicada à ferramenta

Existem duas características que norteiam o desenvolvimento de um Software na atualidade, manutenabilidade e reusabilidade. Para viabilizar que a ferramenta desenvolvida por este estudo atendesse essa visão de desenvolvimento de Software, manutenível bem como reutilizável, aliado ao fato da ferramenta ser Web, o modelo arquitetural escolhido foi o MVC [\(KRASNER; POPE,](#page-105-0) [1988\)](#page-105-0). Dessa forma, tem-se que os códigos implementados no Paradigma de Sistemas Multiagentes possuem um alto grau de modularização, baixo acoplamento e alta coesão. Foi almejado ainda possibilitar a realização de futuras manutenções de maneira mais eficiente, dado que o contexto financeiro compreende regras de negócio de alta mutabilidade.

Em View ou Visão , figura 24 , concentram-se todos os códigos relacionados à interface com o usuário, esta contruida através do Grails. Portanto, a ferramenta foi construída de maneira que possa ser continuada e melhorada futuramente pelo desenvolvedor/criador ou posteriores voluntários. Em Controller ou Controle, figura 25, concentraram-se os códigos responsáveis por conectar o usuário com os agentes implementados, representando a máquina de raciocínio dos agentes - o core central do Sistema Multiagentes. Em Model ou Modelo, figura 25, concentram-se as entidades do modelo de domínio, representando os agentes de Software, outros modelos conceituais pertinentes (ex. protocolos de comunicação utilizados, regras de negócio do contexto financeiro e outros) e modelo de entidades da camada de persistência.

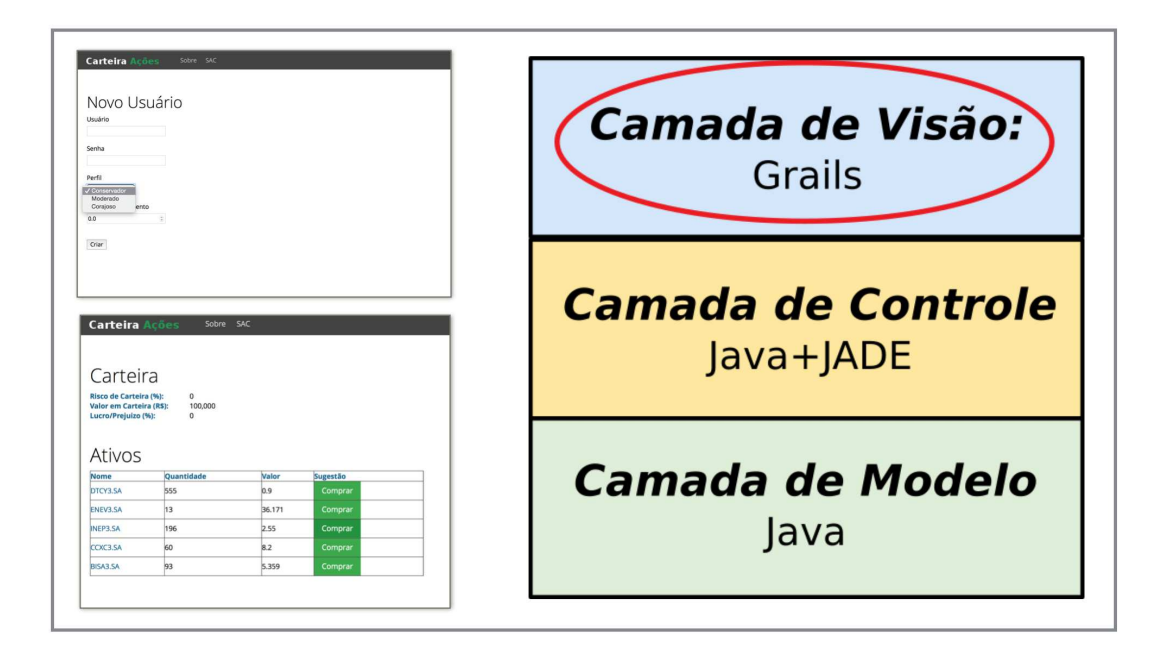

Figura 24: Camada View

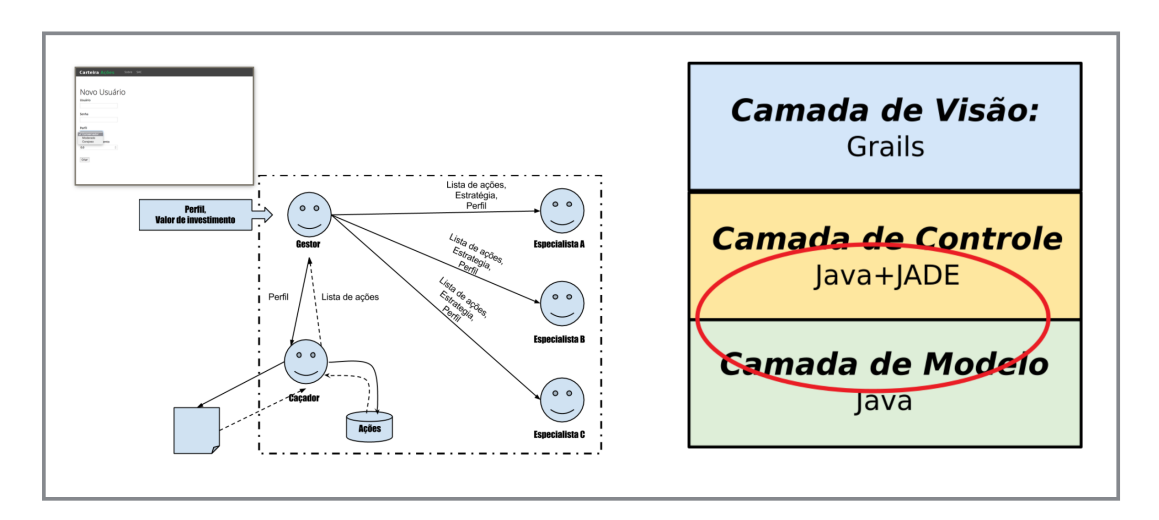

Figura 25: Controller-Model

## 4.3 RESUMO DO CAPÍTULO

Este capítulo elucidou, dentre outros detalhes, uma descrição dos agentes planejados para este estudo, que serão classificados em: (i) Agente Gestor, responsável por montar equipes e gerir o risco envolvido na carteira de ações, de modo que fique alinhado com o perfil do usuário investidor; (ii) Agente Especialista, responsável por monitorar a variação dos preços das ações abordadas por ele; e (iii) o Agente Caçador, responsável por procurar ações atrativas na bolsa de valores e reportá-las aos Agentes Especialistas.

Foram apresentadas também duas estratégias financeiras, que foram implementadas neste estudo. A primeira estratégia é baseada em médias móveis. A segunda é baseada em formação de padrões em gráficos de candlesticks. Foram detalhados quatro indicadores financeiros, os quais compõem as estratégias: (i) Médias Móveis Simples e Exponencial; (ii) Dark Cloud; (iii) Bearish Engulfing e (iii) Bullish Engulfing.

# 5 METODOLOGIA DE DESENVOLVI-MENTO DA FERRAMENTA

## 5.1 DESENVOLVIMENTO DO TCC

O TCC1 foi desenvolvido considerando as seguintes atividades:

• Levantar Referencial Teórico:

Nesta atividade, foram feitos levantamentos de artigos científicos, artigos jornalísticos, publicações de empresas públicas/privadas, possíveis tecnologias que mais se alinhem à proposta, possibilitando maior conhecimento dos domínios Financeiros e de Engenharia de Software.

• Definir escopo:

Nesta atividade, o escopo do TCC foi definido como: Construir uma Ferramenta de estratégia financeira.

- Levantar Suporte Tecnológico: Nesta atividade, foram levantadas tecnologias que mais se adequam ao coberto no TCC.
- Desenvolver provas de conceito:

Nesta atividade, foram implementadas provas de conceito, utilizando uma adaptação da metodologia Scrum, em diferentes suportes tecnológicos, visando à definição de uma boa estratégia em atendimento à ferramenta.

• Refinar proposta:

Nesta atividade, foi feita uma revisão da proposta visando à adequada escrita do TCC1.

• Escrever TCC1:

Nesta etapa, foi feita a documentação dos resultados obtidos nas etapas anteriores, possibilitando a obtenção da escrita final do TCC01.

Após a avaliação da Banca de TCC1, este TCC foi desenvolvido considerando as seguintes atividades:

• Desenvolver Ferramenta:

Nesta atividade, foi feito o desenvolvimento da Ferramenta proposta utilizando uma adaptação da metodologia Scrum. Esta atividade é descrita no subtópico 5.2.

• Coletar impressões da ferramenta:

Após o desenvolvimento da ferramenta, foram coletadas as primeiras impressões da ferramenta usando como estudos empíricos em laboratório. Possibilitando refinamentos e ajustes empíricos.

• Escrever TCC2:

Nesta atividade foram feitas as subatividades: (i) revisar e refinar Referencial Teórico; (ii) rocumentar Desenvolvimento da ferramenta; (iii) analisar Coleta de impressões da ferramenta; (iv) documentação do TCC2 em conformidade com as normas ABNT.

• Escrever Artigo:

Nesta atividade, foi elaborada a escrita de um artigo para publicação em eventos relacionados ao desenvolvimento de sistemas multiagentes.

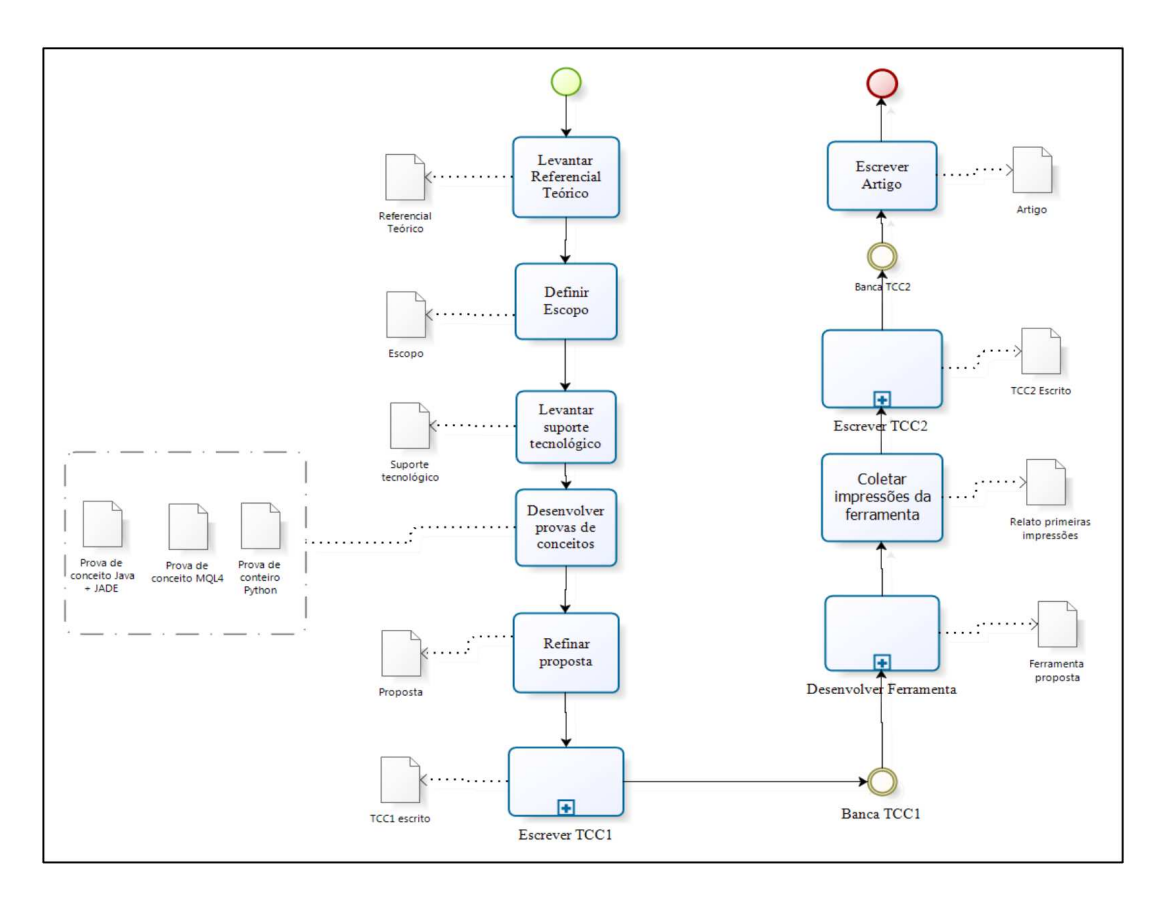

Figura 26: Desenvolvimento TCC

### 5.2 DESENVOLVIMENTO DA FERRAMENTA

A ferramenta proposta neste TCC foi desenvolvida orientando-se de acordo com um modelo de desenvolvimento iterativo e incremental. Para isso, foi escolhida a metodologia ágil Scrum e foi feita uma adaptação desta, figura 27. As estórias de usuários foram divididas em duas categorias: (i) Produto, são as funcionalidades da ferramenta proposta; e (ii) Pesquisa, são pesquisas realizadas durante as atividades de Engenharia de Software Experimental, principalmente, em relação às provas de conceito. A Tabela 5 apresenta o Product Backlog inicial deste estudo. Vale ressaltar que ele foi modificado durante o desenvolvimento, como previsto no Scrum.

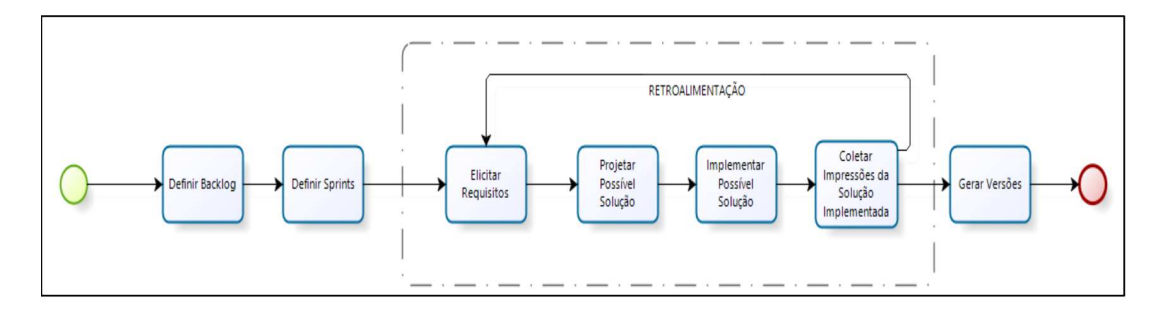

Figura 27: Scrum adaptado para o TCC

| Número | Descrição                                                      | <b>Tipo</b> |
|--------|----------------------------------------------------------------|-------------|
| 01     | Como engenheiro, quero um agente capaz de montar e             | produto     |
|        | gerir uma carteira de ações de acordo com o perfil de          |             |
|        | investidos escolhido pelo usuário e valor investido.           |             |
| 02     | Como engenheiro, quero um agente capaz de tomar es-            | produto     |
|        | tratégias financeiras de acordo com o perfil de investidor     |             |
|        | escolhido pelo usuário e valor investido.                      |             |
| 03     | Como engenheiro, quero um agente capaz de realizar             | produto     |
|        | simulações de suas estratégias financeiras no período em       |             |
|        | que a bolsa de valores de São Paulo está fechada.              |             |
| 04     | Como engenheiro, quero um agente capaz de realizar             | produto     |
|        | buscas continuas de ações de empresas com presença na          |             |
|        | bolsa de valores de São Paulo e as categorize de acordo        |             |
|        | com seu setor e retorno diário.                                |             |
| 05     | como engenheiro, quero um mecanismo na qual o usuário          | produto     |
|        | possa se cadastrar e se vincular a um grupo de agentes.        |             |
| 06     | Como engenheiro, quero um código em Python capaz de            | Pesquisa    |
|        | reconhecer o padrão de <i>candlestick DarkCloud</i> , indepen- |             |
|        | dentemente do ativo analisado para construir estratégias       |             |
|        | de investimentos mais eficientes.                              |             |
| 07     | Como engenheiro, desejo definir estratégias de investi-        | Pesquisa    |
|        | mentos para servir de apoio aos agentes                        |             |

Tabela 5: ProductBacklog inicial

| Número | Descrição                                                      | <b>Tipo</b> |
|--------|----------------------------------------------------------------|-------------|
| 08     | Como engenheiro, quero um código em MQL4 capaz de              | Pesquisa    |
|        | reconhecer o padrão de <i>candlestick DarkCloud</i> , indepen- |             |
|        | dentemente do ativo analisado para construir estratégias       |             |
|        | de investimentos mais eficientes.                              |             |
| 09     | Como engenheiro, quero um código em Java+JADE ca-              | Pesquisa    |
|        | paz de reconhecer o padrão de <i>candlestick DarkCloud</i> ,   |             |
|        | independentemente do ativo analisado para construir es-        |             |
|        | tratégias de investimentos mais eficientes.                    |             |
|        |                                                                |             |

Tabela 5 – *Continuação da página anterior*

Nas estórias do tipo Produto, foram criadas tarefas que nortearam a implementação das estórias iniciais. Estas foram distribuídas em Sprints de 2 semanas bem como intercaladas com atividades de documentação de TCC. A listagem abaixo, apresentam as tarefas por estória de usuário. A tabelas 6, 7 e 8 apresentam o percentual de conclusão das tarefas por estórias, bem como o percentual geral de conclusão da ferramenta desenvolvida.

- 1. Eu como engenheiro, quero um agente capaz de montar e gerir uma carteira de ações de acordo com o perfil de investidos escolhido pelo usuário e valor investido.
	- Implementar comunicação entre agentes gestores e caçadores;
	- Implementar comunicação entre agentes gestores e especialistas;
	- Implementar rotina de cálculo de riscos de carteiras para agentes gestores;
	- Implementar critério de intervenção em operações que representem risco em desacordo com o perfil escolhido pelo usuário;
	- Implementar rotina de criação e destruição de Agentes Especialistas;
	- Implementar rotina de autorização de operações.
- 2. Eu como engenheiro, quero um agente capaz de tomar estratégias financeiras de acordo com o perfil de investidor escolhido pelo usuário e valor investido.
	- Implementar rotinas de acompanhamento de ações de empresas que compõem a carteira de investimentos;
	- Implementar rotinas de solicitação de autorização de operações.
	- Implementar estratégia financeira baseada em Médias Móveis;
- Implementar estratégia financeira baseada em Padrões de candlesticks;
- 3. Eu como engenheiro, quero um agente capaz de realizar simulações de suas estratégias financeiras no período em que a bolsa de valores de São Paulo está fechada;
	- Implementar rotina de simulação de estratégias em dados históricos;
	- Implementar rotina de persistência de resultados obtidos.
- 4. Eu como engenheiro, quero um agente capaz de realizar buscas continuas de ações de empresas com presença na bolsa de valores de São Paulo e as categorizar de acordo com seu setor e retorno diário.
	- Implementar rotinas de busca de ações na bolsa de São Paulo;
	- Implementar rotinas de triagem e persistência de ações;
	- Implementar rotinas de criação de Agentes Caçadores.
- 5. Eu como engenheiro, quero um mecanismo no qual o usuário possa se cadastrar e se vincular a um grupo de agentes.
	- Implementar interface com o usuário e rotina de login;
	- Implementar rotina de instanciação de Agentes Gestores.

| Estória | <b>Tarefa</b>                               | Percentual |
|---------|---------------------------------------------|------------|
|         | Implementar comunicação entre Agentes       | 100%       |
|         | Gestores e Caçadores;                       |            |
|         | Implementar comunicação entre Agentes       | 100\%      |
|         | Gestores e Especialistas;                   |            |
|         | Implementar rotina de calculo de riscos de  | 100\%      |
|         | carteiras para Agentes Gestores;            |            |
| 01      | Implementar critério de intervenção em ope- | 100%       |
|         | rações que representem risco em desacordo   |            |
|         | com o perfil escolhido pelo usuário;        |            |
|         | Implementar rotina de criação e destruição  | 100\%      |
|         | de Agentes Especialistas;                   |            |
|         | Implementar rotina de autorização de opera- | 100\%      |
|         | ções;                                       |            |
|         | Implementar rotinas de acompanhamento de    | 100\%      |
|         | ações de empresas que compõem a carteira    |            |
|         | de investimentos;                           |            |

Tabela 6: Tarefas concluídas

*Continuaçao na próxima página*

| Estória | <b>Tarefa</b>                                | Percentual |
|---------|----------------------------------------------|------------|
|         | Implementar rotinas de solicitação de auto-  | 100%       |
|         | rização de operações;                        |            |
| 02      | Implementar estratégia financeira baseada    | 100%       |
|         | em Médias Móveis;                            |            |
|         | Implementar estratégia financeira padrões de | 100%       |
|         | candlesticks;                                |            |
| 03      | Implementar rotina de simulação de estraté-  | $0\%$      |
|         | gias em dados históricos;                    |            |
|         | Implementar rotina de persistência de resul- | $0\%$      |
|         | tados obtidos;                               |            |
|         | Implementar rotinas de busca de ações na     | 100%       |
|         | bolsa de São Paulo;                          |            |
| 04      | Implementar rotinas de triagem e persistên-  | 100%       |
|         | cia de ações;                                |            |
|         | Implementar rotinas de criação de Agentes    | 100%       |
|         | Caçadores;                                   |            |
| 05      | Implementar interface com o usuário e rotina | 100%       |
|         | de login;                                    |            |
|         | Implementar rotina de instanciação de Agen-  | 100%       |
|         | tes Gestores;                                |            |
|         | Total                                        | 88,23%     |
|         |                                              |            |

Tabela 6 – *Continuação da página anterior*

Tabela 7: Percentual de estórias de pesquisas concluídas

| Número | Descrição                                           | Percentual |
|--------|-----------------------------------------------------|------------|
| 06     | Eu, como pesquisador, quero um código em            | 100\%      |
|        | Python capaz de reconhecer o padrão de <i>can</i> - |            |
|        | dlestick DarkCloud, independentemente do            |            |
|        | ativo analisado para construir estratégias de       |            |
|        | investimentos mais eficientes                       |            |
| 07     | Eu, como pesquisador, desejo definir estra-         | 100\%      |
|        | tégias de investimentos de curto prazo em           |            |
|        | um agente visando testar sua capacidade em          |            |
|        | atuar no mercado;                                   |            |

*Continuaçao na próxima página*

| Número | Descrição                                          | Percentual |
|--------|----------------------------------------------------|------------|
| 08     | Eu, como pesquisador, quero um código em           | 100\%      |
|        | MQL4 capaz de reconhecer o padrão de <i>can</i> -  |            |
|        | <i>dlestick DarkCloud</i> , independentemente do   |            |
|        | ativo analisado para construir estratégias de      |            |
|        | investimentos mais eficientes;                     |            |
| 09     | Eu, como pesquisador, quero um código em           | 100\%      |
|        | Java+ JADE capaz de reconhecer o pa-               |            |
|        | drão de <i>candlestick DarkCloud</i> , independen- |            |
|        | temente do ativo analisado para construir es-      |            |
|        | tratégias de investimentos mais eficientes.        |            |
|        | Total Concluído.                                   | 100%       |
|        |                                                    |            |

Tabela 7 – *Continuação da página anterior*

Tabela 8: Percentual Geral de conclusão da Ferramenta

| Item                | Percentual do item | <b>Percentual Relativo</b> |
|---------------------|--------------------|----------------------------|
| Estória de produto  | $88,23\%$ .        | $70,5\%$ de $80\%$         |
| Estória de pesquisa | 100%               | $100\%$ de $20\%$ .        |
|                     | Total Geral        | 90,5%                      |

## 5.3 RESUMO DO CAPÍTULO

Foi exposto o modelo de desenvolvimento de Software adotado. Este, iterativo e incremental, com a adaptação da metodologia ágil Scrum, bem como uma visão geral desta metodologia. Foi apresentado também o Product Backlog inicial com suas respectivas tarefas, planejado para este estudo. As literaturas específicas lidas no decorrer de 4 anos de estudos no contexto financeiro. E os percentuais de conclusão deste estudo, onde têmse: (i) Implementação de Estórias de Produto, 88,27%; (ii) Implementação de estórias de pesquisa , 100%. Totalizando 90,5% de conclusão deste estudo.

# 6 RESULTADOS

### 6.1 ARQUITETURA

Esta Ferramenta de Software foi desenvolvida com o propósito de auxiliar um cidadão brasileiro a comprar boas ações e vender-las de maneira que obtenha o maior lucro possível, dentro do perfil de usuário escolhido. O Objetivo Geral da Arquitetura implementada é *"Prover uma Ferramenta de Estratégia Financeira apoiada por Sistemas Multiagentes Comportamentais"*. E os objetivos Específicos atendidos pela Arquitetura da Ferramenta são : (i) Abstrair a complexidade de Cálculos financeiros comumente utilizados na Análise Técnica; e (ii) Explorar o Paradigma de Sistemas Multiagentes Comportamentais baseados em tempo, no contexto financeiro.

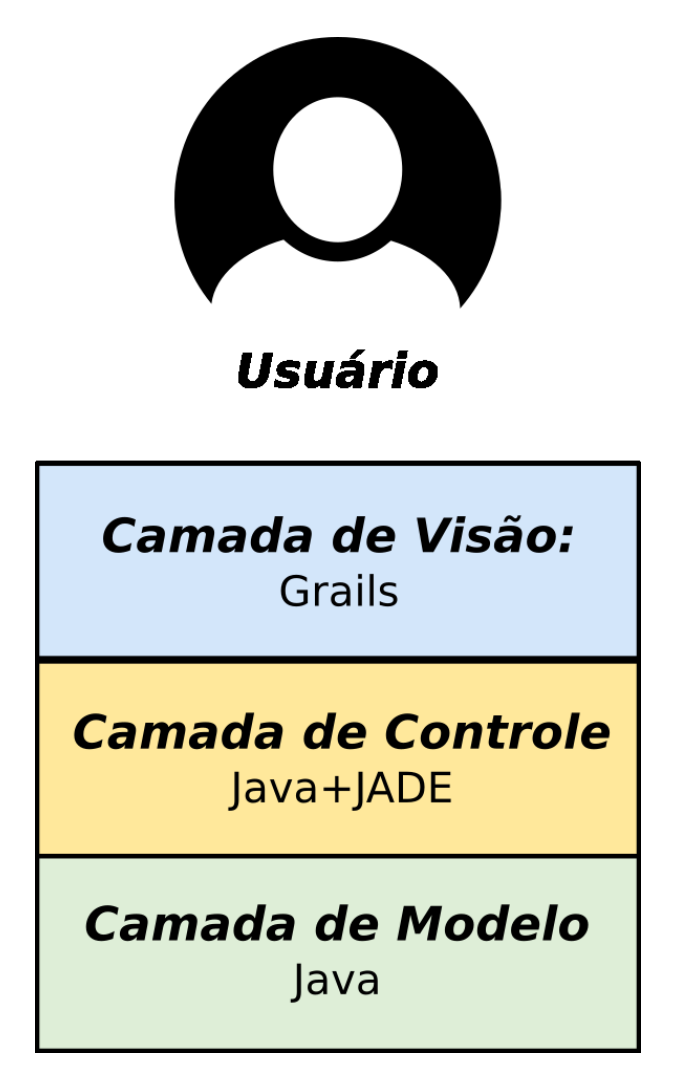

Figura 28: Arquitetura Visão Geral

De maneira geral, a arquitetura esta organizada baseada no padrão MVC (Movel-

View-Controller). Onde, na camada de Visão (View) se concentra a interface Web, esta implementada em Grails versão 2.4.3. É através do Grails que o usuário interage com grupo de agentes instanciado para ele. A interface implementada em Grails se comunica com a camada de Controle (Controller) através do banco de dados MongoBD, como ilustrado na figura 30.

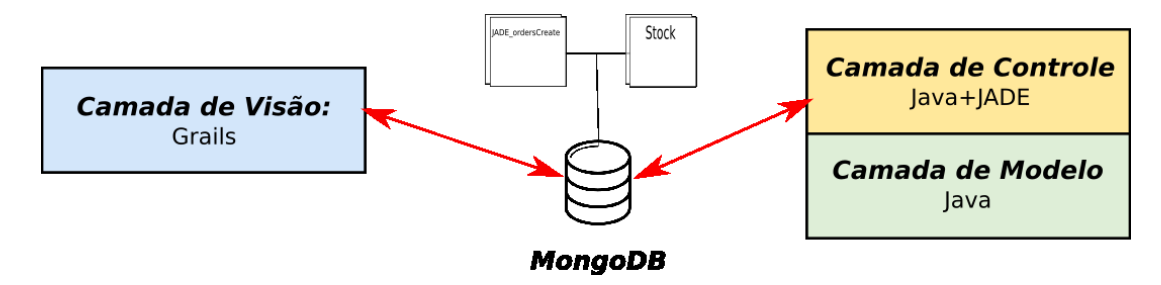

Figura 29: Comunicação entre as Camadas de Visão e Controle

As Camadas de Controle e Modelo abrigam os códigos escritos em Java, bem como os Agentes implementados utilizando JADE. A Camada de Controle contém o pacote core, nele estão concentrados os códigos que implementam os agentes comportamentais propostos e suas classes de suporte. Concentra-se neste pacote de maneira adicional, uma estrutura proposta para futura refatoração arquitetural da ferramenta, no tocante aos comportamentos dos agente.

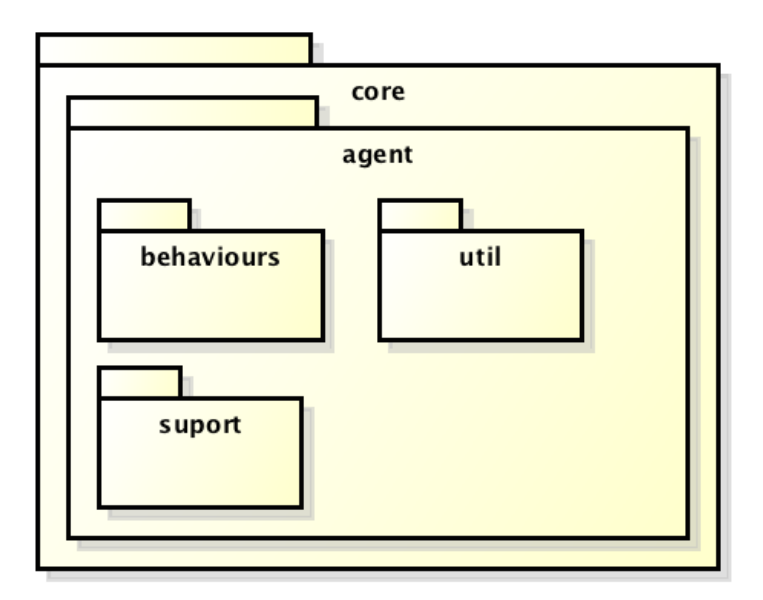

Figura 30: Pacote core

O Subpacote agent contém os subpacotes: (i) behaviours, comporta classes que implementam comportamentos e estrutura de construção de comportamento proposto pelo autor como refatoração futura; (ii) suport, comporta classes que auxiliam os agentes comportamentais implementados; e (iii) util, comporta classes que compõe a estrutura

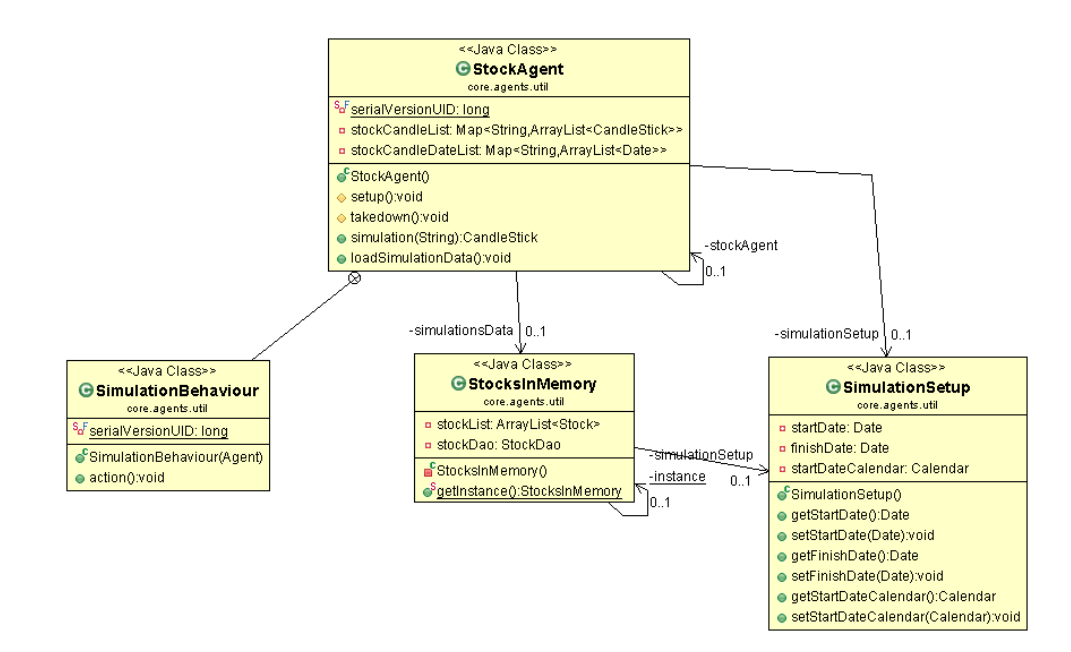

Figura 31: Estrutura elaborada para execução da Ferramenta em modo offline

desenvolvida pelo autor para contornar o problema de ausência de conexão com internet. A estrutura desenvolvida para contornar uma possível falha de ausência de conexão com internet, é composta por quatro classes (figura 32): (i) StockAgent, classe que implementa um agente responsável por simular as ações do servidor de cotações; (ii) SimulationBehaviour, classe que implementa o comportamento de resposta à uma requisição de cotação; (iii) StocksInMemory, classe utilizada para carregar uma seleção de dados na memória do computador, dados estes que serão enviados aos agentes que solicitarem cotações; e (iv) SimulationSetup, classe que contém dados essenciais para o funcionamento da ferramenta em modo *offline*.

A camada de Modelo, comportam classes essenciais para o funcionamento da Ferramenta e dos agentes em si, estas classes estão organizadas no pacote suport. O pacote suport contém três subpacotes: (i) financial, contém as classes responsáveis por prover estratégias financeiras a serem utilizadas por agentes Especialistas; (ii) util, contém classes responsáveis por prover o mecanismo de persistência em banco de dados e responsáveis pela lógica de requisição de dados de cotação de Ações; e o subpacote (iii) statistical, contém as classes responsáveis por prover mecanismos de cálculos estatísticos utilizados pelos agentes Caçadores, no processo de triagem e ações, e pelos agentes Gestores, no processo de controle de risco.

#### 6.1.1 Sugestão de manutenção evolutiva e refatoração

A Ferramenta de Software desenvolvida foi desenhada de maneira a facilitar sua evolução, a figura 33 apresenta de maneira sucinta o uso de programação baseadas em interfaces. O uso de interfaces, como orientado pelo padrão de projetos Strategy, permite

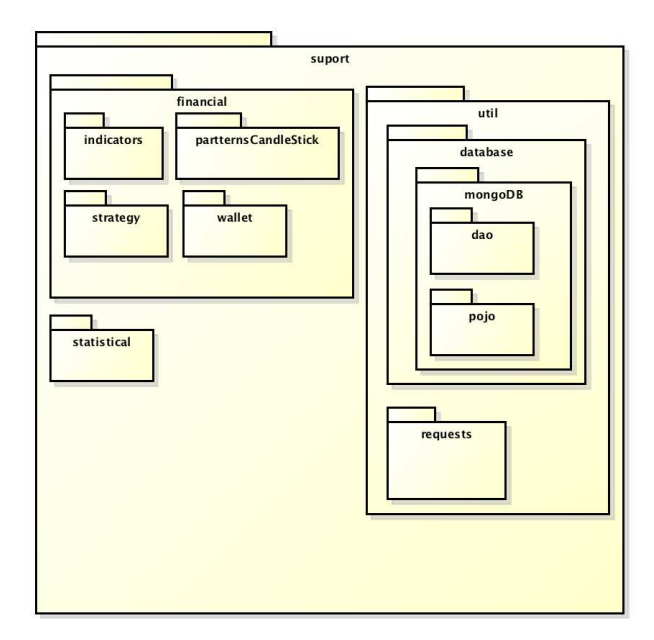

Figura 32: Pacote suport

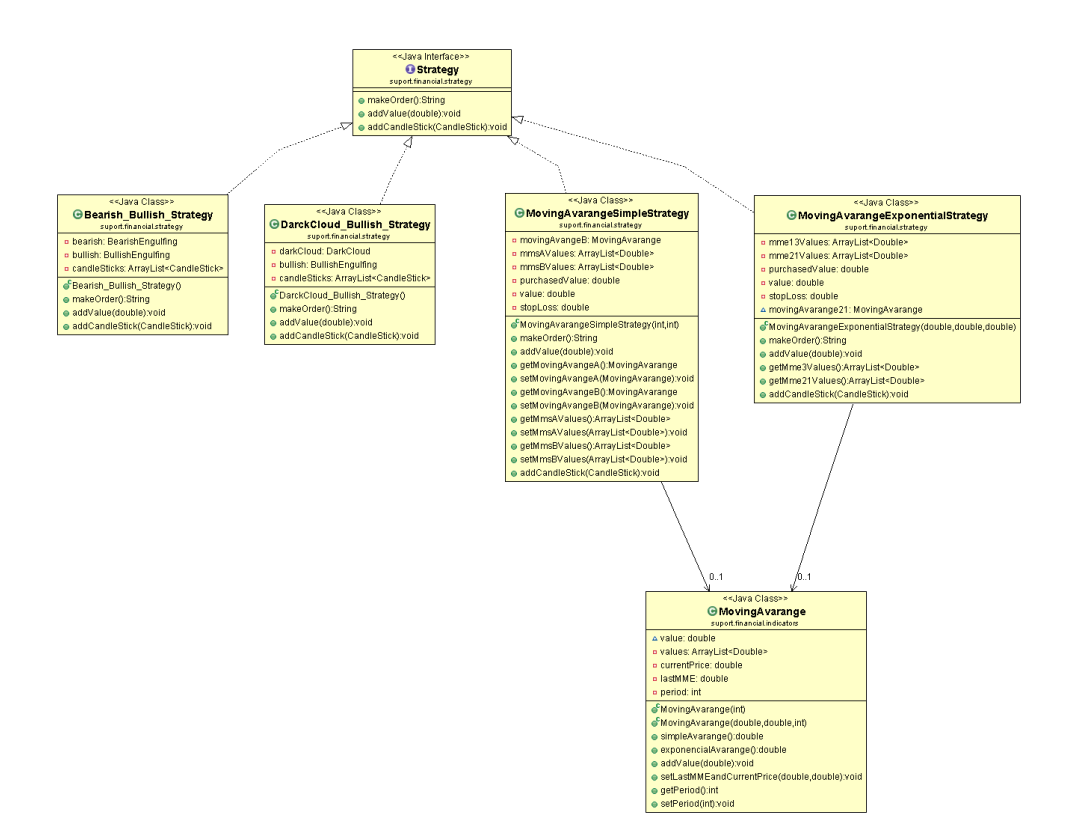

Figura 33: Estrutura desenvolvida para o uso de estratégias financeiras

a criação de novas estratégias financeiras, sejam estratégias baseadas em análise técnica ou análise fundamentalista. Este é um ponto importante para manutenções evolutivas no tocante ao contexto financeiro.

No tocante à Sistemas Multiagentes, durante o desenvolvimento da Ferramenta proposta e após seguir as práticas adotadas pelas literaturas relacionadas à implementação de agentes com o JADE, o desenvolvedor elaborou uma estrutura baseada em interfaces de maneira a reduzir o acoplamento de classes que implementam agentes comportamentais, bem como facilitar futuras manutenções. Esta estrutura contém uma interface denominada ProcedureBehaviour e uma classe concreta denominada CommunicationBehaviour, e é uma sugestão de refatoração para a Ferramenta de Software, figura 34.

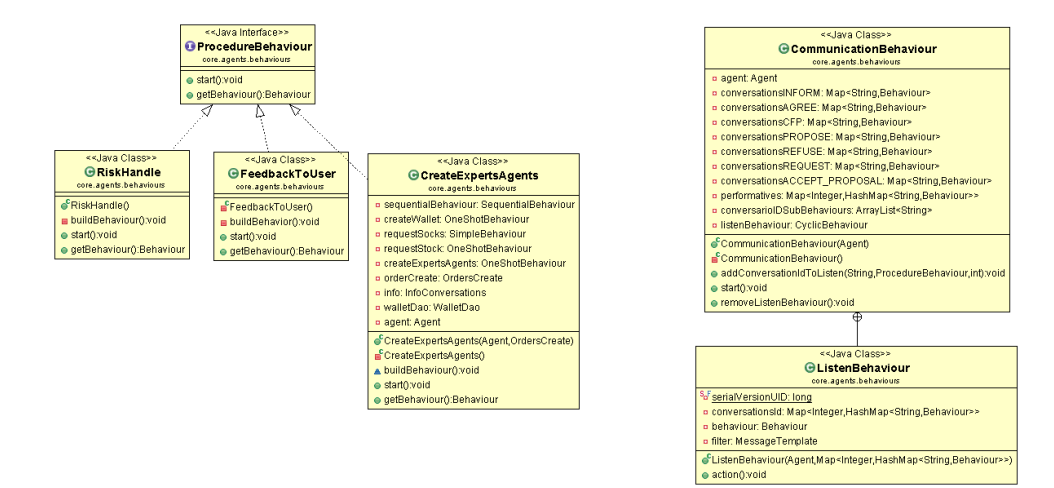

Figura 34: Estrutura sugerida para refatoração

A Classe CommunicationBehaviour implementa o comportamento em comum entre os agentes comportamentais que é receber mensagens de outros agentes e responder estas mensagens através da execução de um comportamento. Esta classe dispõe de um mecanismo de adição de comportamentos, na qual para que essa adição seja feita é necessário informar a classe, os atributos ConversationID e uma classe concreta ProcedureBehaviour. Um classe agente comportamental pode utilizar uma classe ProcedureBehaviour sem a necessidade de utilizar a classe CommunicationBehaviour. Esta classe agente pode utilizar da agregação para aplicar o seu conjunto de comportamentos, assim reduzindo o acoplamento da classe e aumentando sua coesão.

### 6.2 AGENTES COMPORTAMENTAIS IMPLEMENTADOS

Conforme apresentado no capítulo 4, Foram implementados os 3 tipos de agentes de Software planejados: (i) Agente Gestor; (ii) Agente Especialista; (iii) Agente Caçador. No entanto, verificou-se a necessidade em criar um quarto tipo de Agente de Software, o Agente Criador. Este responsável por auxiliar na comunicação entre usuários web com seus respectivos Agentes de Software.

#### • **AGENTE GESTOR (Manager)**

O Agente do tipo Gestor é o responsável por administrar a carteira de ações dos

usuários, ações que por sua vez são acompanhadas por Agentes Especialistas. Ele autoriza uma compra ou venda de ações analisadas pelos Agentes Especialistas, vale ressaltar que essa autorização passa pelo usuário vinculado ao grupo de Agentes. O Agente Gestor, de maneira autônoma, faz o monitoramento de risco envolvido na carteira de ações administrada. Bem como, executa o processo de montagem de carteira de maneira alinhada com o perfil escolhido pelo usuário. De acordo com as responsabilidades descritas no capitulo 4.

#### • **AGENTE ESPECIALISTA (Expert)**

Conforme descrito no capítulo 4, o Agente Especialista é o Agente responsável por realizar leituras constantes do mercado de valores em busca de novas cotações das ações sob sua responsabilidade. Ele é criado pelo seu Agente Gestor e executa estratégias compatíveis com o perfil escolhido pelo usuário, recebe ainda um grupo de ações na qual será responsável. Durante o desenvolvimento, verificou-se necessário transferir a responsabilidade de mensurar riscos para o seu Agente Gestor, e após implementação verificou-se empiricamente que executar uma rotina de simulação poderia onerar o servidor devido ao consumo de memória ao manipular objetos Candlesticks em grande quantidade. Com isso, foram implementadas as seguintes responsabilidades: (i) Aplicar estratégias que ofereçam o maior lucro possível compatível com o perfil escolhido pelo usuário; e (ii) Solicitar autorização para realizar compra ou venda de ações.

#### • **AGENTE CAÇADOR (Hunter)**

Conforme descrito no capitulo 4, o Agente Caçador é responsável por fazer buscas constantes de cotações de ações presentes na bolsa de valores e trabalhadas pela ferramenta e realiza uma categorização destas ações através de valores estatísticos, tais como: (i) retorno médio diário; (ii) retorno médio 15 e 30 dias; (iii) variância média diária; e (iv) variância média 15 e 30 dias. Através destes valores, o Agente Caçador seleciona grupos de ações compatíveis com os perfis informados por Agentes Gestores no procedimento de montagem de carteira. De acordo com as responsabilidades descritas no capitulo 4, foram implementadas as seguintes responsabilidades: (i) Busca e Seleção das melhores ações a se investir, estas ações variam de acordo com o perfil de usuário tratado pelos Agentes Gestores; e (ii) categorização de ações através de valores estatísticos, o Agente caçador faz cálculos estatísticos frequentes dada ação abordada na ferramenta e os utiliza como parâmetro de escolha para selecionar ações para atender as solicitações dos Agentes Gestores.

#### • **AGENTE CRIADOR (Criator)**

<span id="page-94-0"></span>Este agente não foi previsto no capitulo 4, porém durante a implementação verificouse a necessário criar um tipo de Agente para auxiliar na comunicação entre os usuários e seus respectivos grupos de Agentes. Assim como o Agente Caçador, existe apenas um agente Criador para cada servidor. Suas responsabilidades são: (i) Monitorar a criação de novas contas. O usuário quando cria uma conta o Agente Criador captura as informações repassadas pelo usuário, cria um Agente Gestor para este usuário e o informa através de uma mensagem com informações do usuário tais como nome, valor investido e perfil escolhido; (ii) Monitorar *Log In* de usuários. Quando um usuário autentica-se na ferramenta, o Agente Criador informa ao seu Agente Gestor para que o mesmo comunique-se com seu usuário, a comunicação entre o Agente Gestor e seu respectivo usuário é demonstrado na figura 35.

| Agente       | Responsabilidade                                        |
|--------------|---------------------------------------------------------|
| Gestor       | Criar e excluir um ou mais agentes Especialistas;       |
|              | Montar carteira de ações;                               |
|              | Gerenciar Risco;                                        |
|              | Intermediar Compra e Venda de Ações.                    |
| Especialista | Executar Estratégias Financeiras;                       |
|              | Informar ao Gestor oportunidades de compra e venda      |
|              | de Ações;                                               |
| Caçador      | Baixar cotações e Atualizar Banco de Dados;             |
|              | Categorizar Ações utilizando critérios estatísticos;    |
|              | Selecionar grupo de Ações de acordo com Perfil de Usuá- |
|              | rio.                                                    |
| Criador      | Monitorar criação de novas contas e criar Gestores;     |
|              | Alertar Gestores quando usuário estiver online.         |
|              |                                                         |

Tabela 9: Divisão de Responsabilidades

## 6.3 COLETA DE IMPRESSÕES

#### 6.3.1 Pesquisa - Ação

Segundo Rocha, pesquisa-ação pode ser considerada "independente"e "objetiva". E de acordo com Thiollent [\(THIOLLENT,](#page-105-1) [1986](#page-105-1) apud [ROCHA,](#page-105-2) [2012\)](#page-105-2), caracteriza-se pesquisa-ação como:

Um tipo de pesquisa social com base empírica, concebida e realizada em estreita associação com uma ação ou com a resolução de um problema coletivo no qual os pesquisadores e os participantes, representativos da situação e/ou do problema, estão envolvidos de forma cooperativa e participativa [\(THIOLLENT,](#page-105-1) [1986](#page-105-1) apud [ROCHA,](#page-105-2) [2012,](#page-105-2) p. 3).

<span id="page-95-0"></span>A pesquisa-ação é um processo cíclico e contínuo onde planeja-se, implementa-se, descreve-se e avalia-se uma mudança para a melhoria de sua prática. Desta forma há um aprendizado maior por parte do pesquisador durante o processo. Neste trabalho, o processo de pesquisa-ação foi utilizado para verificar o objetivo específico, no ponto de vista da interface com usuário: "Abstrair a complexidade de cálculos financeiros comumente utilizados na Análise Técnica. Assim, essa complexidade não é sentida pelo usuário, deixando a mesma a cargo da ferramenta.". O cenário de uso e resultados obtidos são apresentados no tópico seguinte.

#### 6.3.2 Coleta de impressões com usuários

Esta coleta de dados organizou-se nas seguintes etapas: (i) Planejamento, nesta etapa foram levantadas questões a serem respondidas pelos potenciais usuários de maneira a avaliar a interface gráfica da ferramenta; (ii) Implementação, nesta etapa foi elaborado um questionário a ser respondido pelos usuários, e foi montado ainda um cenário tecnológico onde a ferramenta apresentou dados em um período histórico de cotações da BM&FBovespa ; (iii) Descrição, nesta etapa concentra-se a seguinte descrição do cenário de uso da ferramenta. A Ferramenta foi apresentada aos potenciais usuários em modo de simulação no período de 1 de março de 2013 a 1 de março de 2014, a versão do JADE utilizado é a 4.3.3 de 10 de dezembro de 2014, a versão do Grails foi a 2.4.3 e a versão do java foi a 1.7.0\_79. A ferramenta foi simulada ainda em um notebook da marca Apple modelo MacBook Pro (Retina, 13-inch, Late 2013) com processador 2.6 GHz Intel Core i5, com 8 GB 1600 MHz DDR3 de Memória RAM e com o Sistema operacional OS X Yosemite versão 10.10.3; (iv) Avaliação e Ação, nesta etapa foram colhidas os *feedbacks* dos potenciais usuários da ferramentas em primeiro momento, no segundo momento foram tomadas ações de ajuste da interface da ferramenta e foi apresentado novamente aos usuários. Dentre os *feedbacks* recebidos destacou-se a sugestão de um usuário que se identificou com o perfil Corajoso, onde ele sugeriu usar outro indicador no lugar do indicador Média Móvel. As informações coletadas são expostas de maneira sucinta neste tópico e na integra no Apêndice E.

#### 6.3.2.1 Objetivos

Esta coleta de dados com potenciais usuários teve como principal objetivo verificar o objetivo especifico proposto: "Abstrair a complexidade de cálculos financeiros comumente utilizados na Análise Técnica. Assim, essa complexidade não é sentida pelo

usuário, deixando a mesma a cargo da ferramenta". Vale ressaltar que essa avaliação teve como foco a interface gráfica da ferramenta com os usuários, onde cada usuário recebeu um formulário com questões objetivas e um campo livre para sugestões. O comportamento dos agentes bem como os resultados das estratégias abordadas foram avaliados através de simulações.

#### 6.3.2.2 Público alvo avaliado

A avaliação ocorreu em maio de 2014 e participaram da avaliação 6 pessoas onde: 1 classifica-se no perfil Corajoso; 1 classifica-se no perfil Moderado e 4 classificam-se no perfil Conservador. O teste funcional da ferramenta foi feito com uso de dados históricos no período entre 1 de março de 2014 e 3 de março de 2015. Foram avaliadas neste primeiro este a interface da ferramenta.

#### 6.3.2.3 Observações colhidas

Quando questionados sobre as cores adotadas na ferramenta, 5 pessoas consideraram boas e 1 pessoa considerou ótimas. Quando questionados sobre a facilidade de compreensão da ferramenta, 3 pessoas consideraram como bom, 1 pessoa considerou razoável, 1 pessoa considerou como ruim e 1 se absteve. Quando solicitados observações gerais para ferramenta destacaram-se: (i) feedback indicando o carregamento e o processo da ferramenta; (ii) atualizar página principal automaticamente; (iii) dispor de um canal de dúvidas; (iv) não adotar estratégias baseadas em Médias Móveis; (v) utilizar javascript na interface; (vi) Executar a ferramenta em duas máquinas; (vii) Informações sobre estratégias e uso da ferramenta.

As sugestões apresentadas pelos usuários geram demanda por melhorias na interface gráfica, como esperado, e uma demanda na melhoria nas estratégias adotadas. Para atender a demanda de melhorias na interface gráfica foi necessário realizar pequenas capacitações em tecnologias front-end, tais como javaScript e jQuery. Para atender a demanda de melhorias nas estratégias, foi necessário criar novas estratégias baseadas em outros indicadores financeiros e simular novamente a estratégia.

#### 6.3.2.4 Ações Tomadas

Foram feitos ajustes na interface, dentre eles temos: (i) a criação um canal de comunicação por onde os usuários podem enviar dúvidas, sugestões entre outros; (ii) a criação de uma página com informações importantes da ferramenta; e (iii) a inserção de um mecanismo de requisição automática na página principal. Após as melhorias, a ferramenta foi apresentada novamente aos usuários e verificou-se que as melhorias foram aceitas e novas feedbacks foram coletados.Ao final do ciclo pesquisa-ação, foram registradas algumas demandas de manutenção evolutiva da ferramenta, tais como a inserção de estratégias baseadas em outros indicadores financeiro.

#### 6.3.3 Coleta de impressões através de simulações de estratégias

#### 6.3.3.1 Objetivos

Esta coleta de impressões com potenciais usuários teve como principal objetivo verificar o objetivo especifico proposto: *"Abstrair a complexidade de cálculos financeiros comumente utilizados na Análise Técnica. Assim, essa complexidade não é sentida pelo usuário, deixando a mesma a cargo da ferramenta"*. Vale ressaltar que essa avaliação teve como foco as estratégias adotadas na ferramenta.

As estratégias foram simuladas no período no período de 1 de janeiro de 2012 a 1 de março de 2015, a versão do JADE utilizado é a 4.3.3 de 10 de dezembro de 2014, a versão do Grails foi a 2.4.3 e a versão do java foi a 1.7.0\_79. A ferramenta foi simulada ainda em um notebook da marca Apple modelo MacBook Pro (Retina, 13-inch, Late 2013) com processador 2.6 GHz Intel Core i5, com 8 GB 1600 MHz DDR3 de Memória RAM e com o Sistema operacional OS X Yosemite versão 10.10.3.

#### 6.3.3.2 Observações colhidas

O processo de coleta de impressões foi iniciado simulando o perfil Corajoso. Ao final, as estratégias se mostraram ineficientes. No periodo simulado as estratégias apresentaram -18,08% de ganho, ou seja, houve uma perda de capital considerável e tal fato motivou um ajuste nas estratégias. Ao simular o perfil Moderado, as estratégias adotadas apresentaram o 11,60% de ganho, durante a simulaçãou percebeu-se uma oportunidade de melhoria nas estratégias adotadas. Ao Simular o perfil perfil Conservador, as estratégias adotadas para este perfil apresentaram 7,8% de ganho, que motivou melhorias nas estratégias.

| Agente         | stratégia                       | Percentual |
|----------------|---------------------------------|------------|
|                |                                 | de Ganho   |
| A <sub>1</sub> | Média Móvel Simples $13/21$     | $-29,06\%$ |
| A2             | Media Móvel Simples $21/34$     | $-31,74\%$ |
| A3             | Media Móvel Exponencial $21/34$ | 34,96%     |
| A4             | Media Móvel Simples $13/21$     | 4,93%      |
| A5             | Media Móvel Simples $21/34$ .   | $-60,41\%$ |
| A <sub>6</sub> | Media Móvel Exponencial 21/34.  | 8,26%      |

Tabela 10: Estratégias Perfil Conservador e Resultados

*Continuaçao na próxima página*

| Agente | stratégia                     | Percentual |
|--------|-------------------------------|------------|
|        |                               | de Ganho   |
|        | Media Móvel Simples $13/21$ . | 59,91%     |
|        | <b>TOTAL GERAL</b>            | 7,8%       |
|        |                               |            |

Tabela 10 – *Continuação da página anterior*

Tabela 11: Estratégias Perfil Moderado e Resultados

| Agente         | stratégia                       | Percentual |
|----------------|---------------------------------|------------|
|                |                                 | de Ganho   |
| A <sub>1</sub> | Media Móvel Exponencial $13/21$ | $9.7\%$    |
| A2             | Media Móvel Simples $13/21$     | $-24,36\%$ |
| A3             | Media Móvel Exponencial $13/21$ | 41,89%     |
|                | <b>TOTAL GERAL</b>              | 11,60%     |
|                |                                 |            |

Tabela 12: Estratégias Perfil Corajoso e Resultados

| Agente         | stratégia                   | Percentual |
|----------------|-----------------------------|------------|
|                |                             | de Ganho   |
|                | Bearish - Bullish           | $-34,71\%$ |
| A <sub>2</sub> | Dark Cloud - Bullish Engulf | $-6,45\%$  |
|                | <b>TOTAL GERAL</b>          | $-18,08\%$ |
|                |                             |            |

#### 6.3.3.3 Ações tomadas

As estratégias financeiras do perfil Corajoso, associadas aos agentes Expecialistas foram substituidas por estratégias baseadas em Médias Moveis exponenciais com uso de *Stop Loss*. Para esta versão da Ferramenta de Software não serão utilizadas as estratégias baseadas em padrões de Candlestick. Pois, verificou-se que para desenvolver um código capaz de identificar variações de um padrão de Candlestick, bem como validar os sinal é falso ou não é mais adequado usar uma abordagem de inteligência artificial em um

mecanimos de aprendizagem. Tal mecanismo não é escopo deste trabalho, entretanto é uma sugestão de manutenção evolutiva da Ferramenta implementada.

| Agente | stratégia                       | Percentual |
|--------|---------------------------------|------------|
|        |                                 | de Ganho   |
| A1     | Media Móvel Exponencial $13/21$ | 33,00%     |
| A2     | Média Móvel Exponencial 13/21   | 72,47%     |
|        | <b>TOTAL GERAL</b>              | $60,27\%$  |
|        |                                 |            |

Tabela 13: Estratégias Perfil Corajoso e Resultados

A tabela 13 apresenta os novos resultados da simulação do perfil Corajoso no mesmo periodo da simulação anterior. O valor do *Stop Loss* foi ajustado empiricamente e percebeu-se que 5% é o valor ideal. Este valor de *Stop Loss* foi adotado para os três perfis existentes na Ferramenta. As tabelas 14 e 15 apresentam os resultados da simulação dos perfis Conservador e Moderado com suas respectivas estratégias ajustadas.

Tabela 14: Estratégias Perfil Moderado e Resultados

| Agente | stratégia                       | Percentual |
|--------|---------------------------------|------------|
|        |                                 | de Ganho   |
| A1     | Media Móvel Exponencial $13/21$ | 13,80%     |
| A2     | Media Móvel Simples $13/21$     | $-3,85\%$  |
| A3     | Media Móvel Exponencial $13/21$ | 82,45%     |
|        | <b>TOTAL GERAL</b>              | 34,77%     |
|        |                                 |            |

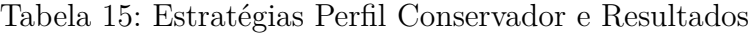

| Agente         | stratégia                     | Percentual |
|----------------|-------------------------------|------------|
|                |                               | de Ganho   |
| A <sub>1</sub> | Média Móvel Simples $13/21$   | $-4,28\%$  |
| A <sub>2</sub> | Media Móvel Simples 21/34     | $-8,75\%$  |
| A3             | Media Móvel Exponencial 21/34 | 64,81%     |
| A4             | Media Móvel Simples $13/21$   | 50,33%     |

*Continuaçao na próxima página*

| Agente         | stratégia                      | Percentual |
|----------------|--------------------------------|------------|
|                |                                | de Ganho   |
| A <sub>5</sub> | Media Móvel Simples $21/34$ .  | 8,17%      |
| A6             | Media Móvel Exponencial 21/34. | 25,91%     |
| A7             | Media Móvel Simples $13/21$ .  | 116,76%    |
|                | <b>TOTAL GERAL</b>             | 38,58%     |
|                |                                |            |

Tabela 15 – *Continuação da página anterior*

## 6.4 RESUMO DO CAPÍTULO

Este capitulo elucidou, dentre outros detalhes, a apresentação da implementação dos Agentes apresentados no capitulo 4. Bem como algumas mudanças, tais como a (i) Remoção da simulação de estratégias por parte dos Agentes Especialistas, pois verificouse que esta consumiria uma quantidade considerável de memória do servidor devido a grande quantidade de objetos manipulados para realizar a simulação; (ii) Criação do Agente Criador. Verificou-se a necessário criar mais um tipo de Agente para melhorar a comunicação entre os usuários e seus respectivos Agentes Gestores. Em pesquisa-ação verificou-se a conformidade da Ferrmenta de Software com os objetivos propostos para estes TCC. A figura 35 apresenta o funcionamento implementado da ferramenta.

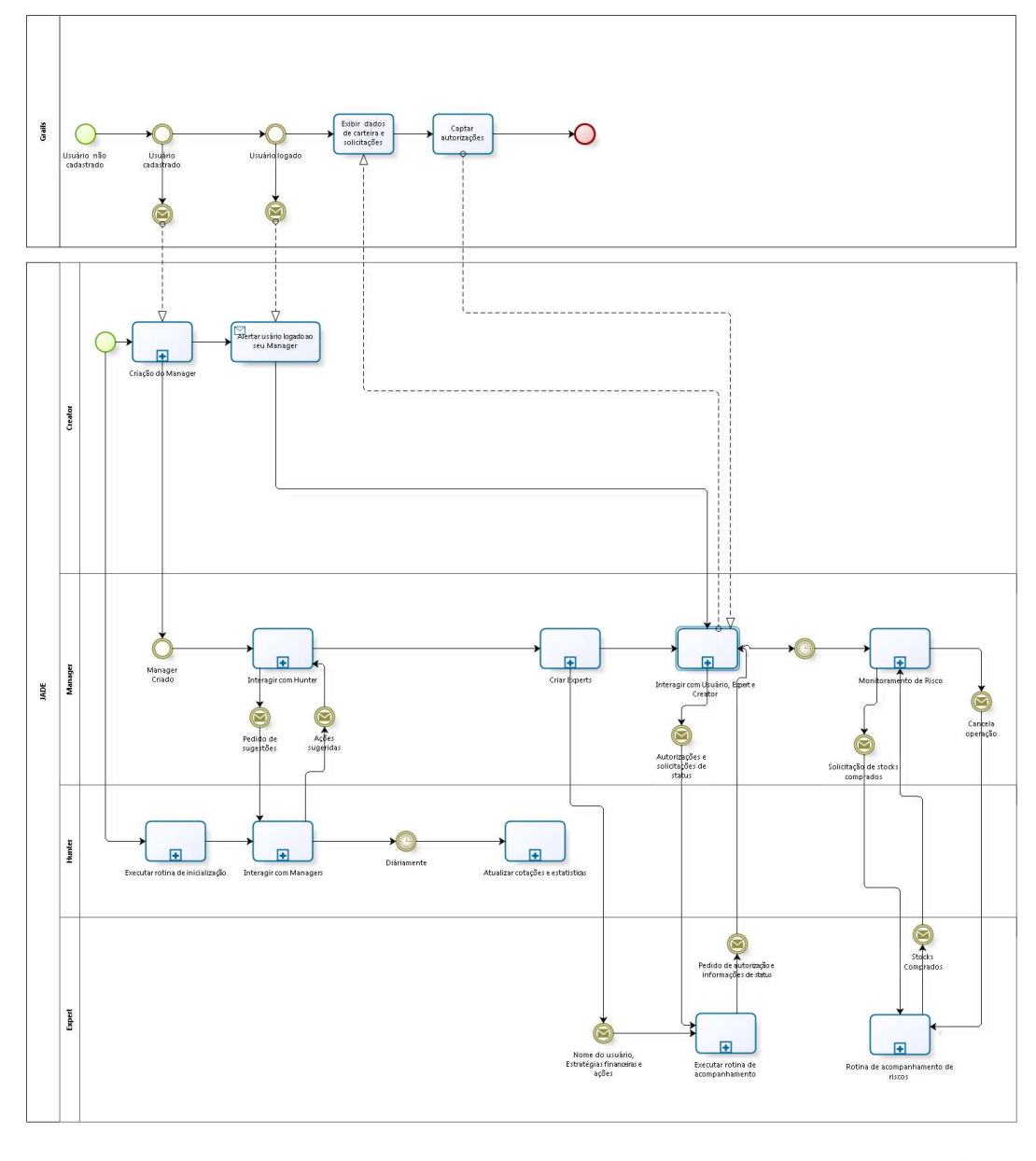

**bizagi** 

Figura 35: Visão geral da Ferramenta

# 7 CONSIDERAÇÕES FINAIS

A Ferramenta de Software desenvolvida neste TCC é capaz de auxiliar cidadãos brasileiros a realizarem investimentos em bolsa de valores. Sua primeira versão faz uso de estratégias comumente referenciadas por investidores, Medias Móveis. Entretanto, sua arquitetura foi desenhada de modo a suporta a adição de novas estratégias sem a necessidade de fazer alterações nos códigos fontes do agentes comportamentais. Isto contribui na manutenção evolutiva da Ferramenta.

Ao usuário não é requerido um prévio conhecimento relacionado ao contexto financeiro, a Ferramenta é capaz de abstrair a complexidade de cálculos financeiro, deixando-os a cargo dos agentes. Conforme os objetivos propostos neste TCC. A abordagem adotada no desenvolvimento da ferramenta foi orientado pelo padrão MVC de arquitetura, com aplicação do padrão de projeto *Strategy*. Assim é obtida vantagens na manutenabilidade e reusabilidade do código fonte.

### 7.1 TRABALHOS FUTUROS

A arquitetura adotada para a ferramenta proposta contribui com a manutenção evolutiva da Ferramenta. Dessa forma, poderão ser adicionados agentes capazes de atuar em outros contextos comumente encontrados na BM&FBovespa, tais como: (i) Mercado de Opções; (i) Mercado de Mercadorias e Contratos Futuros; (iii) Renda Fixa, dentre outros. Adicionalmente, poderão ser incorporados agentes capazes de atuar em outras bolsas de valores em âmbito mundial, expandindo a capacidade cognitiva dos agentes com novas estratégias, novos indicadores financeiros e novas propostas de implementação (ex. implementação orientada ao Paradigma de Sistemas Multiagentes Intencionais, apoiado no Modelo BDI (*Belief-Desire-Intention*).

Uma outra evolução da ferramenta proposta, é a criação de uma interface mobile com o usuário através do desenvolvimento de aplicativos para Smartphones e Tablets. Estes, podem ser desenvolvidos para iOS, Android ou Windows Phone.

# Referências

ABREU, I. Falta de educação financeira. In: *Revista RI*. [S.l.: s.n.], ABRIL,2013. v. 172, p. 11. Citado na página [25.](#page-26-0)

ALEXANDER, C. et al. A pattern language. Oxford University,New York, 1977. Citado na página [40.](#page-41-0)

ALVARES, L. O.; SICHMAN, J. S. Introdução aos sistemas multiagentes. XVI JAI XVII Congresso da Sociedade Brasileira de Computação, Brasília-DF, 1997. Citado 2 vezes nas páginas [33](#page-34-0) e [34.](#page-35-0)

BIGALOW, S. W. *Operações Lucrativas com Candlestick: Identificando Oportunidades de mercador para Maximiza os Lucros.* [S.l.]: John Wiley & Sons,Inc., 2010. ISBN 978-0-470-92470-9. Citado 2 vezes nas páginas [47](#page-48-0) e [66.](#page-67-0)

BM&FBOVESPA. Balanço de operações de fevereiro de 2014. 2014. Disponível em: [<http://www.bmfbovespa.com.br/pt-br/a-bmfbovespa/sala-de-imprensa/Releases/](http://www.bmfbovespa.com.br/pt-br/a-bmfbovespa/sala-de- imprensa/Releases/2014/BMFBOVESPA-divulga-balanco-de-operacoes-de- fevereiro-2014-03-10.aspx?tipoNoticia=32&idioma=pt-br) [2014/BMFBOVESPA-divulga-balanco-de-operacoes-de-fevereiro-2014-03-10.aspx?](http://www.bmfbovespa.com.br/pt-br/a-bmfbovespa/sala-de- imprensa/Releases/2014/BMFBOVESPA-divulga-balanco-de-operacoes-de- fevereiro-2014-03-10.aspx?tipoNoticia=32&idioma=pt-br) [tipoNoticia=32&idioma=pt-br>.](http://www.bmfbovespa.com.br/pt-br/a-bmfbovespa/sala-de- imprensa/Releases/2014/BMFBOVESPA-divulga-balanco-de-operacoes-de- fevereiro-2014-03-10.aspx?tipoNoticia=32&idioma=pt-br) Citado na página [25.](#page-26-0)

BRATMAN. Intention, plans and pratical reason. University of Chicago, 1999. Citado na página [34.](#page-35-0)

BUFFET, M.; CLARK, D. *Warren Buffett e a análise de Balanços: Como identificar empresas com vantagem competitiva de longo prazo por meio de suas demonstrações financeiras*. 2. ed. Rio de Janeiro,Brasil: Sextante, 2010. Citado na página [31.](#page-32-0)

CVM, C. d. V. M. Mercado de valores mobiliários brasileiro. Rio de Janeiro-RJ, v. 3, 2014. Citado 3 vezes nas páginas [29,](#page-30-0) [30](#page-31-0) e [35.](#page-36-0)

FERBER; GASSER. Intelligence artificielle distribuee. Avignon, France, 1991. Citado na página [34.](#page-35-0)

GAMMA, E. et al. *Padrões de Projetos : Soluções reutilizáveis de software orientado a objetos*. Porte Alegre,SC.: Bookman, 2000. ISBN 978-85-7307-610-3. Citado 2 vezes nas páginas [40](#page-41-0) e [41.](#page-42-0)

GIRARDI. Agent-based application enginnering. Setubal,Portugal, 2001. Citado na página [35.](#page-36-0)

GIRARDI, R. Engenharia de software baseada em agentes. Universidade Federal do Maranhão, São Luís-MA, 2004. Disponível em: [<http://maae.deinf.ufma.br/Ensino/ES/](http://maae.deinf.ufma.br/Ensino/ES/CPGEE/Engenharia%20de%20Software%20b aseada%20em%20Agentes.pdf) [CPGEE/Engenharia%20de%20Software%20baseada%20em%20Agentes.pdf>.](http://maae.deinf.ufma.br/Ensino/ES/CPGEE/Engenharia%20de%20Software%20b aseada%20em%20Agentes.pdf) Citado 4 vezes nas páginas [32,](#page-33-0) [33,](#page-34-0) [34](#page-35-0) e [35.](#page-36-0)

HOLLDOBLER; WILSON. The ants. Cambrige,MA, 1990. Citado na página [33.](#page-34-0)

HYACINTH. Software agents: An overview. 1996. Citado na página [35.](#page-36-0)

<span id="page-105-0"></span>KNAPID; JOHNSON. Developing inteligeng agents for distributed systems. New York,NY, 1998. Citado na página [34.](#page-35-0)

KRASNER, G. E.; POPE, S. T. A cookbook for using the model-view- controller user interface paradigm in smalltalk-80. 1988. Disponível em:  $\langle \text{https://www.lri.fr/~mbl/}) \rangle$ [ENS/FONDIHM/2013/papers/Krasner-JOOP88.pdf>.](https://www.lri.fr/~mbl/ENS/FONDIHM/2013/papers/Krasner-JOOP88.pdf) Citado 3 vezes nas páginas [39,](#page-40-0) [40](#page-41-0) e [74.](#page-75-0)

MATSURA, E. *Comprar ou Vender? Como investir na Bolsa Utilizando Análise Gráfica*. 4. ed. São Paulo-SP: Editora Saraiva, 2006. ISBN 85-02-05911-4. Citado 4 vezes nas páginas [46,](#page-47-0) [61,](#page-62-0) [66](#page-67-0) e [70.](#page-71-0)

NORONHA, M. *É só Isso?!* 1. ed. Rio de Janeiro,Brasil: Imprinta Express Gráfica e Editora Ltda., 2010. ISBN 978-85-911077-0-4. Citado na página [31.](#page-32-0)

OLIVEIRA, R. C. de. *Otimização da Confiabilidade via Sistemas Multiagentes baseado em colônia de formiga*. Dissertação (Mestrado) — Universidade Federal de Pernambuco, Recife-PE, 2008. 83f. Citado 2 vezes nas páginas [32](#page-33-0) e [33.](#page-34-0)

ORGE, P. C. A. *Como investir em ações: Aprenda a otimizar sua carteira de ações com estratégia usando MS Excel*. [S.l.]: Editora: Ciência Moderna, 2008. ISBN 978-8-573-93625-4. Citado na página [55.](#page-56-0)

<span id="page-105-2"></span>ROCHA, T. L. Viabilidade da utilização da pesquisa-ação em situações de ensinoaprendizagem. 2012. Disponível em:  $\langle \text{http://www.unisc.br/portal/upload/com}$ [arquivo/viabilidade\\_da\\_utilizacao\\_da\\_pesquisa\\_acao\\_em\\_situacoes\\_de\\_ensino\\_](http://www.unisc.br/portal/upload/com_arquivo/viabilidade_da_utilizacao_da_pesquisa_acao_em_situacoes_de_ensino_aprendizagem.pdf) [aprendizagem.pdf>.](http://www.unisc.br/portal/upload/com_arquivo/viabilidade_da_utilizacao_da_pesquisa_acao_em_situacoes_de_ensino_aprendizagem.pdf) Citado 2 vezes nas páginas [93](#page-94-0) e [94.](#page-95-0)

RUSSELL, S. J.; NORVIG, P. *Artificial Intelligence A Modern Approach*. 2. ed. New Jersey,USA: Pearson Education, Inc., 2003. ISBN 0-13-790395-. Citado na página [31.](#page-32-0)

SCHWABER, K.; SUTHERLAND, J. *VGuia do Scrum :Um guia definitivo para o Scrum-as regras do jogo.* [S.l.], 2013. 18 p. Disponível em: [<https://www.scrum.org/](https://www.scrum.org/Portals/0/Documents/Scrum%20Guides/2013/Scrum-Guide- Portuguese-BR.pdf) [Portals/0/Documents/Scrum%20Guides/2013/Scrum-Guide-Portuguese-BR.pdf>.](https://www.scrum.org/Portals/0/Documents/Scrum%20Guides/2013/Scrum-Guide- Portuguese-BR.pdf) Citado 2 vezes nas páginas [43](#page-44-0) e [44.](#page-45-0)

SERRANO, M. *Desenvolvimento Intencional de Software Transparente Baseado em Argumentação*. Dissertação (Doutorado) — Pontifícia Universidade Católica do Rio de Janeiro, Rio de Janeiro-RJ, 2011. 282f. Citado na página [34.](#page-35-0)

TELECON. Java agent development framework. 2014. Disponível em: [<http://jade.](http://jade.tilab.com/) [tilab.com/>.](http://jade.tilab.com/) Citado 3 vezes nas páginas [26,](#page-27-0) [41](#page-42-0) e [42.](#page-43-0)

<span id="page-105-1"></span>THIOLLENT, M. *Metodologia da pesquisa-ação*. São Paulo: Cortez, 1986. Citado 2 vezes nas páginas [93](#page-94-0) e [94.](#page-95-0)

WOOLDRIDGE, M. *An Introduction to MultiAgent Systems*. 1. ed. London,England.: John Wiley & Sons,LTDA, 2002. Citado 2 vezes nas páginas [32](#page-33-0) e [35.](#page-36-0)

WOOLDRIGE. Intelligent agents. MIT,MA, 1999. Citado 2 vezes nas páginas [33](#page-34-0) e [35.](#page-36-0)

Apêndices
# APÊNDICE A – APOSENTADORIA NO BRASIL

Aposentar-se é o ato de afastar-se de atividades profissionais. Após um período de contribuição em algum plano de aposentadoria, seja ele público ou privado, pode se ter um afastamento remunerado por tempo indeterminado. No Brasil, a aposentadoria é um direito garantido pela Constituição Federativa do Brasil (CF), no artigo 201 (BRASIL,1988). Tem-se para tanto um Ministério responsável por amparar o trabalhador quanto aos seus direitos. Existe hoje no Brasil três Regimes Previdenciários: (i) o regime próprio (BRA-SIL, Constituição,1988, artigo 40), este para servidores públicos, no qual o órgão em que ele está lotado possui um regime previdenciário; (ii) o regime geral (BRASIL, Constituição,1988, artigo 201), este de natureza obrigatória e vínculo automático ao trabalhador de empresas privadas e públicas, sempre quando essas não possuírem um regime previdenciário próprio; (iii) e o regime complementar (BRASIL, Constituição,1988,artigo 202) (BRASIL, Emenda Constitucional nº 20.1998), este de caráter facultativo. Pode ser do tipo fechado (BRASIL, Lei Complementar 108, 2001), ou seja, somente para trabalhadores que possuem vínculos empregatícios em uma determinada empresa. Mas, também pode ser do tipo aberto (BRASIL, Lei Complementar 109, 2001), ou seja, não vinculado ao trabalho, e normalmente gerido por empresas financeiras.

O regime geral de previdência é administrado pelo Instituto Nacional do Seguro Nacional, INSS. Trata-se de um Órgão vinculado ao Ministério da Previdência Social, criado em 24 de junho de 1990 (BRASIL, Decreto nº 99.350, 1990). Entretanto, o direito previdenciário existe desde 24 de janeiro de 1923, com o Decreto 4.682/23 (BRASIL, 1923). Os decretos supracitados garantem o direito à previdência ao trabalhador, denominado assegurado, e seus dependentes. São reconhecidos como dependentes (BRASIL,Lei n <sup>o</sup> 8.213, 1991, Art. 16): (i) o cônjuge, a companheira, o companheiro e o filho não emancipado, de qualquer condição, menor de 21 anos ou inválido ou que tenha deficiência intelectual que o torne absoluta ou relativamente incapaz, assim declarado judicialmente; (ii) os pais; (iii) e o irmão não emancipado, de qualquer condição, menor de 21 anos ou que tenha deficiência intelectual. No caso destes últimos, o INSS dispõe de pensão por morte e auxilio reclusão, quando o assegurado vinculado morre ou mesmo cumpre pena em regime carcerário.

Vale ressaltar ainda que todas as pessoas físicas brasileiras são asseguradas, as quais são divididas em segurados obrigatórios e facultativos (BRASIL, Lei nº 8.213, 1991 Art. 11). São denominados segurados obrigatórios: (i) todos os trabalhadores que prestam serviços de natureza urbana ou rural à empresa, em caráter não eventual, sob sua subordinação e mediante remuneração, inclusive como diretor empregado; (ii) empregados domésticos, aqueles que prestam serviços de natureza contínua a uma pessoa ou família, no âmbito residencial desta, em atividades sem fins lucrativos; (iii) contribuinte individual, que são fazendeiros, pescadores e garimpeiros; (iv) trabalhadores avulsos, aqueles que prestam serviços para diversas empresas, sem vínculo empregatício, serviço de natureza urbana ou rural. São denominados segurados facultativos, todos os indivíduos maiores de 14 anos que se afiliam ao regime geral de previdência social, mediante contribuição, desde que não incluído nas disposições do artigo 11 (BRASIL, Lei nº8.213, 1991, Art. 13).

Os segurados obrigatórios são vinculados de maneira automática ao INSS. Para estes são oferecidos oito benefícios (BRASIL, Lei nº 8.213,1991, Art. 18), expostos abaixo:

- Aposentadorias
	- **–** Aposentadoria por idade: 65 para homens e 60 para mulheres;
	- **–** Aposentadoria por tempo de contribuição: 35 para homes e 30 mulheres;
	- **–** Aposentadoria por invalidez: em virtude de acidentes que invalide o segurado, de maneira permanente, à executar atividades profissionais;
	- **–** Aposentadoria especial: para profissionais que lidam com agentes químicos ou biológicos, os quais são considerados nocivos à sua saúde;
- Auxílios
	- **–** Auxílio doença: em períodos de doença, a qual impeça o segurado na realização de atividades profissionais de maneira temporária;
	- **–** Auxilio acidente: para acidentes ligados ao trabalho, que embora não tenha sido a causa única, tenha contribuído para morte do segurado, para redução ou perda da sua capacidade para o trabalho, ou produzido lesão que exija atenção médica para sua recuperação.
- Salários
	- **–** Salário maternidade: pago durante 120 dias, com início no período de 28 dias antes do parto e a data de ocorrência deste, observadas as situações e condições previstas na legislação no que concerne à proteção à maternidade;
	- **–** Salário família: pagos mensalmente ao segurado empregado, exceto ao doméstico, e ao segurado trabalhador avulso, na proporção do respectivo número de filhos ou equiparados nos termos do  $\S2^{\circ}$  da lei 8.213/91 (BRASIL, 1991).

Vale ressaltar que ao segurado que optar pela aposentadoria por tempo de contribuição, por exemplo, um homem que iniciou seu período de contribuição aos 18 anos e completou seus 35 anos de contribuição aos 53 anos, este terá seu valor de benefício corrigido pelo fator previdenciário (BRASIL, Lei Nº 9.876, 1999). Nesse caso, calcula-se a média aritmética simples dos maiores salários-de-contribuição correspondentes a oitenta por cento de todo o período contributivo, multiplicada pelo fator previdenciário (BRASIL, Lei Nº 9.876, 1999). A fórmula do fator previdenciário é exposta na Figura seguinte.

#### **Figura 2: Fator Previdenciário**

Onde Tc representa o tempo de contribuição; A corresponde à alíquota, que é um valor estipulado pelo Ministério da Previdência Social (MINISTÉRIO DA PREVIDÊN-CIA SOCIAL, 2014); Es é a expectativa de sobrevida, calculada pelo IBGE, e Id é a idade do segurado. Desta forma, o segurado que possui tempo de contribuição suficiente para requerer uma aposentadoria por tempo de contribuição não receberá o valor integral do benefício. O fator previdenciário é de uso obrigatório na aposentadoria por tempo de contribuição e facultativo na aposentadoria por idade.

Atualmente, o teto máximo oferecido pelo INSS é de R\$ 4.390,24 (MINISTÉRIO DA PREVIDÊNCIA SOCIAL, 2014), valor este reajustado anualmente. Ao assegurado que tem remuneração de valor até o teto máximo, a aposentadoria garantida por lei é suficiente para a manutenção do seu padrão de vida. Porém, ao segurado obrigatório, que possui remuneração superior ao teto máximo oferecido, o valor que será recebido a título de aposentadoria não será o suficiente para manter seus padrões. Estes últimos deverão procurar outros meios para que seja possível manter o seu nível de renda, sejam previdências privadas oferecidas por instituições financeiras ou investimentos feitos no mercado de capitais brasileiro e/ou estrangeiros. Se optar por realizar investimentos no mercado de capitais, este pode ser feito através de fundos de investimentos ou mesmo pessoalmente, apoiado por especialistas no assunto bem como utilizando ferramentas adequadas. Algumas dessas ferramentas são descritas na próxima subseção. O principal tipo de investidor que se pretende auxiliar com os estudos e suporte tecnológico providos nesse Trabalho de Conclusão de Curso é o investidor descrito neste parágrafo.

### REFERÊNCIAS

BRASIL. Constituição (1988). Constituição da República Federativa do Brasil. Brasília-DF,Senado Federal,2014.

BRASIL, Decreto nº 99.350. Cria o Instituo Nacional do Seguro Nacional (INSS) define sua estrutura básica e o Quadro Distributivo de Cargos e Funções do Grupo-Direção e Assessoramento Superiores de suas Unidades Centrais e dá outras providências. Presidência da Republica. Brasília-DF, 1990. Disponível em < http://www.planalto.gov.br/ccivil\_03/decretoril\_03/decretorildo.gov.br/ccivil\_03/decretorildo.gov.br/ccivildo.gov.br/ccivildo.gov.br/ccivildo.gov.br/ccivildo.gov.br/ acesso em 26 de maio de 2014.

BRASIL. Decreto 4.682 . Lei que cria, em cada uma das empresas de estradas de ferro existentes no país, uma caixa de aposentadoria e pensões para os respectivos empregados. Presidência da República. Rio de Janeiro-RJ, 1923. Disponível em  $\langle$ http://www.planalto.gov.br/ccivil\_03/decreto/Historicos/DPL/DPL4682.htm > Acesso em 26 de maio de 2014.

BRASIL, Lei da dos Benefícios da Previdência Social. Dispõe sobre a contribuição previdenciária do contribuinte individual, o cálculo do benefício, altera dispositivos das Leis nos 8.212 e 8.213, ambas de 24 de julho de 1991, e dá outras providências. Lei nº 9.876/91. Presidência da República, Casa Civil. Brasília-DF, 1991. Disponível em < http://www.planalto.gov.br/ccivil\_03/leis/l8213cons.htm> acesso em 25 de maio de 2014.

BRASIL. Lei Complementar nº 108. Dispõe sobre a relação entre a União, os Estados, o Distrito Federal e os Municípios, suas autarquias, fundações, sociedades de economia mista e outras entidades públicas e suas respectivas entidades fechadas de previdência complementar, e dá outras providências. Presidência da Republica. Brasília-DF, 2001. Disponível em <http://www.planalto.gov.br/ccivil\_03/leis/lcp/lcp108.htm> Acesso em 26 de maio de 2014.

BRASIL. Lei Complementar nº 109. Dispõe sobre o Regime de Previdência Complementar e dá outras providências. Presidência da Republica. Brasília-DF, 2001. Disponível em <http://www.planalto.gov.br/ccivil 03/leis/lcp/lcp109.htm> Acesso em 26 de maio de 2014.

MINISTERIO DA PREVIDENCIA SOCIAL. Fator Previdenciário. Brasília –DF. Disponível em  $\langle$ http://www.previdencia.gov.br/informaes-2/fator-previdencirio-2/ $>$ acesso em 25 de maio de 2014.

MINISTÉRIO DA PREVIDENCIA SOCIAL. Portaria Interministerial MPS/MF N<sup>o</sup> 19, de 10 de Janeiro de 2014-DOU de 13/01/2014. Brasília-DF. Disponível em <http://www3.dataprev.go mps/2014/19.htm> acesso em 25 de maio de 2014.

# APÊNDICE B – ALGORITMO DARK CLOUD EM MQL4

```
#include
using namespace std;
int main ( )
{
  /∗ c omen tar i o ∗/
  int n, i, a = 0, b = 1, F;
  cout << "Digite \Boxo\Boxnumero\Boxde\Boxtermos\Boxda\Boxsequencia\Boxde\BoxFibonacci:\Box";
   \sin \gg n;
  cout << a << \mathbb{I} . \mathbb{I}for (i = 0; i < n - 2; i + 1) {
     F = a + b;
     cout << F << "\sqcup";
     a = b;
     b = F;\} cout \ll endl; return 0;
 }
```
# APÊNDICE C – ALGORITMO DARK CLOUD EM JAVA+ JADE

## C.1 Classe DarkCloud

```
packagepatternsCandleStick;
importjava.util.ArrayList;
import candlesticks. CandleStick;
publicclassDarkCloudextends Pattern
{
ArrayList < Candle Stick > list;public DarkCloud (ArrayList < CandleStick > list)\left\{ \right.\textbf{this}. list = list;
     }
publicArrayList<CandleStick>findCandleSticksPatterns()
     \{ArrayList < CandleStick > list Result = newArrayList < CandleStick > ();
for (inti = 0; i<list.size(); i++)
          {
if ((i + 1) <list.size())
               {
if ((\text{list.get}(i + 1), \text{getClose}(s) > \text{list.get}(i + 1), \text{getOpen}(s)) &
                               ((( \text{ list.get}(i + 1), \text{ getClose}( ) + \text{ list.get}(i + 1), \text{ get})( l i s t . g e t ( i ) . getOpen ( ) > l i s t . g e t ( i ) . g e t Clo s e ( ) ) &&
                               (l 1  \text{ist.get}(i).getOpen() > list.get(i + 1).getClose()(l 1  \mathrm{ist.get}(i).getClose() > list.get(i + 1).getOpen()(( ( list .get (i) .getOpen () – list .get (i) .getClose (). getLow ())
  (0.6)
```

```
\{listResult.add(list.get(i));}
              }
         }
r et urn list Result;
     }
}
```
### C.2 Classe abstrata Pattern

pa c kagepatterns Candle Stick; importjava.util.ArrayList; import candlesticks. CandleStick; public abstract classPattern { public abstract ArrayList<CandleStick>findCandleSticksPatterns(); }

## C.3 Classe CandleStick

```
package candlesticks;
publicclassCandleStick {
privated ouble open, high, low, close, volume;
private String date;
publicCandleStick (double open, double high, double low, double close, double
  String date)
```

```
{
this \cdot open = open;\textbf{this} \cdot \text{high} = \text{high};
\textbf{this}. low = low;
this.close = close;th is . volume = volume ;
. date = date;
}
publicCandleStick (String open, String high, String low, String clpse, Sti
, String date)
{
. date = date;
this \cdot open = Double \cdot parseDouble( open);. high = Double . parseDouble (high);
this low = Double.parseDouble (low);this. close = Double.parseDouble (close);this. volume = Double. parseDouble (volume);
}
public doubleget Open ()
{
returnopen;
}
public doubleget High ()
{
returnhigh;
}
public doubleget Low()
{
returnlow;
}
public doubleget Close ()
{
returnclose;
}
```

```
publicdoublegetVolume ()
\{returnvolume;
}
public String getDate()
\left\{ \right.returndate;
}
public String getInformation ()
\{\textbf{return} " \textbf{Date}: " + \textbf{this} . date +
" \BoxOpen: " + \textbf{this} . \text{ open} +" \BoxHigh:" + this . high +
"Low: " + this. low +" \sqcup \text{Close}: " + this.close +"```Volume: " + this . volume;
}
}
```
## C.4 Classe LoadCandleStickForCSVFile

```
packagecandlesticks;
importhandles. CSV_handle;
importjava.util.ArrayList;
publicclassLoadCandleStickForCSVFile
{
privateStringCsv file path;privateCSV_handlecsv_handle ;
publicLoadCandleStickForCSVFile (StringCsv_file_path)
    {
this Sov_{file\_path} = Csv_{file\_path};
```

```
csv_handle = new CSV_handle ( );
    }
publicArrayList<CandleStick>loadCandleStrick (ArrayList<CandleStick>list)
    \{\text{csv\_handle.readCsvFile(Csv\_file\_path, list)};
returnlist;
    }
}
```
### C.5 Agente experimentalGrafista

```
package Agents ;
importjava.util.ArrayList;
importjavax.swing.JOptionPane;
importpatternsCandleStick. BearishEngulfing;
importpatternsCandleStick. Pattern;
import candlesticks. CandleStick;
import candlesticks. LoadCandleStickForCSVFile;
importjade.core.Agent;
importjade.core.behaviours.Behaviour;
importjade.core.behaviours.OneShotBehaviour;
public class Grafista extends Agent {
         protected void setup()
         {
                  System.out.println("Olaheusou<sub>□</sub>un<sub>□</sub> agent egrafista"+ " experimental .... \ n" );
                  System.out.println ("Iniciandobusca.....\n \n \begin{bmatrix}\n n \n \end{bmatrix}+ "−−−−−−−−−−−−−−−−−\n " ) ;
                  addBehaviour (newFindPatterns (this, "C: /ATIVOS/MRVE3SA. csv'
         }
         public class FindPatterns extends OneShotBehaviour
         {
```

```
String path;
         publicFindPatterns (Agent a, String path)
         \{super ( a ) ;
                   th is . path=path ;
         }
         @Override
         public void action () {
                    Pattern testPattern;
                   String result = "":ArrayList < CandleStick > list = newArrayList < CandleStick > ();ArrayList < CandleStick > list Result = newArrayList < Q' and leStick >LoadC and le StickFor CSVFile test = newLoadC and leStickFor CSVFiletest.loadCandleStrick(list);
         testPattern = newBearishEnglanding(list);listResult = testPattern.findCandleSticksPattern( );JOptionPane.showMessageDialog(null, "ListREsult:" + listResul
         JOptionPane \ldots showMessageDialog(null, "List: " + list: size ());\textbf{if}(\text{listResult}.\text{size}))>0 System . out . println ("Encontrei<sub>00</sub><sub>u</sub>padra")
         elseSystem.out.println("Para<sub>[d]</sub>ativonaoencontrei<sub>[d]</sub>o<sub>l]</sub>padraobusca
         for (inti = 0; i<listResult.size(); i++)
                   {
         result \leftarrow listResult.get(i).getDate() + "\n";}
         System.out.println(result);}
}
```
}

# APÊNDICE D – ALGORITMO DARK CLOUD EM PYTHON

## D.1 Bloco DarkCloud

Created on 02/02/2014

@author : ramon  $, , ,$ 

```
deffindPatternDarkCloud(list):
```
 $\#$ <sub>uuu</sub>list Result = ['']

 $i = 2$  $qtd=0$ 

 $C=0$ 

 $O=O(\log n)$ 

 $H=0$ 

 $L=0$ 

 $\Box$ 

 $\cup$  $\cup$  $\cup$  $\cup$  $\cup$  $\cup$  $\cup$ 

 $for  $\sqcup$  can  $\text{d}le \sqcup$  in  $\sqcup$  list :$ 

 $if \text{u}(i+1) <$ len (list) $\text{u}$ :

 $\Box$  $\Box$ ␣␣␣␣␣␣␣␣␣␣␣␣H=f l o a t ( l i s t [ i ] [ 2 ] )

 $\Box$ 

 $\cup$  $\Box$ 

 $i = i + 1$ if  $((C1>01)$  and

 $\text{L}$  $\Box$ 

 $\Box$  $\Box$ ␣␣␣␣␣␣␣␣␣␣␣␣␣␣␣ ( ( (O−C)/ (0.001+H−L ) ) >0.6 )  $\cup$ uuuuuuuuuuuuu) $\colon$  $qtd=qtd+1$  $print_{\text{u}}list[i][0]$ print " Frequencia :  $\Box$ ", qtd return

## D.2 Bloco Bloco FindPatternDarkCloud

```
, , ,
Create d_{\square} 01/02/2014@author : ␣ramon
, , ,
importesy
import candlesticks
from candlesticks importdarkCloud
print \_\_d doc
f=csv.reader(open('/home/ramon/ATIVOS/DTEX3SA.csv'), delimiter=','|)
conjunto=['']#Le o a r q u i v o c s v
for \lceil \text{date}, \text{open}, \text{high}, \text{low}, \text{close}, \text{volume}, \text{adjclose} \rceil in f:
c and lestick = [date, open, high, low, close, volume, adjacency]conjunto.append (candlestick)
print f.line num, 'linhaslidas'
#Procura o padrao no h i s t o r i c o p a s s a d o
darkCloud . findPatternDarkCloud (conjunto)
```
# APÊNDICE E – RELATÓRIO PESQUISA - AÇÃO 001: COLETA DE IMPRESSÕES COM USUÁRIOS

#### E.1 INTRODUÇÃO

Esta coleta de impressões com potenciais usuários teve como principal objetivo verificar o objetivo especifico proposto: "Abstrair a complexidade de cálculos financeiros comumente utilizados na Análise Técnica. Assim, essa complexidade não é sentida pelo usuário, deixando a mesma a cargo da ferramenta". Vale ressaltar que essa avaliação teve como foco a interface gráfica da ferramenta com os usuários, onde cada usuário recebeu um formulário com questões objetivas e um campo livre para sugestões. A Ferramenta foi apresentada aos potenciais usuários em modo de simulação no período de 1 de março de 2013 a 1 de março de 2014, a versão do JADE utilizado é a 4.3.3 de 10 de dezembro de 2014, a versão do Grais era a 2.4.3 e a versão do java era a 1.7.0\_79. A ferramenta foi simulada ainda em um notebook da marca Apple modelo MacBook Pro (Retina, 13 inch, Late 2013) com processador 2.6 GHz Intel Core i5, com 8 GB 1600 MHz DDR3 de Memória RAM e com o Sistema operacional OS X Yosemite versão 10.10.3

#### E.2 PARTICIPANTES

A avaliação ocorreu em maio de 2014 e participaram da avaliação 6 participante onde: 1 classifica-se no perfil Corajoso; 1 classifica-se no perfil Moderado e 4 classificam-se no perfil Conservador. Foi entregue a cada participante um formulário não identificado com 7 questões objetivas e uma questão aberta.

### E.3 IMPRESSÕES COLETADAS

Quando questionados sobre as cores adotadas na ferramenta, 5 pessoas consideraram boas e 1 pessoa considerou ótimas. Quando questionados sobre a facilidade de compreensão da ferramenta, 3 pessoas consideraram como bom, 1 pessoa considerou razoável, 1 pessoa considerou como ruim e 1 se absteve. Quando solicitados observações gerais para ferramenta destacaram-se: (i) feedback indicando o carregamento e o processo da ferramenta; (ii) atualizar página principal automaticamente; (iii) dispor de um canal de dúvidas; (iv) não adotar estratégias baseadas em Médias Móveis; (v) utilizar javascript na interface; (vi) Executar a ferramenta em duas máquinas; (vii) Informações sobre estratégias e uso da ferramenta.

As sugestões apresentadas pelos usuários geram demanda por melhorias na interface gráfica, como esperado, e uma demanda na melhoria nas estratégias adotadas, esta demanda coincidiu com os resultados obtidos no Relatório 02, onde verificou-se que o uso de estratégias baseadas em médias móveis para o perfil Conservador se mostrou ineficiente. Para atender a demanda de melhorias na interface gráfica foi necessário realizar pequenas capacitações em tecnologias front-end, tais como javaScript e jQuery. Para atender a demanda de melhorias nas estratégias, foi necessário criar novas estratégias baseadas em outros indicadores financeiros e simular novamente a estratégia.

## E.4 AÇÕES TOMADAS

Foi criado um mecanismos de onde o usuário tem a possibilidade de enviar dúvidas, sugestões, reclamações e elogios. figura X. Foi criada uma página com informações sobre a ferramenta bem como suas estratégias, figura X. Foi adicionado no projeto grails o plugin JQuery UI v.1.10.4 e jQuery v.1.11.1. No tocante a estratégias foi implementado uma nova estratégias baseada no indicador financeiro Bandas de Bollinger.

## E.5 CONCLUSÃO

Foram identificadas nesta coleta de impressões, demandas por melhorias onde para atender foi necessário buscar tecnologias front-end que auxiliassem a implementação. Foi implementado ainda um mecanismo por onde o usuário tem a possibilidade de enviar dúvidas, sugestões, reclamações e elogios. Foi criado ainda uma página com informações sobre as estratégias adotadas pela ferramenta. Por fim, pode-se concluir que esta coleta de impressões obteve sucesso.

#### F.1 INTRODUÇÃO

Esta coleta de impressões com potenciais usuários teve como principal objetivo verificar o objetivo especifico proposto: "Abstrair a complexidade de cálculos financeiros comumente utilizados na Análise Técnica. Assim, essa complexidade não é sentida pelo usuário, deixando a mesma a cargo da ferramenta". Vale ressaltar que essa avaliação teve como foco as estratégias adotadas na ferramenta.

As estratégias foram simuladas no período no período de 1 de janeiro de 2012 a 1 de março de 2015, a versão do JADE utilizado é a 4.3.3 de 10 de dezembro de 2014, a versão do Grais era a 2.4.3 e a versão do java era a 1.7.0\_79. A ferramenta foi simulada ainda em um notebook da marca Apple modelo MacBook Pro (Retina, 13-inch, Late 2013) com processador 2.6 GHz Intel Core i5, com 8 GB 1600 MHz DDR3 de Memória RAM e com o Sistema operacional OS X Yosemite versão 10.10.3.

## F.2 IMPRESSÕES COLETADAS

Todas estratégias de todos perfis foram simuladas de maneira conjunta de acordo com o perfil relacionado, as tabelas apresentadas abaixo contém os dados detalhados das simulações.

**Colocar Tabelas aqui**

### F.3 TABELAS

#### F.3.1 Dados Simulação Perfil Conservador

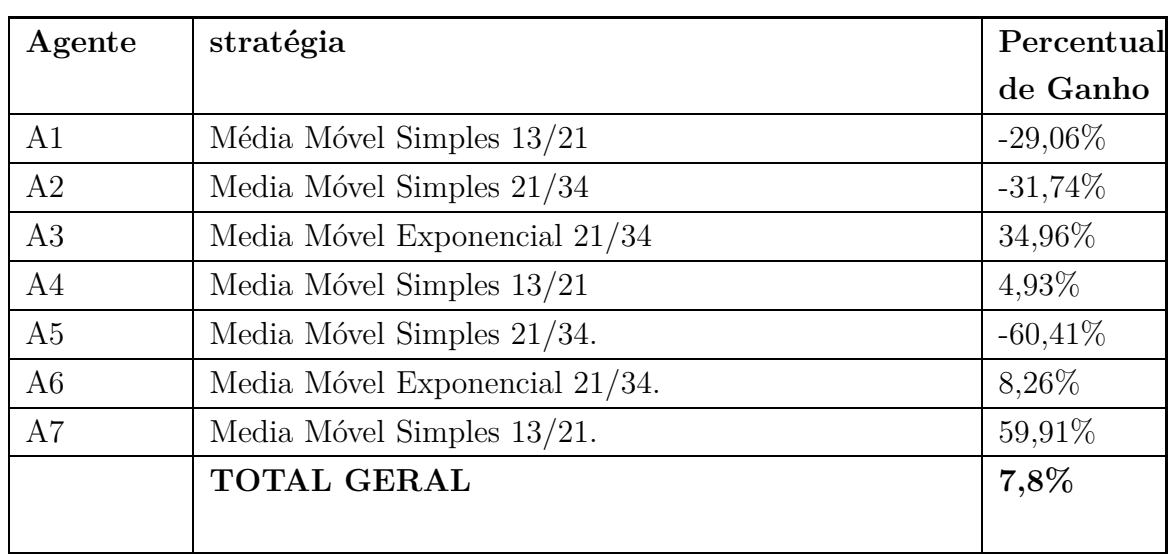

#### Estratégias Perfil Conservador e Resultados

Agente A1: Ação GEPA3.SA

| <b>DATA</b> | Ordem | R\$         | Ganho      |
|-------------|-------|-------------|------------|
|             |       |             | $(\%)$     |
| 1/5/2013    | Buy   | 64.02       |            |
| 3/0/2014    | Buy   | 62.04       |            |
| 1/2/2014    | Sell  | 47.51       | $-26.00\%$ |
| 1/4/2014    | Buy   | 48          |            |
|             |       | % Acumulado | $-26,00\%$ |
|             |       |             |            |

Agente A1: Ação SHOW3.SA

| <b>DATA</b> | Ordem | R\$   | Ganho      |
|-------------|-------|-------|------------|
|             |       |       | $(\%)$     |
| 5/1/2012    | Buy   | 13.2  |            |
| 4/4/2012    | Sell  | 15.5  | 17.42\%    |
| 5/6/2012    | Buy   | 17.37 |            |
| 2/7/2012    | Sell  | 17.3  | $-0.40\%$  |
| 5/7/2012    | Buy   | 17.39 |            |
| 3/8/2012    | Sell  | 14.1  | $-18.92\%$ |
| 1/0/2013    | Buy   | 7.62  |            |

| <b>DATA</b> | Ordem | R\$            | Ganho      |
|-------------|-------|----------------|------------|
|             |       |                | $(\%)$     |
| 5/1/2013    | Sell  | 7.68           | 0.79%      |
| 3/2/2013    | Buy   | $7.9\,$        |            |
| 4/4/2013    | Sell  | 8.44           | $6.84\%$   |
| 2/4/2013    | Buy   | 9.19           |            |
| 4/5/2013    | Sell  | 6.86           | $-25.35\%$ |
| 2/7/2013    | Buy   | 8.59           |            |
| 3/8/2013    | Sell  | 7.7            | $-10.36\%$ |
| 4/11/2013   | Buy   | 5.35           |            |
| 4/1/2014    | Sell  | 4.8            | $-10.28%$  |
| 4/3/2014    | Buy   | 4.93           |            |
| 2/4/2014    | Sell  | $\overline{5}$ | 1.42%      |
| 4/4/2014    | Buy   | 4.88           |            |
| 2/5/2014    | Sell  | $5.2\,$        | $6.56\%$   |
| 2/6/2014    | Buy   | 5.33           |            |
| 4/7/2014    | Sell  | 5.1            | $-4.32\%$  |
| 4/11/2014   | Buy   | 2.88           |            |
| 5/0/2015    | Sell  | 2.98           | 3.47%      |
|             |       | % Acumulado    | $-26,00\%$ |

Tabela 18 – *Continuação da página anterior*

Agente A1: Ação TELB4.SA

| <b>DATA</b> | Ordem | R\$   | Ganho      |
|-------------|-------|-------|------------|
|             |       |       | $(\%)$     |
| 5/1/2012    | Buy   | 14.79 |            |
| 4/3/2012    | Sell  | 13.69 | $-7.44\%$  |
| 1/9/2012    | Buy   | 7.37  |            |
| 3/11/2012   | Sell  | 6.61  | $-10.31\%$ |
| 4/11/2012   | Buy   | 8.04  |            |
| 1/0/2013    | Sell  | 7.09  | $-11.82\%$ |
| 5/9/2013    | Buy   | 2.87  |            |
| 4/9/2013    | Sell  | 2.7   | $-5.92\%$  |
| 5/10/2013   | Buy   | 2.82  |            |

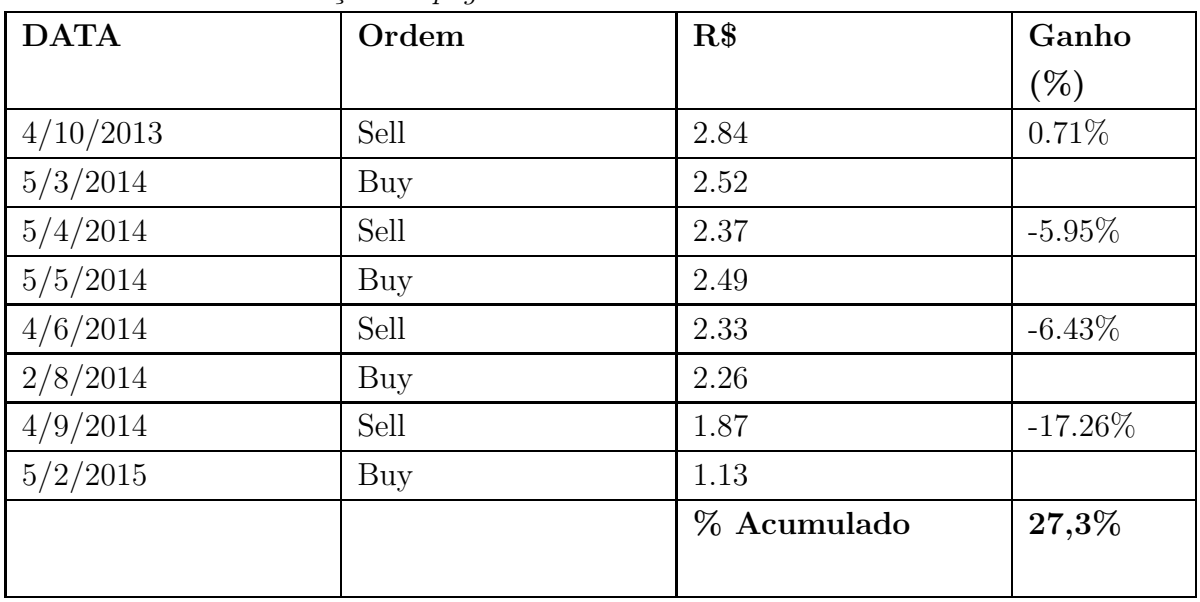

Tabela 19 – *Continuação da página anterior*

Agente A2: Ação TERI3.SA

| <b>DATA</b> | Ordem | R\$         | Ganho      |
|-------------|-------|-------------|------------|
|             |       |             | $(\%)$     |
| 3/4/2012    | Sell  | 0.22        |            |
| 3/8/2012    | Buy   | 0.16        |            |
| 3/10/2012   | Sell  | 0.13        | $-18.75%$  |
| 3/6/2013    | Buy   | 0.12        |            |
| 4/10/2013   | Sell  | 0.12        | $0.00\%$   |
| 3/1/2014    | Buy   | 0.11        |            |
| 5/1/2014    | Sell  | 0.11        | $0.00\%$   |
| 3/5/2014    | Buy   | 0.1         |            |
| 2/6/2014    | Sell  | 0.09        | $-10.00\%$ |
| 4/6/2014    | Buy   | 0.1         |            |
| 4/6/2014    | Sell  | 0.1         | $0.00\%$   |
| 3/8/2014    | Buy   | 0.09        |            |
| 5/8/2014    | Sell  | 0.09        | $0.00\%$   |
|             |       | % Acumulado | $-28,75%$  |
|             |       |             |            |

| <b>DATA</b> | Ordem | R\$         | Ganho      |
|-------------|-------|-------------|------------|
|             |       |             | $(\%)$     |
| 1/4/2012    | Buy   | 0.11        |            |
| 2/4/2012    | Sell  | 0.1         | $-9.09\%$  |
| 4/3/2013    | Buy   | 0.03        |            |
| 2/4/2013    | Sell  | 0.03        | $0.00\%$   |
| 2/5/2013    | Buy   | 0.03        |            |
| 2/10/2013   | Sell  | 0.03        | $0.00\%$   |
| 3/11/2014   | Buy   | 0.33        |            |
| 2/2/2015    | Sell  | 0.25        | $-24.24\%$ |
|             |       | % Acumulado | $-33,33\%$ |
|             |       |             |            |

Agente A2: Ação RPMG3.SA

Agente A2: Ação SCLO4.SA

| <b>DATA</b> | Ordem | R\$         | Ganho     |
|-------------|-------|-------------|-----------|
|             |       |             | $(\%)$    |
| 5/1/2012    | Sell  | 3.79        |           |
| 1/1/2012    | Buy   | 3.89        |           |
| 3/1/2012    | Sell  | 3.7         | $-4.88\%$ |
| 4/3/2012    | Buy   | 3.85        |           |
| 2/3/2012    | Sell  | 3.85        | $0.00\%$  |
| 2/4/2012    | Buy   | 3.85        |           |
|             |       | % Acumulado | $-4,88\%$ |
|             |       |             |           |

Agente A2: Ação TXRX4.SA

| <b>DATA</b> | Ordem | R\$  | Ganho      |
|-------------|-------|------|------------|
|             |       |      | $(\%)$     |
| 4/2/2012    | Buy   | 0.44 |            |
| 1/9/2012    | Sell  | 0.27 | $-38.64\%$ |
| 5/6/2014    | Buy   | 0.28 |            |
| 4/0/2015    | Sell  | 0.22 | $-21.43\%$ |

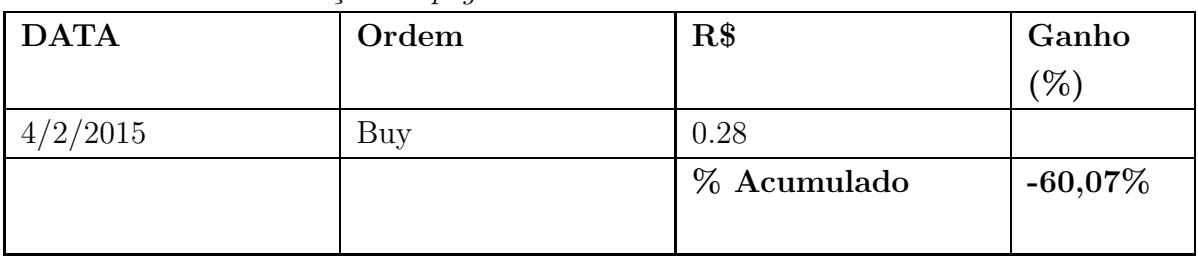

Tabela 23 – *Continuação da página anterior*

Agente A3: Ação MGEL4.SA

| <b>DATA</b> | Ordem | R\$         | Ganho      |
|-------------|-------|-------------|------------|
|             |       |             | $(\%)$     |
| 2/8/2013    | Sell  | 0.22        |            |
| 4/9/2013    | Buy   | 0.17        |            |
| 5/2/2014    | Sell  | 0.12        | $-29.41\%$ |
| 2/2/2014    | Buy   | 0.11        |            |
| 1/2/2014    | Sell  | 0.12        | $9.09\%$   |
| 4/3/2014    | Buy   | 0.11        |            |
| 5/5/2014    | Sell  | 0.2         | 81.82%     |
| 5/9/2014    | Buy   | 0.15        |            |
| 3/1/2015    | Sell  | 0.14        | $-6.67\%$  |
|             |       | % Acumulado | 54,83%     |
|             |       |             |            |

Agente A3: Ação SPRI3.SA

| <b>DATA</b> | Ordem | R\$         | Ganho      |
|-------------|-------|-------------|------------|
|             |       |             | (%)        |
| 3/10/2012   | Sell  | 0.44        |            |
| 3/2/2013    | Buy   | 0.49        |            |
| 1/8/2013    | Sell  | 0.42        | $-14.29\%$ |
| 2/9/2013    | Buy   | 0.36        |            |
| 1/0/2014    | Sell  | 0.39        | 8.33%      |
| 3/2/2014    | Buy   | 0.37        |            |
|             |       | % Acumulado | $-5,96\%$  |
|             |       |             |            |

| <b>DATA</b> | Ordem | R\$         | Ganho      |
|-------------|-------|-------------|------------|
|             |       |             | $(\%)$     |
| 1/6/2013    | Sell  | 0.16        |            |
| 5/10/2013   | Buy   | 0.08        |            |
| 2/0/2014    | Sell  | 0.09        | 12.50%     |
| 4/2/2014    | Buy   | 0.08        |            |
| 4/3/2014    | Sell  | 0.13        | 62.50%     |
| 4/5/2014    | Buy   | 0.1         |            |
| 1/5/2014    | Sell  | 0.11        | 10.00%     |
| 4/9/2014    | Buy   | 0.22        |            |
| 2/2/2015    | Sell  | 0.14        | $-36.36\%$ |
|             |       | % Acumulado | 48,64%     |
|             |       |             |            |

Agente A3: Ação TCNO3.SA

Agente A4: Ação BPHA3.SA

| <b>DATA</b> | Ordem | R\$         | Ganho      |
|-------------|-------|-------------|------------|
|             |       |             | $(\% )$    |
| 2/4/2012    | Sell  | 9.32        |            |
| 3/6/2012    | Buy   | 10.93       |            |
| 2/9/2012    | Sell  | 12.35       | 12.99%     |
| 1/10/2012   | Buy   | 12.69       |            |
| 1/2/2013    | Sell  | 13.9        | $9.54\%$   |
| 2/9/2013    | Buy   | 8.55        |            |
| 1/10/2013   | Sell  | 7.45        | $-12.87%$  |
| 1/5/2014    | Buy   | 3.73        |            |
| 1/6/2014    | Sell  | 3.3         | $-11.53\%$ |
| 2/7/2014    | Buy   | 3.89        |            |
| 1/9/2014    | Sell  | 3.77        | $-3.08\%$  |
|             |       | % Acumulado | 4,95%      |
|             |       |             |            |

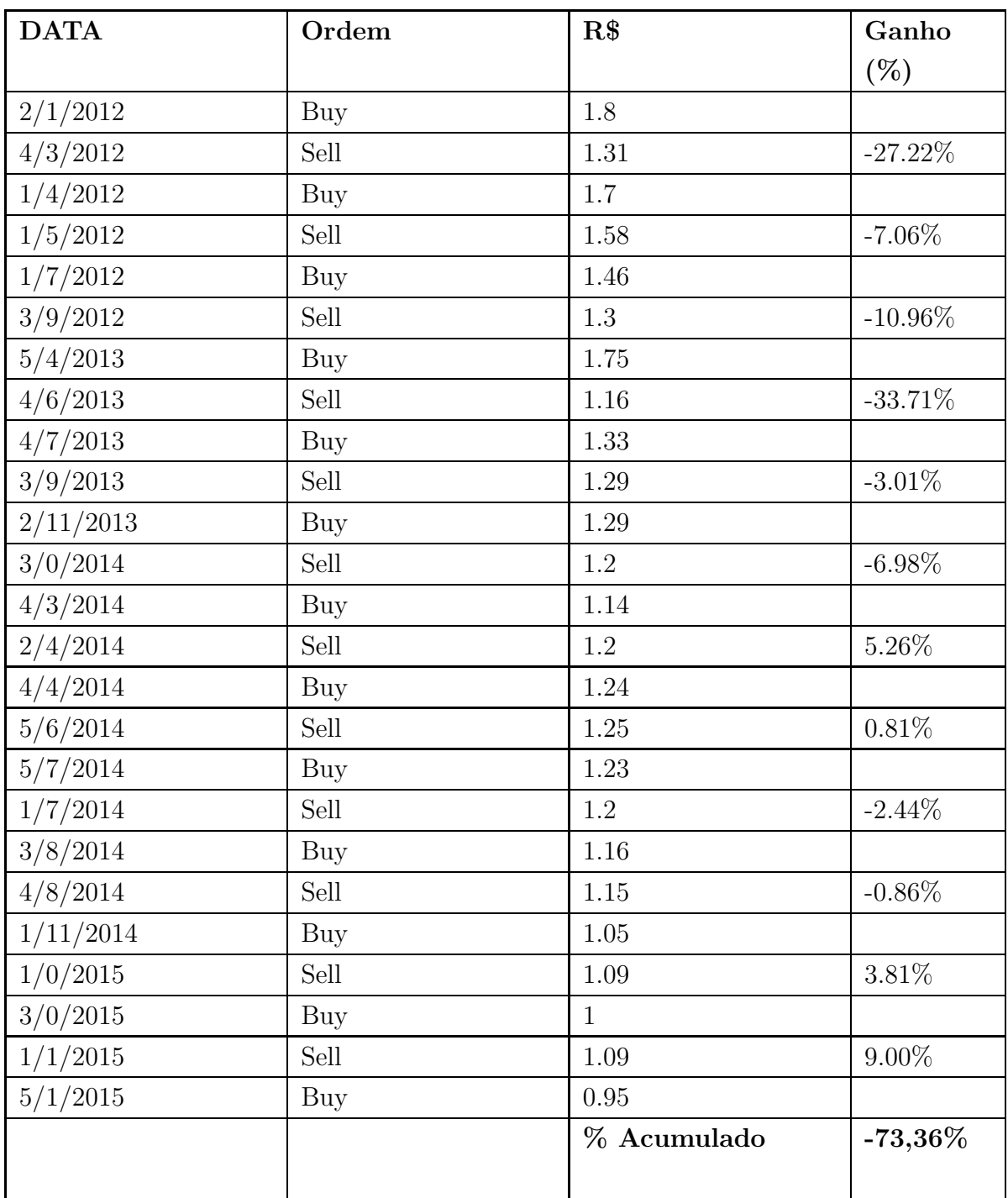

Agente A4: Ação CBEE3.SA

Agente A4: Ação HETA4.SA

| <b>DATA</b> | Ordem | R\$  | Ganho |
|-------------|-------|------|-------|
|             |       |      | $(\%$ |
| 5/2/2012    | Sell  | 0.37 |       |

| <b>DATA</b> | Ordem | R\$         | Ganho      |
|-------------|-------|-------------|------------|
|             |       |             | $(\% )$    |
| 1/7/2012    | Buy   | 0.25        |            |
| 4/8/2012    | Sell  | 0.23        | $-8.00\%$  |
| 2/0/2013    | Buy   | $0.16\,$    |            |
| 4/0/2013    | Sell  | 0.17        | 6.25%      |
| 3/4/2013    | Buy   | 0.14        |            |
| 1/6/2013    | Sell  | 0.28        | 100.00%    |
| 4/8/2013    | Buy   | 0.32        |            |
| 1/9/2013    | Sell  | 0.27        | $-15.63\%$ |
| 4/11/2013   | Buy   | 0.31        |            |
| 3/1/2014    | Sell  | 0.31        | $0.00\%$   |
| 1/6/2014    | Buy   | 0.33        |            |
| 2/9/2014    | Sell  | 0.4         | 21.21%     |
| 3/2/2015    | Buy   | 0.34        |            |
|             |       | % Acumulado | 103,83%    |
|             |       |             |            |

Tabela 29 – *Continuação da página anterior*

Agente A4: Ação MLFT4.SA

| <b>DATA</b> | Ordem | R\$  | Ganho     |
|-------------|-------|------|-----------|
|             |       |      | $(\% )$   |
| 3/5/2012    | Sell  | 1.7  |           |
| 1/7/2012    | Buy   | 1.57 |           |
| 1/8/2012    | Sell  | 1.55 | $-1.27%$  |
| 2/9/2012    | Buy   | 1.69 |           |
| 4/11/2012   | Sell  | 1.57 | $-7.10\%$ |
| 1/0/2013    | Buy   | 1.7  |           |
| 1/3/2013    | Sell  | 1.72 | 1.18%     |
| 5/9/2013    | Buy   | 1.58 |           |
| 2/10/2013   | Sell  | 1.5  | $-5.06\%$ |
| 2/11/2013   | Buy   | 1.6  |           |
| 4/1/2014    | Sell  | 1.6  | $0.00\%$  |
| 3/7/2014    | Buy   | 1.4  |           |
| 3/7/2014    | Sell  | 1.34 | $-4.29\%$ |

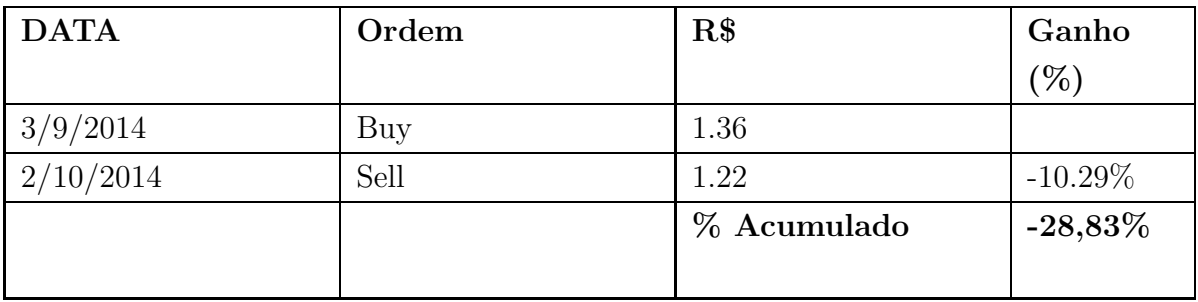

Tabela 30 – *Continuação da página anterior*

Agente A4: Ação VVAR3.SA

| <b>DATA</b> | Ordem | R\$            | Ganho      |
|-------------|-------|----------------|------------|
|             |       |                | $(\%)$     |
| 2/3/2012    | Sell  | 20             |            |
| 4/7/2012    | Buy   | 19             |            |
| 1/8/2012    | Sell  | 18             | $-5.26%$   |
| 1/11/2012   | Buy   | 18             |            |
| 1/0/2013    | Sell  | 18             | $0.00\%$   |
| 2/1/2013    | Buy   | 18.02          |            |
| 2/6/2013    | Sell  | 23             | 27.64%     |
| 2/7/2013    | Buy   | 24             |            |
| 5/10/2013   | Sell  | 8.97           | $-62.63%$  |
| 5/3/2014    | Buy   | $7.1\,$        |            |
| 1/6/2014    | Sell  | $7.55\,$       | $6.34\%$   |
| 4/8/2014    | Buy   | 8.09           |            |
| 5/9/2014    | Sell  | $\overline{7}$ | $-13.47%$  |
| 4/10/2014   | Buy   | $7.5\,$        |            |
| 4/11/2014   | Sell  | 5.13           | $-31.60\%$ |
| 5/0/2015    | Buy   | 7.38           |            |
|             |       | % Acumulado    | $-78,98%$  |

| <b>DATA</b> | Ordem | R\$            | Ganho      |
|-------------|-------|----------------|------------|
|             |       |                | $(\%)$     |
| 3/4/2012    | Sell  | 5.96           |            |
| 2/7/2012    | Buy   | 6.75           |            |
| 1/2/2013    | Sell  | 8              | 18.52%     |
| 4/8/2013    | Buy   | 6.72           |            |
| 4/9/2013    | Sell  | 5.58           | $-16.96\%$ |
| 4/1/2014    | Buy   | 4.1            |            |
| 1/2/2014    | Sell  | $\overline{4}$ | $-2.44\%$  |
| 5/6/2014    | Buy   | $\overline{4}$ |            |
| 5/8/2014    | Sell  | 3.84           | $-4.00\%$  |
|             |       | % Acumulado    | $-4,88\%$  |
|             |       |                |            |

Agente A5: Ação JHSF3.SA

Agente A5: Ação MMXM3.SA

| <b>DATA</b> | Ordem | R\$         | Ganho      |
|-------------|-------|-------------|------------|
|             |       |             | $(\%)$     |
| 5/4/2012    | Sell  | 8.18        |            |
| 3/0/2013    | Buy   | 3.95        |            |
| 5/1/2013    | Sell  | 3.3         | $-16.46\%$ |
| 3/7/2013    | Buy   | 1.99        |            |
| 4/9/2013    | Sell  | 1.07        | $-46.23\%$ |
| 5/0/2014    | Buy   | 3.7         |            |
| 2/3/2014    | Sell  | 2.54        | $-31.35\%$ |
| 2/11/2014   | Buy   | 0.59        |            |
| 5/2/2015    | Sell  | 0.66        | 11.86%     |
|             |       | % Acumulado | $-82,18\%$ |
|             |       |             |            |

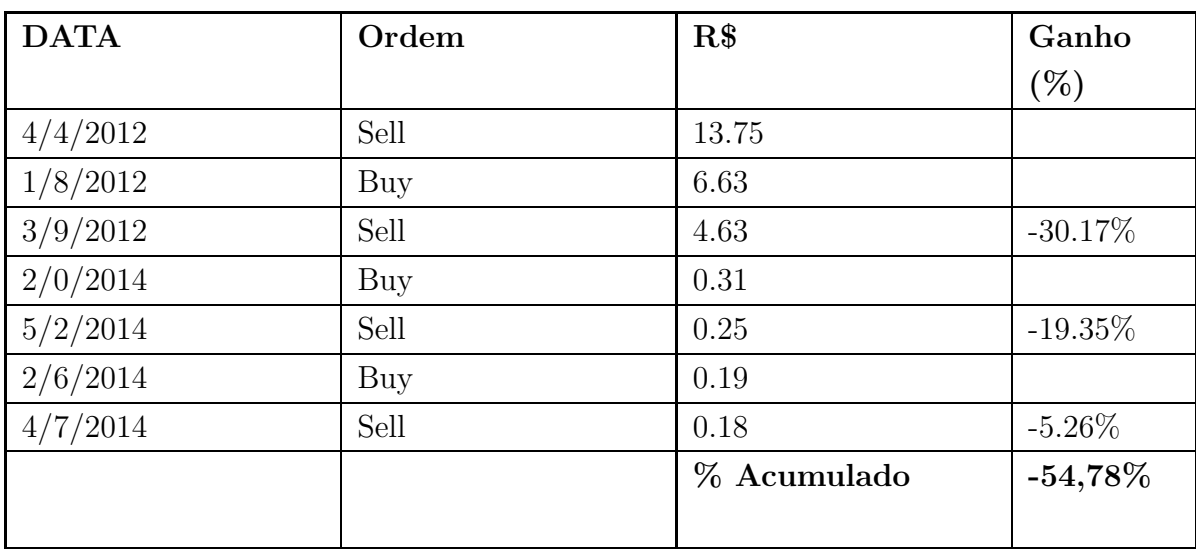

#### Agente A5: Ação OGXP3.SA

Agente A5: Ação VIVR3.SA

| <b>DATA</b> | Ordem | R\$         | Ganho       |
|-------------|-------|-------------|-------------|
|             |       |             | $(\%)$      |
| 5/1/2012    | Buy   | 2.14        |             |
| 3/4/2012    | Sell  | 1.93        | $-9.81\%$   |
| 4/1/2013    | Buy   | 1.04        |             |
| 5/3/2013    | Sell  | 0.63        | $-39.42\%$  |
| 5/9/2013    | Buy   | 0.32        |             |
| 4/0/2014    | Sell  | 0.25        | $-21.88\%$  |
| 1/7/2014    | Buy   | 0.21        |             |
| 3/9/2014    | Sell  | 0.12        | $-42.86\%$  |
|             |       | % Acumulado | $-113,97\%$ |
|             |       |             |             |

Agente A6: Ação CRIV4.SA

| <b>DATA</b> | Ordem | R\$  | Ganho   |
|-------------|-------|------|---------|
|             |       |      | $(\% )$ |
| 5/2/2012    | Sell  | 4.32 |         |
| 3/5/2012    | Buy   | 3.99 |         |
| 5/7/2012    | Sell  | 4.05 | 1.50%   |

| <b>DATA</b> | Ordem | R\$         | Ganho   |
|-------------|-------|-------------|---------|
|             |       |             | $\%$    |
| 2/5/2013    | Buy   | 5.19        |         |
|             |       | % Acumulado | $1,5\%$ |
|             |       |             |         |

Tabela 36 – *Continuação da página anterior*

Agente A6: Ação MWET4.SA

| <b>DATA</b> | Ordem | R\$         | Ganho      |
|-------------|-------|-------------|------------|
|             |       |             | $(\% )$    |
| 4/8/2012    | Sell  | 1.18        |            |
| 4/10/2012   | Buy   | $1.12\,$    |            |
| 2/3/2013    | Sell  | 0.94        | $-16.07\%$ |
| 4/3/2013    | Buy   | 0.78        |            |
| 1/3/2013    | Sell  | 1.1         | 41.03%     |
| 2/6/2013    | Buy   | 0.91        |            |
| 5/7/2013    | Sell  | 1.09        | 19.78%     |
| 3/8/2013    | Buy   | $0.91\,$    |            |
| 2/8/2013    | Sell  | $0.97\,$    | $6.59\%$   |
| 4/1/2014    | Buy   | 1.35        |            |
| 2/1/2014    | Sell  | $1.6\,$     | 18.52%     |
| 1/1/2014    | Buy   | 1.46        |            |
| 5/1/2014    | Sell  | 1.56        | 6.85%      |
| 2/2/2014    | Buy   | 1.38        |            |
| 5/2/2014    | Sell  | 1.63        | 18.12%     |
| 5/3/2014    | Buy   | 1.47        |            |
|             |       | % Acumulado | 94,82%     |

Agente A6: Ação RJCP3.SA

| DATA     | Ordem | R\$      | Ganho |
|----------|-------|----------|-------|
|          |       |          | $\%$  |
| 3/9/2013 | Sell  | $0.02\,$ |       |

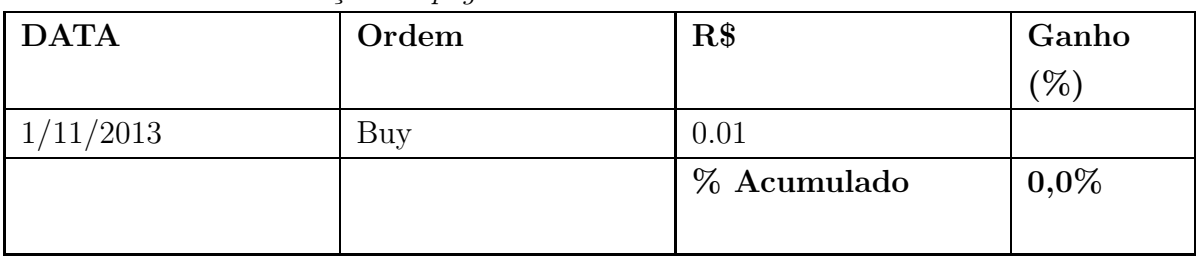

Tabela 38 – *Continuação da página anterior*

Agente A6: Ação SNSY5.SA

| <b>DATA</b> | Ordem | R\$         | Ganho      |
|-------------|-------|-------------|------------|
|             |       |             | $(\%)$     |
| 1/1/2012    | Sell  | 4.06        |            |
| 2/4/2012    | Buy   | 3.66        |            |
| 5/7/2012    | Sell  | 3.26        | $-10.93\%$ |
| 4/9/2012    | Buy   | 2.81        |            |
| 2/9/2013    | Sell  | 1.26        | $-55.16\%$ |
| 4/10/2013   | Buy   | 0.95        |            |
| 4/3/2014    | Sell  | 0.87        | $-8.42\%$  |
| 3/4/2014    | Buy   | 0.8         |            |
| 5/7/2014    | Sell  | 0.89        | 11.25%     |
| 2/7/2014    | Buy   | 0.81        |            |
|             |       | % Acumulado | $-63,26\%$ |
|             |       |             |            |

Agente A7: Ação CBMA4.SA

| <b>DATA</b> | Ordem | R\$  | Ganho      |
|-------------|-------|------|------------|
|             |       |      | $(\%)$     |
| 5/2/2012    | Sell  | 0.08 |            |
| 2/7/2012    | Buy   | 0.07 |            |
| 5/8/2012    | Sell  | 0.05 | $-28.57\%$ |
| 1/9/2012    | Buy   | 0.07 |            |
| 5/11/2012   | Sell  | 0.07 | $0.00\%$   |
| 3/1/2013    | Buy   | 0.06 |            |
| 5/2/2013    | Sell  | 0.05 | $-16.67\%$ |

| <b>DATA</b> | Ordem | R\$         | Ganho      |
|-------------|-------|-------------|------------|
|             |       |             | $(\%)$     |
| 1/4/2013    | Buy   | 0.05        |            |
| 3/5/2013    | Sell  | $0.05\,$    | $0.00\%$   |
| 3/6/2013    | Buy   | 0.05        |            |
| 1/8/2013    | Sell  | 0.04        | $-20.00\%$ |
| 3/10/2013   | Buy   | 0.04        |            |
| 4/0/2014    | Sell  | 0.05        | 25.00%     |
| 1/1/2014    | Buy   | 0.04        |            |
| 2/2/2014    | Sell  | 0.04        | $0.00\%$   |
| 5/6/2014    | Buy   | 0.05        |            |
| 4/9/2014    | Sell  | 0.05        | $0.00\%$   |
|             |       | % Acumulado | $-40,24%$  |

Tabela 40 – *Continuação da página anterior*

Agente A7: Ação DTCY3.SA

| <b>DATA</b> | Ordem | R\$     | Ganho      |
|-------------|-------|---------|------------|
|             |       |         | $(\%)$     |
| 5/2/2012    | Sell  | 0.91    |            |
| 4/4/2012    | Buy   | 0.9     |            |
| 3/4/2012    | Sell  | $0.8\,$ | $-11.11\%$ |
| 1/8/2012    | Buy   | 0.66    |            |
| 2/9/2012    | Sell  | 0.57    | $-13.64\%$ |
| 2/1/2013    | Buy   | 0.66    |            |
| 2/3/2013    | Sell  | 0.59    | $-10.61\%$ |
| 4/3/2013    | Buy   | 0.59    |            |
| 3/4/2013    | Sell  | 0.51    | $-13.56\%$ |
| 1/7/2013    | Buy   | 0.43    |            |
| 1/8/2013    | Sell  | 0.4     | $-6.98\%$  |
| 2/0/2014    | Buy   | 0.4     |            |
| 3/2/2014    | Sell  | 0.31    | $-22.50\%$ |
| 3/4/2014    | Buy   | 0.4     |            |
| 4/7/2014    | Sell  | 0.45    | 12.50%     |
| 4/8/2014    | Buy   | 0.55    |            |

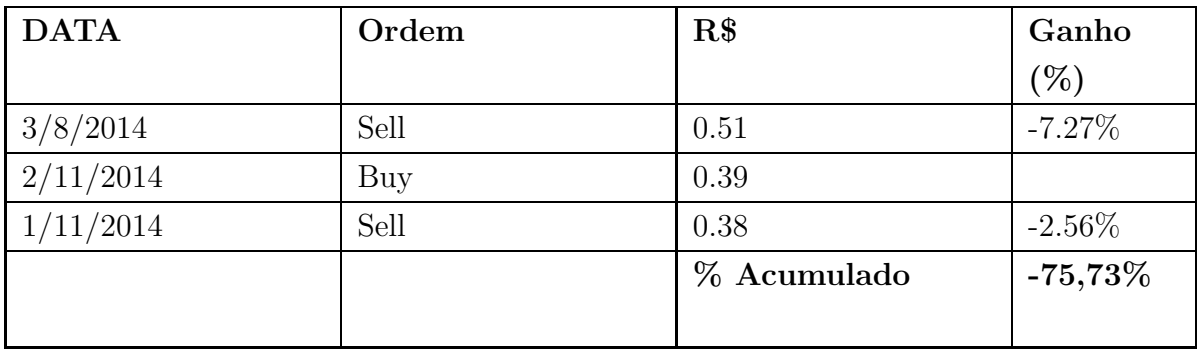

Tabela 41 – *Continuação da página anterior*

Agente A7: Ação GPCP3.SA

| <b>DATA</b> | Ordem | R\$         | Ganho     |
|-------------|-------|-------------|-----------|
|             |       |             | $(\%)$    |
| 1/2/2012    | Sell  | 0.43        |           |
| 3/6/2012    | Buy   | 0.37        |           |
| 3/7/2012    | Sell  | 0.34        | $-8.11\%$ |
| 5/0/2013    | Buy   | $0.16\,$    |           |
| 4/1/2013    | Sell  | 0.16        | $0.00\%$  |
| 2/1/2013    | Buy   | 0.15        |           |
| 1/1/2013    | Sell  | $0.15\,$    | $0.00\%$  |
| 3/1/2013    | Buy   | $0.15\,$    |           |
| 5/2/2013    | Sell  | $0.15\,$    | $0.00\%$  |
| 4/5/2013    | Buy   | $0.09\,$    |           |
| 3/10/2013   | Sell  | 0.41        | 355.56%   |
| 1/11/2013   | Buy   | 0.45        |           |
| 2/0/2014    | Sell  | 0.5         | 11.11%    |
| 5/1/2014    | Buy   | 0.49        |           |
| 4/2/2014    | Sell  | 0.47        | $-4.08\%$ |
| 4/2/2014    | Buy   | $0.54\,$    |           |
|             |       | % Acumulado | 354,48%   |

| <b>DATA</b> | Ordem | R\$         | Ganho      |
|-------------|-------|-------------|------------|
|             |       |             | $(\%)$     |
| 1/3/2012    | Sell  | 3.39        |            |
| 3/6/2012    | Buy   | 2.41        |            |
| 5/8/2012    | Sell  | 2.88        | 19.50%     |
| 1/11/2012   | Buy   | 2.4         |            |
| 1/1/2013    | Sell  | 2.02        | $-15.83\%$ |
| 1/2/2013    | Buy   | 2.02        |            |
| 4/3/2013    | Sell  | 1.87        | $-7.43%$   |
| 5/7/2013    | Buy   | 1.6         |            |
| 1/9/2013    | Sell  | 1.25        | $-21.88%$  |
| 2/0/2014    | Buy   | 1.09        |            |
| 3/0/2014    | Sell  | $0.96\,$    | $-11.93\%$ |
| 1/3/2014    | Buy   | 1.22        |            |
| 3/5/2014    | Sell  | 1.1         | $-9.84%$   |
| 2/7/2014    | Buy   | 1.1         |            |
| 2/8/2014    | Sell  | $1.02\,$    | $-7.27%$   |
|             |       | % Acumulado | $-54,68\%$ |

Agente A7: Ação PRML3.SA

Agente A7: Ação RCSL4.SA

| <b>DATA</b> | Ordem | R\$  | Ganho      |
|-------------|-------|------|------------|
|             |       |      | $(\% )$    |
| 5/2/2012    | Sell  | 0.23 |            |
| 2/8/2012    | Buy   | 0.1  |            |
| 4/8/2012    | Sell  | 0.08 | $-20.00\%$ |
| 4/7/2013    | Buy   | 0.05 |            |
| 4/8/2013    | Sell  | 0.04 | $-20.00\%$ |
| 1/8/2013    | Buy   | 0.05 |            |
| 5/11/2013   | Sell  | 0.08 | 60.00%     |
| 5/1/2014    | Buy   | 0.08 |            |
| 4/2/2014    | Sell  | 0.06 | $-25.00\%$ |
| 3/4/2014    | Buy   | 0.07 |            |
| 3/5/2014    | Sell  | 0.06 | $-14.29\%$ |

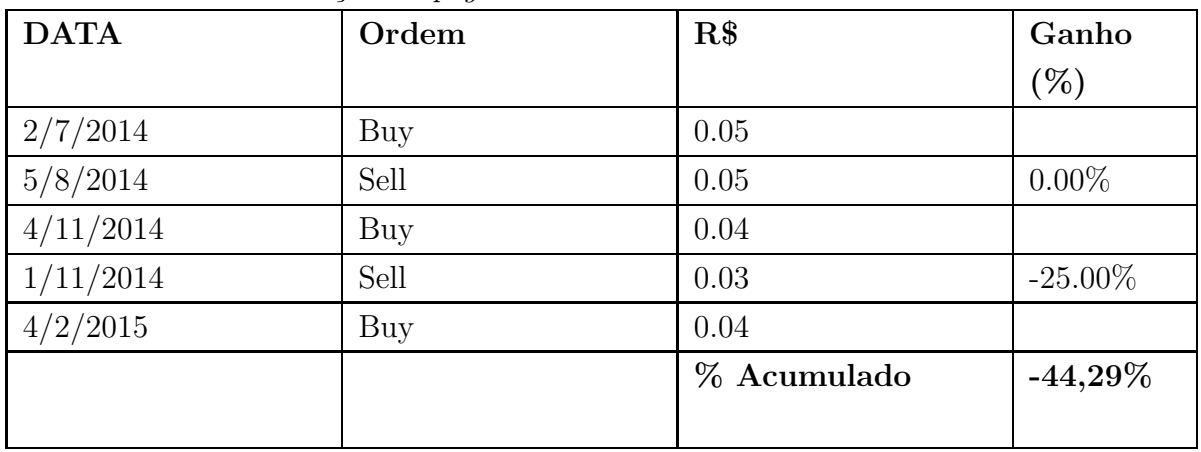

Tabela 44 – *Continuação da página anterior*

#### F.3.2 Dados Simulação Perfil Corajoso

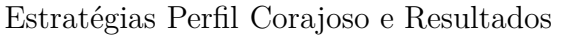

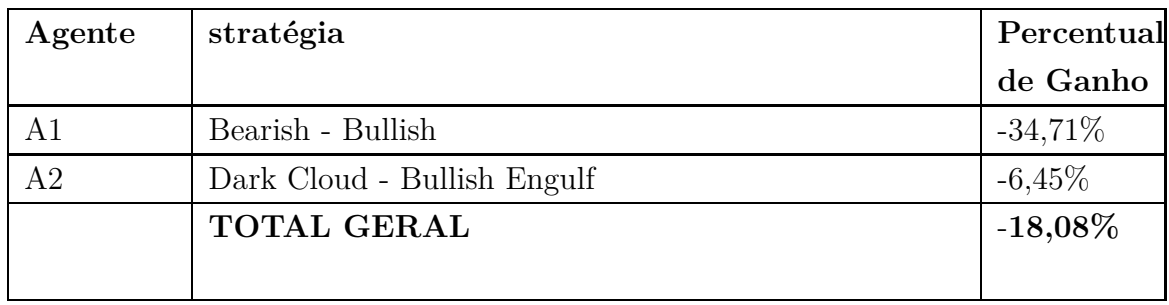

Agente A1: Ação BMKS3.SA

| <b>DATA</b> | Ordem | R\$    | Ganho     |
|-------------|-------|--------|-----------|
|             |       |        | $(\% )$   |
| 05/02/12    | Sell  | 329.9  |           |
| 06/19/12    | Buy   | 305.95 |           |
| 06/24/12    | Sell  | 295    | $-3.58\%$ |
| 08/14/12    | Buy   | 305    |           |
| 08/28/12    | Sell  | 298    | $-2.30\%$ |
| 09/05/12    | Sell  | 290    |           |
| 03/19/13    | Sell  | 362    |           |
| 04/01/13    | Buy   | 375    |           |
| 05/02/13    | Sell  | 351    | $-6.40\%$ |

| <b>DATA</b> | Ordem                 | R\$         | Ganho      |
|-------------|-----------------------|-------------|------------|
|             |                       |             | $(\%)$     |
| 09/02/13    | Buy                   | 330         |            |
| 09/03/13    | Sell                  | 320.06      | $-3.012\%$ |
| 09/23/13    | Buy                   | 340         |            |
| 11/20/13    | Sell                  | 331         | $-2.647\%$ |
| 01/14/14    | Buy                   | 340         |            |
| 03/07/14    | Sell                  | 320.5       | $-5.735\%$ |
| 03/14/14    | Buy                   | 350         |            |
| 03/25/14    | Sell                  | 337         | $-3.714\%$ |
| 03/26/14    | Buy                   | 350         |            |
| 03/27/14    | Sell                  | 330         | $-5.714\%$ |
| 04/04/14    | Buy                   | 350         |            |
| 04/18/14    | Sell                  | 344         |            |
| 04/24/14    | Buy                   | 349         |            |
| 04/28/14    | Sell                  | 330         | $-5.444\%$ |
| 07/24/14    | Buy                   | 310         |            |
| 08/04/14    | Sell                  | 299         | $-3.548\%$ |
| 08/13/14    | Buy                   | 305         |            |
| 09/10/14    | Sell                  | 300         | $-1.639\%$ |
| 09/23/14    | Buy                   | 320         |            |
| 10/02/14    | Sell                  | 285         | $-10.938%$ |
| 11/28/14    | Buy                   | 298         |            |
| 12/10/14    | $\operatorname{Sell}$ | 270         | $-9.396\%$ |
| 01/16/14    | Buy                   | 288.98      |            |
| 01/29/14    | Sell                  | 260.25      | $-9.942\%$ |
| 02/19/15    | Buy                   | 275         |            |
|             |                       | % Acumulado | $-54,68\%$ |

Tabela 46 – *Continuação da página anterior*

Agente A1: Ação DAGB11.SA

| <b>DATA</b> | $\bold{Order}$ | R\$ | Ganho |
|-------------|----------------|-----|-------|
|             |                |     | $(\%$ |
| 02/02/12    | Sell           | 204 |       |

142 *APÊNDICE F. RELATÓRIO PESQUISA - AÇÃO 002: COLETA DE IMPRESSÕES ATRAVÉS DE SIMULAÇÃO DE ESTRATÉGIA POR PERFIL DE USUÁRIO*

| <b>DATA</b> | Ordem      | R\$         | Ganho      |
|-------------|------------|-------------|------------|
|             |            |             | $(\%)$     |
| 03/22/12    | Buy        | 232         |            |
| 04/19/12    | Buy        | 240         |            |
| 05/24/12    | Sell       | 237         | $-1.25%$   |
| 06/15/12    | Buy        | 242         |            |
| 08/09/12    | Sell       | 243         | $0.413\%$  |
| 08/14/12    | <b>Buy</b> | 251         |            |
| 09/28/12    | Sell       | 242.5       | $-3.386\%$ |
| 12/14/12    | Sell       | $267\,$     |            |
| 12/17/12    | Buy        | $274\,$     |            |
| 01/01/12    | Sell       | $272\,$     | $-0.730\%$ |
| 01/03/12    | Sell       | 268         |            |
| 02/12/13    | Sell       | $281.78\,$  |            |
| 04/23/13    | Buy        | $269.5\,$   |            |
| 06/11/13    | Buy        | 288         |            |
| 10/10/13    | Sell       | $322\,$     | $11.806\%$ |
| 01/20/14    | Sell       | 400.5       |            |
| 02/20/14    | Buy        | 395.99      |            |
| 02/24/14    | Sell       | 387         | $-2.270\%$ |
| 03/03/14    | Buy        | 396         |            |
| 06/02/14    | Buy        | 375         |            |
|             |            | % Acumulado | 4,58%      |

Tabela 47 – *Continuação da página anterior*

Agente A2: Ação KLBN4.SA

| <b>DATA</b> | Ordem | R\$   | Ganho  |
|-------------|-------|-------|--------|
|             |       |       | $(\%)$ |
| 03/13/12    | Buy   | 9.63  |        |
| 09/21/12    | Sell  | 10.07 | 4.569% |
| 09/25/12    | Sell  | 10.01 |        |
| 09/27/12    | Sell  | 10.3  |        |
| 11/16/12    | Buy   | 11.85 |        |
| 11/21/12    | Buy   | 12.14 |        |
| <b>DATA</b> | Ordem | R\$         | Ganho  |
|-------------|-------|-------------|--------|
|             |       |             | $(\%)$ |
| 11/23/12    | Buy   | 12          |        |
| 11/26/12    | Buy   | 11.8        |        |
| 11/27/12    | Buy   | 11.7        |        |
| 11/28/12    | Buy   | 12          |        |
| 11/29/12    | Buy   | 12          |        |
| 11/30/12    | Buy   | 12.04       |        |
| 04/05/13    | Buy   | 14.29       |        |
| 04/08/13    | Buy   | 14.42       |        |
| 04/09/13    | Buy   | 14.41       |        |
| 04/10/13    | Buy   | 14.53       |        |
| 04/12/13    | Buy   | 13.76       |        |
| 04/15/13    | Buy   | 13.53       |        |
| 04/16/13    | Buy   | 13.76       |        |
| 04/17/13    | Buy   | 13.34       |        |
| 04/18/13    | Buy   | 13.43       |        |
|             |       | % Acumulado | 4,00%  |

Tabela 48 – *Continuação da página anterior*

Agente A2: Ação USIM3.SA

| <b>DATA</b> | Ordem | R\$   | Ganho  |
|-------------|-------|-------|--------|
|             |       |       | $(\%)$ |
| 09/19/12    | Buy   | 13.49 |        |
| 09/20/12    | Buy   | 13.29 |        |
| 09/24/12    | Buy   | 13.2  |        |
| 09/25/12    | Buy   | 11.7  |        |
| 09/26/12    | Buy   | 12.22 |        |
| 09/28/12    | Buy   | 11.62 |        |
| 10/01/12    | Buy   | 11.74 |        |
| 11/28/12    | Buy   | 12.66 |        |
| 11/29/12    | Buy   | 13.6  |        |
| 11/30/12    | Buy   | 13.65 |        |
| 11/03/12    | Buy   | 14.06 |        |

*Continuaçao na próxima página*

144 *APÊNDICE F. RELATÓRIO PESQUISA - AÇÃO 002: COLETA DE IMPRESSÕES ATRAVÉS DE SIMULAÇÃO DE ESTRATÉGIA POR PERFIL DE USUÁRIO*

| <b>DATA</b> | Ordem | R\$           | Ganho    |
|-------------|-------|---------------|----------|
|             |       |               | $(\%)$   |
| 12/04/12    | Buy   | 13.85         |          |
| 11/05/12    | Buy   | 13.16         |          |
| 12/06/12    | Buy   | $12.92\,$     |          |
| 12/07/12    | Buy   | 13.6          |          |
| 12/10/12    | Buy   | 13.67         |          |
| 12/11/12    | Buy   | $13.52\,$     |          |
| 02/06/12    | Sell  | 11.2 -16.976% |          |
| 02/08/13    | Sell  | $11.33\,$     |          |
| 02/11/13    | Sell  | $11.33\,$     |          |
| 07/31/13    | Sell  | 8.77          |          |
| 08/01/13    | Sell  | $8.76\,$      |          |
| 08/02/13    | Sell  | $8.6\,$       |          |
| 08/05/13    | Sell  | 8.77          |          |
| 08/06/13    | Sell  | $8.5\,$       |          |
| 08/07/13    | Sell  | $8.67\,$      |          |
| 08/08/13    | Sell  | 9.09          |          |
| 08/09/13    | Sell  | $\,9.58$      |          |
| 08/12/13    | Sell  | 9.58          |          |
| 01/03/14    | Buy   | 12.35         |          |
| 01/06/14    | Buy   | 12.49         |          |
| 01/07/14    | Buy   | 12.54         |          |
| 01/08/14    | Buy   | 12.39         |          |
| 01/09/14    | Buy   | 12.21         |          |
|             |       | % Acumulado   | $-16,9%$ |

Tabela 49 – *Continuação da página anterior*

## F.4 AÇÕES TOMADAS

# F.5 CONCLUSÃO

# APÊNDICE G – ARQUITETURA

## G.1 INTRODUÇÃO

Neste documento é detalhado as principais partes da arquitetura implementada para a Ferramenta de Software desenvolvida. A arquitetura é composta por padrões de projetos orientados a objetos e por agentes comportamentais de Software. O Padrão Arquitetural adotado é o Model-View-Controller adaptado ao uso do paradigma Orientado a Agentes Comportamentais. Este documento contém ainda, uma proposta de refatoração arquitetural no tocante aos Agentes implementados, tais sugestões foram obtidas através da experiência do desenvolvedor com o paradigma e como ele é interpretado pela plataforma JADE.

### G.2 OBJETIVOS

Este Documento de Arquitetura da Ferramenta de Software provê uma visão geral da arquitetura, usando um conjunto de visões para tratar aspectos específicos do paradigma abordado.

Este documento serve como um subsidio para posteriores manutenções evolutivas ou corretivas da Ferramenta de Software.

## G.3 ARQUITETURA

#### G.3.1 Visão Geral

Esta Ferramenta de Software foi desenvolvida com o propósito de auxiliar um cidadão brasileiro a comprar boas ações e vender-las de maneira que obtenha o maior lucro possível, dentro do perfil de usuário escolhido. A Ferramenta proposta está contextualizada na Bolsa de Valores de São Paulo e esta faz uso de estratégias financeiras baseadas em análise técnica de Ações da Bolsa. Ao identificar alguma Ação para compra, ela sugere ao usuário sua compra e posteriormente sua venda.

O Objetivo Geral da Arquitetura é *"Prover uma Ferramenta de Estratégia Financeira apoiada por Sistemas Multiagentes Comportamentais"*. E os objetivos Específicos atendidos pela Arquitetura da Ferramenta são : (i) Abstrair a complexidade de Cálculos financeiros comumente utilizados na Análise Técnica; e (ii) Explorar o Paradigma de Sistemas Multiagentes Comportamentais baseados em tempo, no contexto financeiro. Para tal, foram criadas as seguintes Estórias de Usuário, estas nortearam o desenvolvimento:

- 1. Como engenheiro, quero um agente capaz de montar e gerir uma carteira de ações de acordo com o perfil de investidos escolhido pelo usuário e valor investido.
- 2. Como engenheiro, quero um agente capaz de tomar estratégias financeiras de acordo com o perfil de investidor escolhido pelo usuário e valor investido.

Para atender estas estórias de usuário, assim como as demais estórias do Backlog da Ferramenta de Software desenvolvida, foram criadas Camadas de Software. A primeira camada, camada de Visão, abriga os código relacionados a tecnologia Web, Grails. Esta responsável por ser a principal interface com o usuário final. As segunda e terceira camadas, Canada de Controle e Modelo, abrigam os código relacionados ao servidor, escrito em Linguagem JAVA+JADE.

A Camada de Controle contém o pacote core. No pacote core estão concentrados os códigos que implementam os agentes comportamentais propostos e suas classes de suporte, concentra-se neste pacote de maneira adicional, uma estrutura proposta para futura refatoração arquitetural da ferramenta, no tocante aos comportamentos dos agente. O tópicos seguintes apresentam mais detalhes dos agentes implementados contidos neste pacote.

A Camada de Modelo contém o pacote suport, este dividido em três subpacotes - financial, util e statistical. De maneira sucinta, as classes contidas no subpacote financial são responsáveis por prover o mecanismo de estratégias financeiras a serem utilizadas pelos agentes comportamentais da Ferramenta de Software. As classes contidas no subpacote statistical são responsáveis por prover mecanismos de calculos estatisticos utilizados por agentes do tipo Caçador (Hunter) para selecionar Ações compatíveis com os perfis abordados pela Ferramenta, elas são utilizadas ainda pelos agentes do tipo Gestor (Manager) para realizar o controle de risco envolvido em uma carteira de Ações. As classes contidas no pacote util, são responsáveis por prover o mecanismo de persistência de dados no MongoDB. Vale ressaltar que a comunicação entre as camadas de Visão e Controle é feita via banco de dados, como ilustrado na figura 2.

#### G.3.2 Pacote Core

O pacote core contém as classes que implementam os Agentes comportamentais utilizados na Ferramenta de Software desenvolvida. Ele contém o subpacote agent e este por sua vez contém os subpacotes behaviours, util e suport. O subpacote util contém classes responsáveis por realizar testes funcionais de comportamentos de agentes, como apresentado no figura 3. As Classes AgentA e AgentB tem o propósito de realizar testes de comunicação e comportamentos , esta estratégia foi necessária uma vez que a plataforma

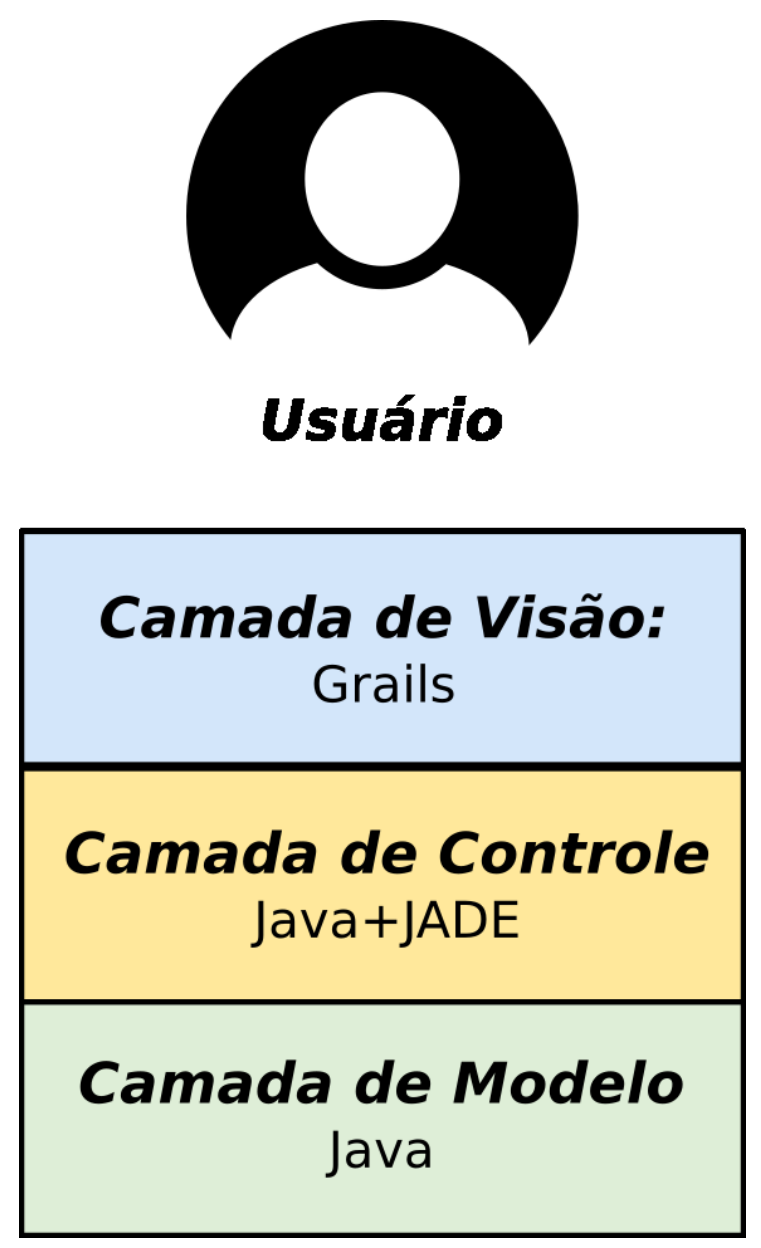

Figura 01:Arquitetura visão Geral

JADE até a data de publicação deste documento carecia uma estrutura adequada para testes de comportamentos. As Classes StockAgent, SimulationBehaviour, StocksInMemory e Simulation Setup compõe uma estrutura pensada pelo desenvolvedor para simular a Ferramenta quando não houver conexão com a internet.

O pacote behaviours contém comportamentos isolados a serem agregados a agentes que necessitarem deles. Durante o desenvolvimento da Ferramenta proposta e após seguir as práticas adotadas pelas literaturas relacionadas à implementação de agentes com o JADE, o desenvolvedor elaborou uma arquitetura baseada em interfaces de maneira a reduzir o acoplamento de classes que implementam agentes comportamentais, bem como facilitar futuras manutenções evolutivas e corretivas. Esta arquitetura contém uma interface denominada ProcedureBehaviour e uma classe concreta denominada Com-

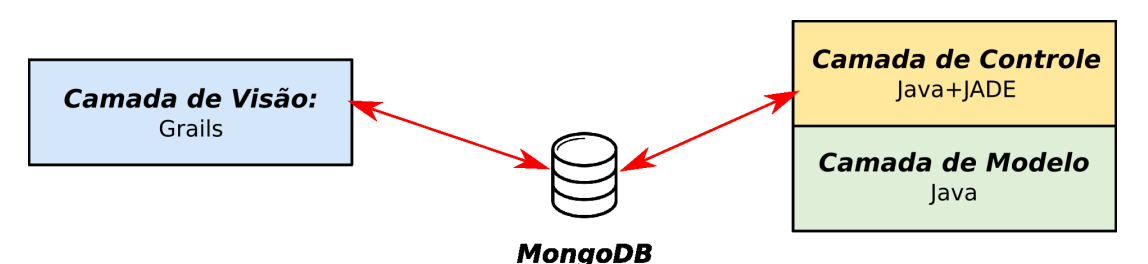

Figura 02: Comunicação entre camadas

municationBehaviour, e é uma sugestão de manutenção evolutiva para a Ferramenta de Software, figura 4.

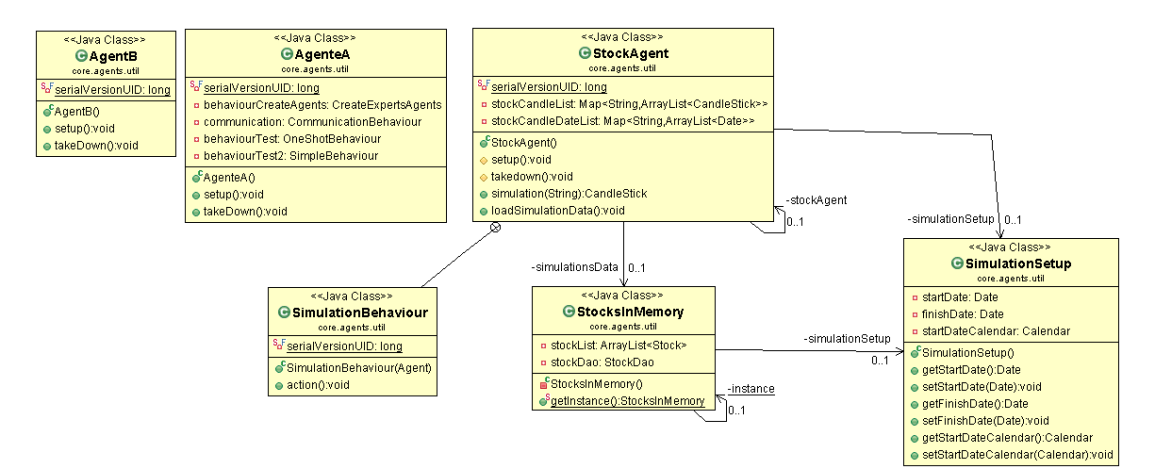

Figura 03: Classes de Apoio

A Classe CommunicationBehaviour implementa o comportamento em comum entre os agentes comportamentais que é receber mensagens de outros agentes e responder estas mensagens através da execução de um comportamento. Esta classe dispõe de um mecanismo de adição de comportamentos, na qual para que essa adição seja feita é necessário informar a classe, os atributos ConversationID e uma classe concreta ProcedureBehaviour. Um classe agente comportamental pode utilizar uma classe ProcedureBehaviour sem a necessidade de utilizar a classe CommunicationBehaviour. Esta classe agente pode utilizar da agregação para aplicar o seu conjunto de comportamentos, assim reduzindo o acoplamento da classe e aumentando sua coesão.

#### G.3.2.1 Agentes implementados

Conforme proposto no capítulo 4, Foram implementados os 3 tipos de agentes de Software planejados: (i) Agente Gestor; (ii) Agente Especialista; (iii) Agente Caçador. No entanto, verificou-se a necessidade em criar um quarto tipo de Agente de Software, o Agente Criador. Este responsável por auxiliar na comunicação entre usuários web com seus respectivos Agentes de Software.

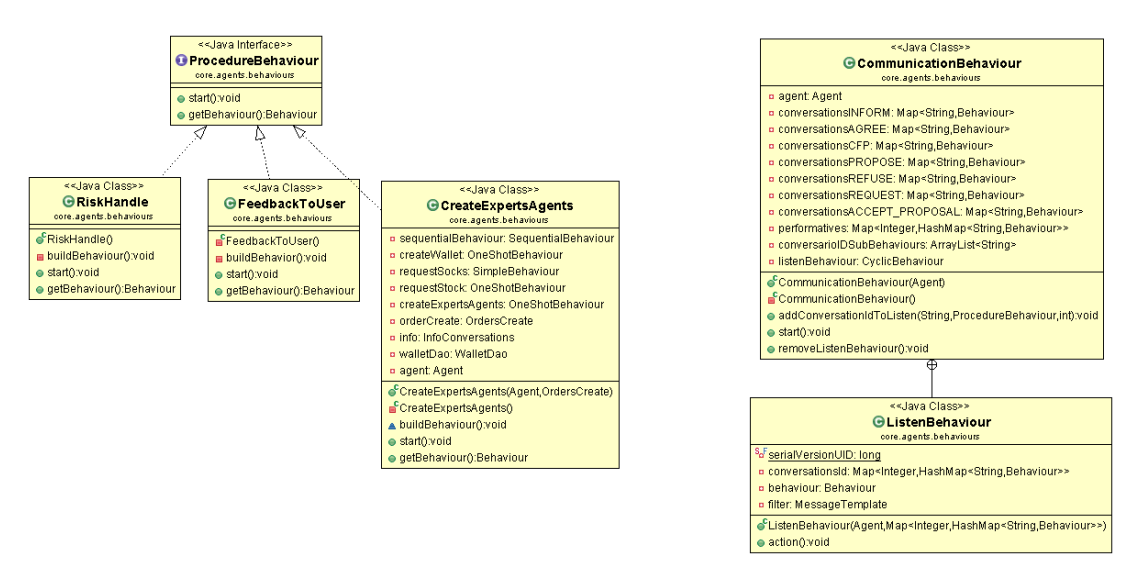

Figura 04: Arquitetura sugerida para refatoração arquitetural

#### G.3.2.1.1 Agente Gestor (Manager)

O Agente do tipo Gestor é o responsável por administrar a carteira de ações dos usuários, ações que por sua vez são acompanhadas por Agentes Especialistas. Ele autoriza uma compra ou venda de ações analisadas pelos Agentes Especialistas, vale ressaltar que essa autorização passa pelo usuário vinculado ao grupo de Agentes. O Agente Gestor, de maneira autônoma, faz o monitoramento de risco envolvido na carteira de ações administrada. Bem como, executa o processo de montagem de carteira de maneira alinhada com o perfil escolhido pelo usuário. De acordo com as responsabilidades descritas no capitulo 4, foram implementadas as seguintes responsabilidades:

#### • **Criar e excluir um ou mais Agentes Especialistas**

Todo Agente Gestor é criado pelo Agente Criador presente no servidor. A figura 5 ilustra o processo de criação dos Agentes especialistas de acordo com o perfil escolhido pelo usuário. Após criados os Especialistas, é iniciado o processo de montagem de carteira de ações. Apresentado no tópico seguinte.

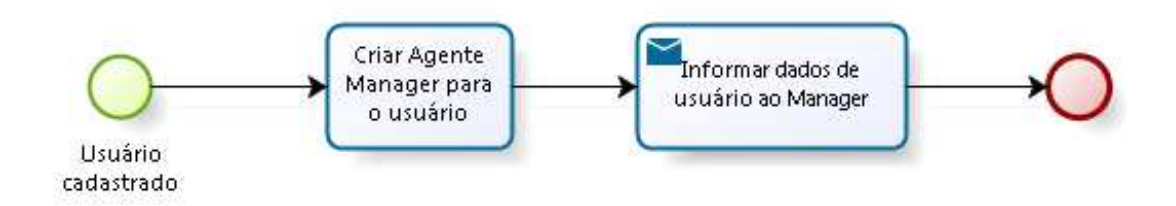

Figura 5: Processo de criação dos Agentes do tipo Gestor

#### • **Montar carteiras de ações**

A figura 6 ilustra o processo de montagem de uma carteira de ações, bem como o processo de rateio de ações entre os Agentes Especialistas vinculados ao grupo de Agentes. Vale ressaltar que de acordo com o processo previsto no capítulo 4, as ações escolhidas são alinhadas com o perfil escolhido pelo próprio usuário.

O processo de montagem de carteira de ações inicia-se no momento em que o um Agente Gestor é instanciado no servidor. Após ser instanciado, o Agente Gestor recebe do Agente criador uma mensagem contendo informações do usuário tais como: (i) Nome; (ii) Valor investido; e (iii) Perfil escolhido. O Agente Gestor envia uma mensagem ao Agente Caçador de Ações solicitando um grupo de ações compatíveis ao perfil escolhido pelo usuário, figura 7. Após escolher as ações, o Agente Gestor faz o rateio entre os Agentes Especialistas. Por fim, ao concluir os processos de montagem de carteira de ação e rateio, o Agente Gestor inicia o processo contínuo de monitoramento do risco na carteira, figura 8.

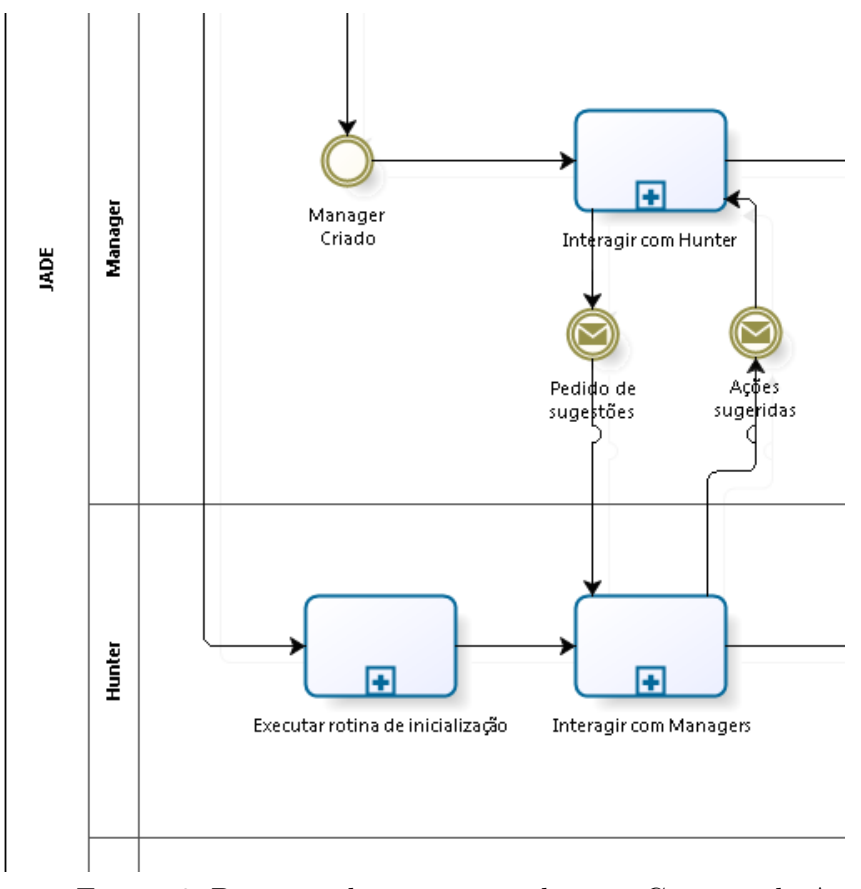

Figura 6: Processo de montagem de uma Carteira de Ações

#### • **Gerir careiras de ações**

Foi implementado no Agente Gestor um comportamento cíclico responsável por

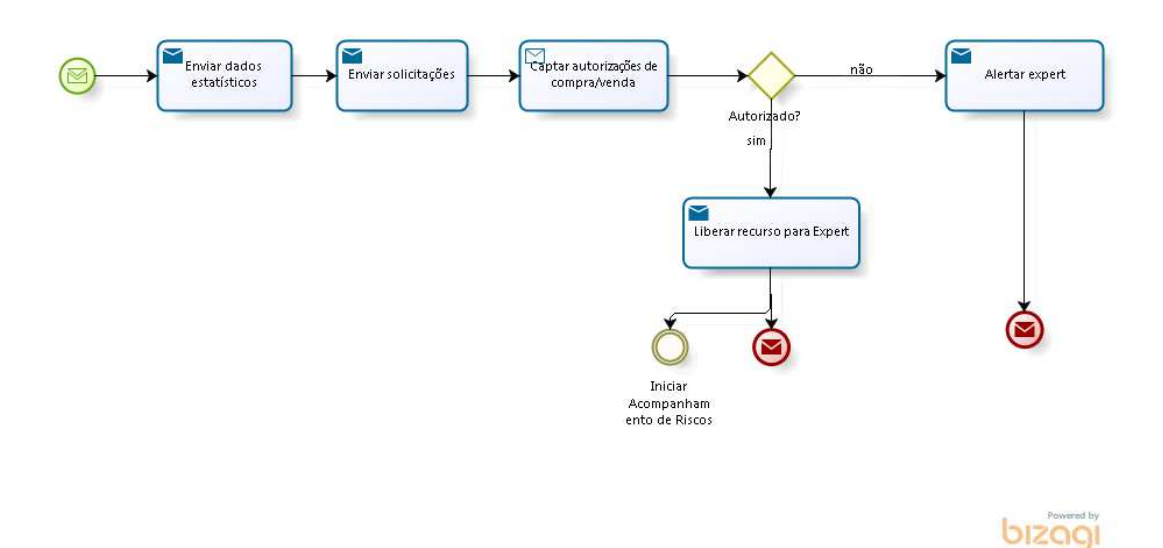

Figura 7: Processo Troca de Mensagens Agente Gestor e Agente Criador

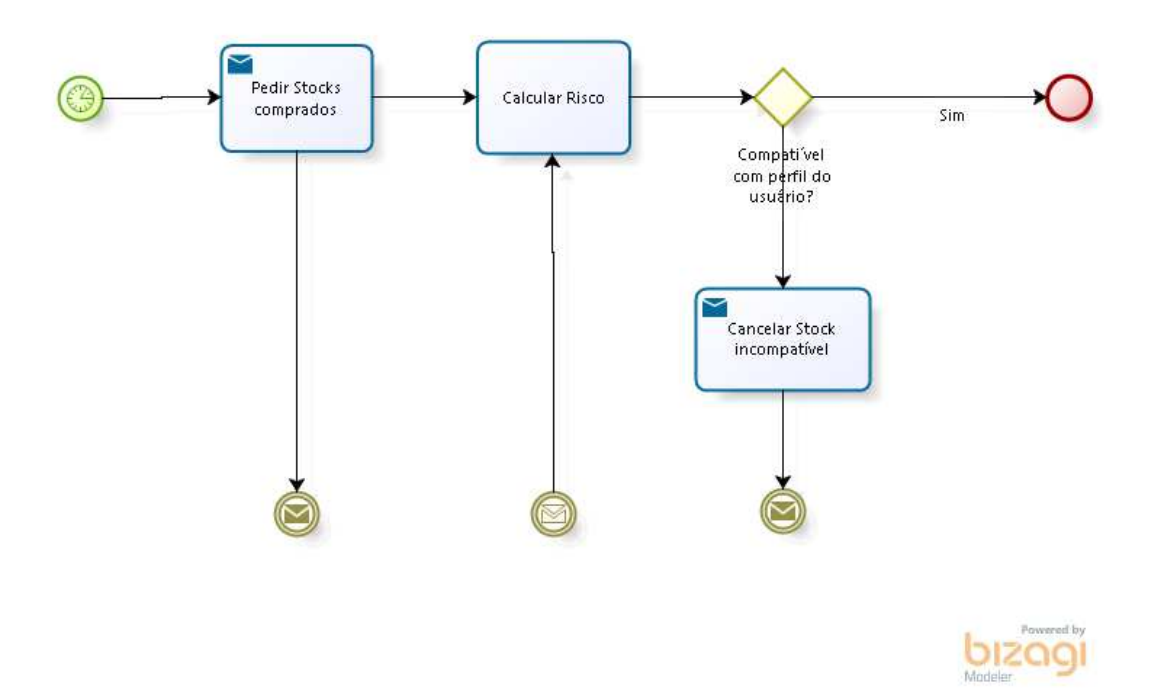

Figura 8: Monitoramento de risco da carteira de ações

monitorar os riscos envolvidos na carteira de ações, que por sua vez acompanhadas por Agentes Especialistas. O Agente Gestor é capaz de cancelar uma operação de compra, caso esta represente um grau de risco incompatível com o perfil escolhido pelo usuário, figura 9.

#### G.3.2.1.2 Agente Especialista (Expert)

Conforme descrito no capítulo 4, o Agente Especialista é o Agente responsável por realizar leituras constantes do mercado de valores em busca de novas cotações das ações sob sua responsabilidade. Ele é criado pelo seu Agente Gestor e executa estraté-

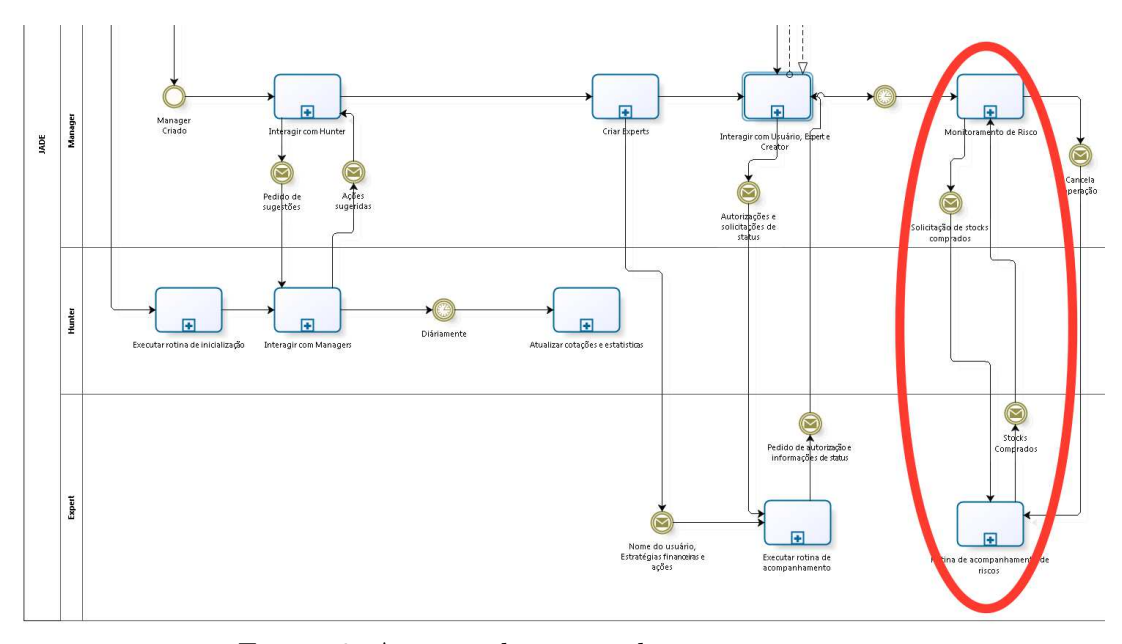

Figura 9: Acompanhamento de risco em operações

gias compatíveis com o perfil escolhido pelo usuário, recebe ainda um grupo de ações na qual será responsável. Durante o Desenvolvimento, verificou-se necessário transferir a responsabilidade de mensurar risco de estratégias para o seu Agente Gestor, e após implementação verificou-se empiricamente que executar uma rotina de simulação poderia onerar o servidor devido ao consumo de memória ao manipular objetos Candlesticks em grande quantidade. Com isso, foram implementadas as seguintes responsabilidades: (i) Aplicar estratégias que ofereçam o maior lucro possível compatível com o perfil escolhido pelo usuário; e (ii) Solicitar autorização para realizar compra ou venda de ações, figura 11.

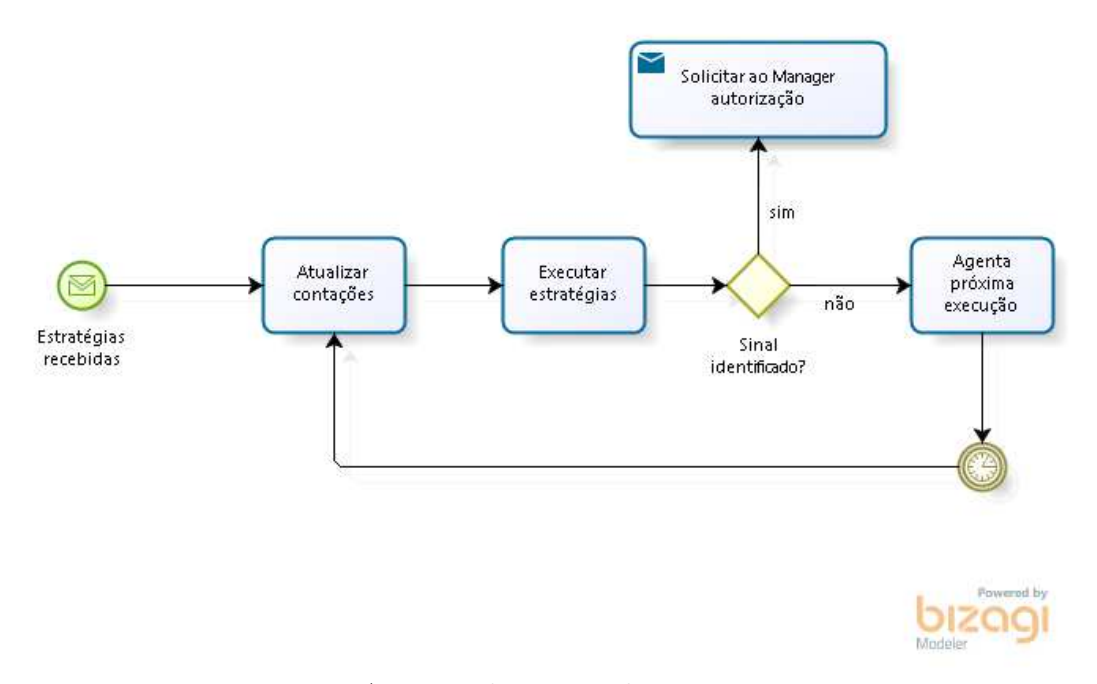

Figura 10: Acompanhamento de risco em operações

#### G.3.2.1.3 Agente Caçador (Hunter)

Conforme descrito no capitulo 4, o Agente Caçador é responsável por fazer buscas constantes de cotações de ações presentes na bolsa de valores e trabalhadas pela ferramenta e realizará uma categorização destas ações através de valores estatísticos, tais como: (i) retorno médio diário; (ii) retorno médio 15 e 30 dias; (iii) variância média diária; e (iv) variância média 15 e 30 dias. Através destes valores, o Agente Caçador seleciona grupos de ações compatíveis com os perfis informados por Agentes Gestores no procedimento de montagem de carteira. De acordo com as responsabilidades descritas no capitulo 4, foram implementadas as seguintes responsabilidades: (i) Busca e Seleção das melhores ações a se investir, estas ações variam de acordo com o perfil de usuário tratado pelos Agentes Gestores. O processo é ilustrado na figuras 11; e (ii) categorização de ações através de valores estatísticos, o Agente caçador faz cálculos estatísticos frequentes dada ação abordada na ferramenta e os utiliza como parâmetro de escolha para selecionar ações para atender as solicitações dos Agentes Gestores, como ilustrado na figuras 12.

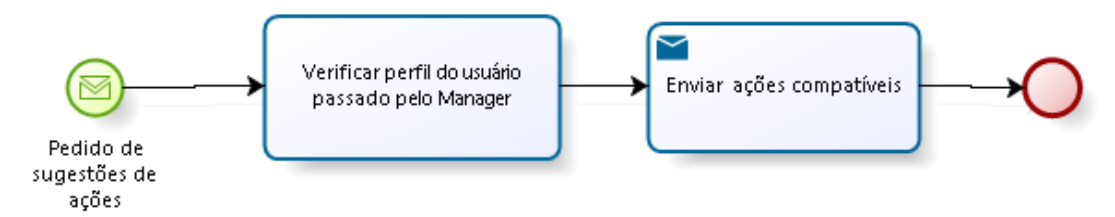

Figura 11: Processo de escolha de ações

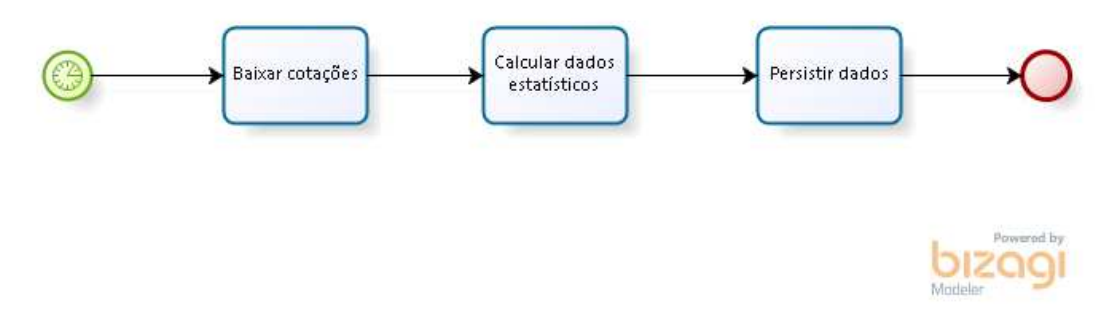

Figura 12: Persistência de valores estatísticos por ação

#### G.3.2.1.4 Agente Criador (Criator)

Este agente não foi previsto no capitulo 4, porém durante a implementação verificouse a necessário criar um tipo de Agente para auxiliar na comunicação entre os usuários e seus respectivos grupos de Agentes. Assim como o Agente Caçador, existe apenas um agente Criador para cada servidor. Suas responsabilidades são: (i) Monitorar a criação de novas contas. O usuário quando cria uma conta o Agente Criador captura as informações repassadas pelo usuário, cria um Agente Gestor para este usuário e o informa através de

uma mensagem com informações do usuário tais como nome, valor investido e perfil escolhido; (ii) Monitorar *Log In* de usuários. Quando um usuário autentica-se na ferramenta, o Agente Criador informa ao seu Agente Gestor para que o mesmo comunique-se com seu usuário, a comunicação entre o Agente Gestor e seu respectivo usuário é demonstrado na figura 15, bem como todas funcionalidades apresentadas neste documento.

#### G.3.3 Pacote Suport

Este pacote comporta as classes de suporte ao funcionamento da Ferramenta de Software desenvolvida, nele estão classes relacionadas a persistência de dados e a estratégias financeiras utilizadas pelos agentes comportamentais desenvolvidos. A figura 13 ilustra de maneira geral a composição do pacote suport.

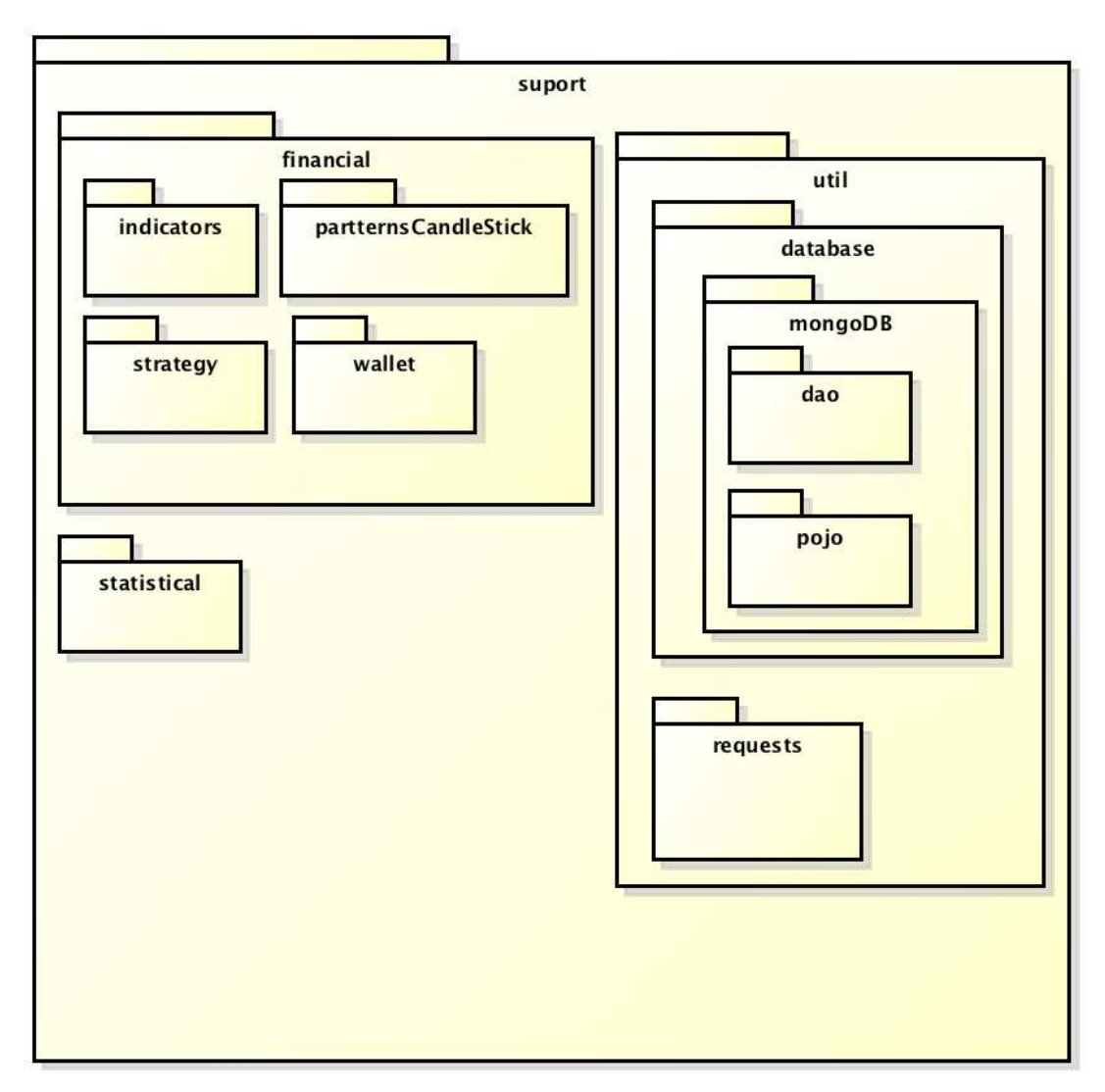

Figura 13: Pacote Suport

O pacote suport é divido em três importantes subpacotes, financial, util e statistical. No pacote financial estão concentradas as classes responsáveis por prover as estratégias financeiras utilizadas pelos agentes Especialistas. O subpacote statistical contém classes que dispõe de cálculos estatísticos utilizados pelo agente Caçador para encontrar Ações compatíveis com os três perfis de usuários abordados pela ferramenta. O subpacote util contém as classes responsáveis pela persistência de dados bem como requisições http de novas cotações.

O pacote suport é essencial para futuras manutenções evolutivas da ferramenta, pois para adicionar novas estratégias basta criar novas classes com estas estratégias e implementar a interface Strategy. A figura 14 apresenta o diagrama das duas principais estratégias abordadas na Ferramenta de Software. Caso a manutenção evolutiva tenha como objetivo abordar outras Bolsa de Valores ou mesmo consumir dados diretamente da BM&FBovespa, o pacote candidato a manutenção será o requests. Pois este, contém as classes que implementam a obtenção de dados e a lógica de armazenamento destes dados.

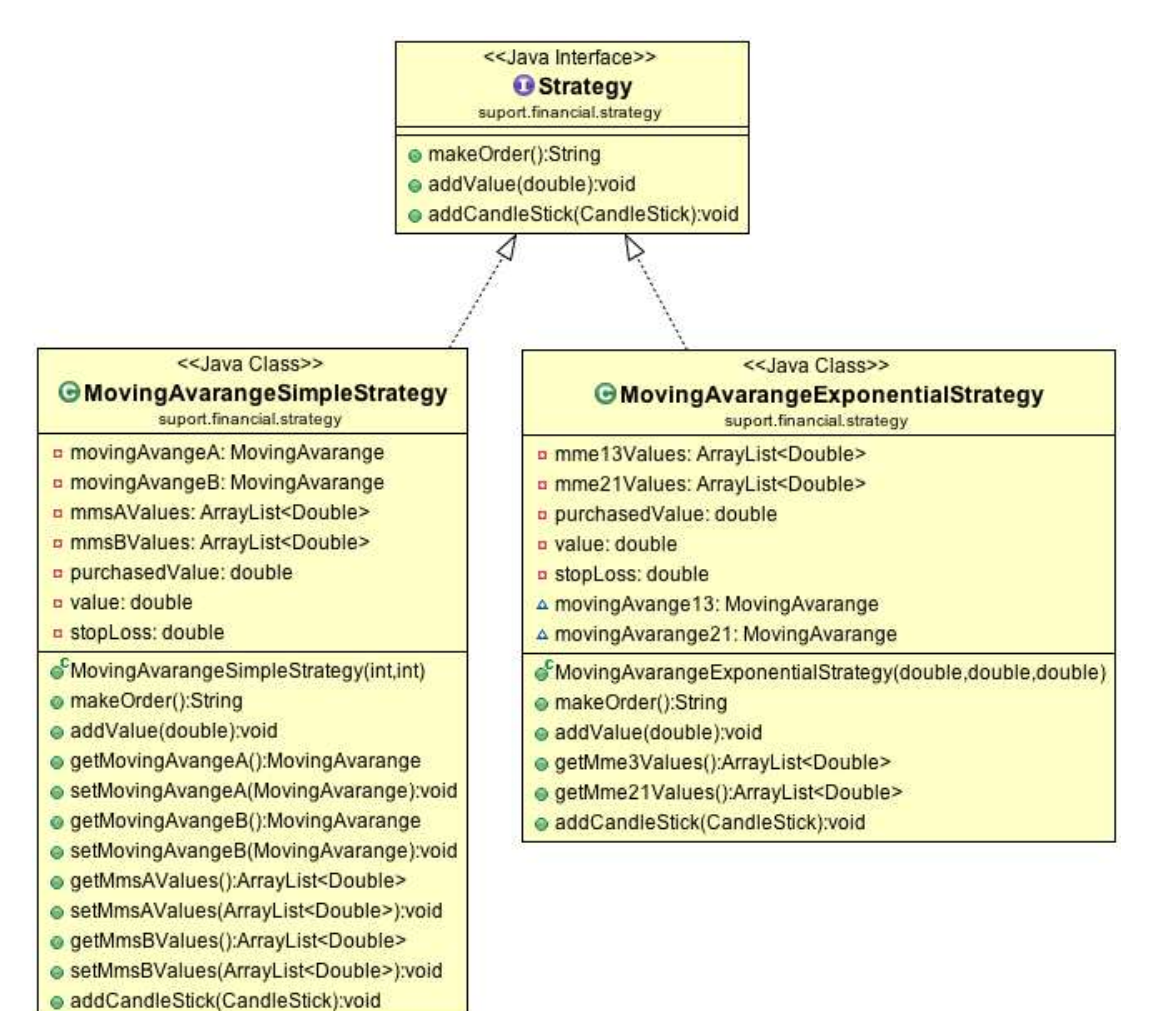

Figura 14: Estratégias Financeiras

## G.4 Ferramentas

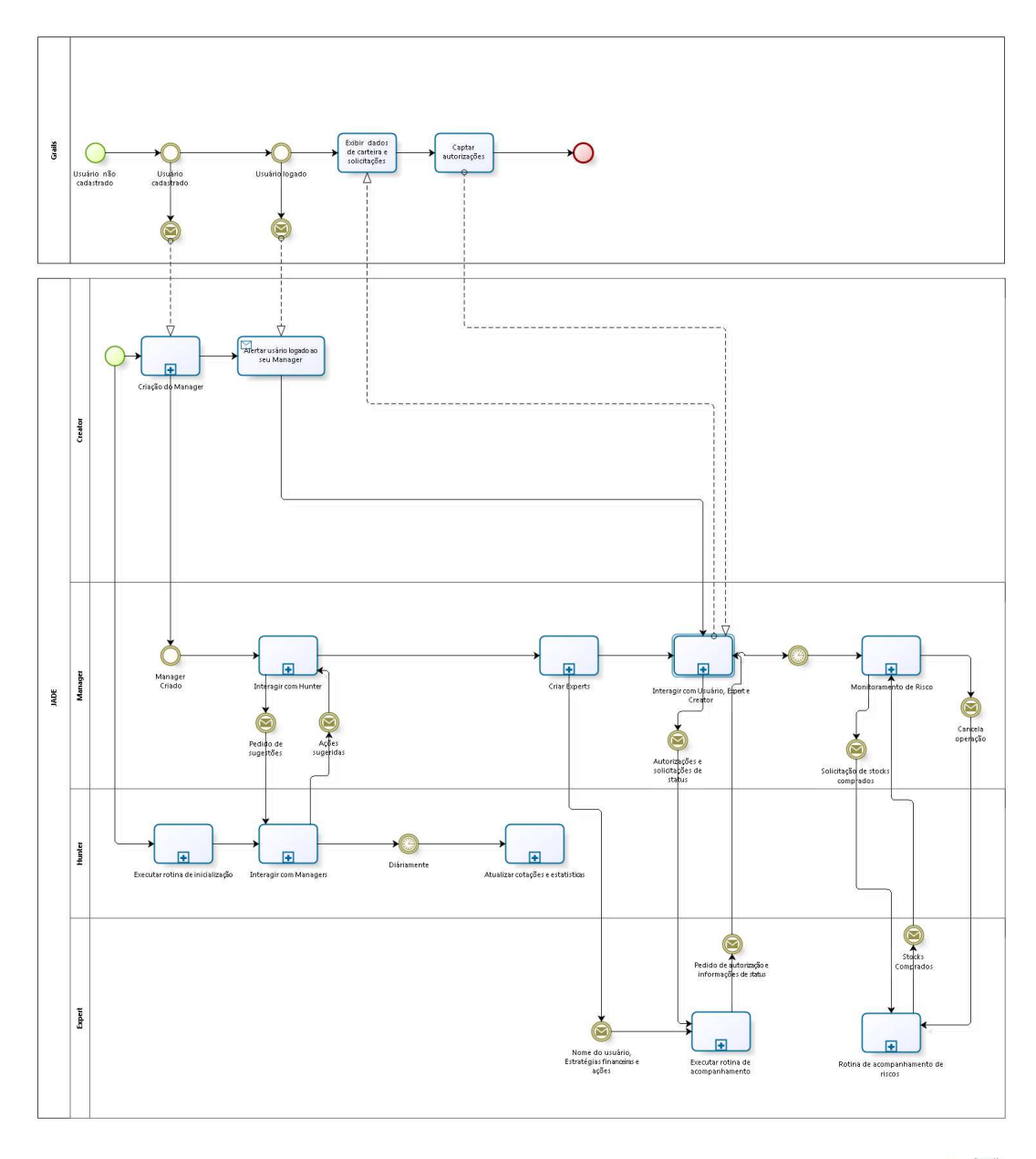

bizagi

Figura 15: Visão geral da Ferramenta

| Nome    | Versão | Responsabilidade     |
|---------|--------|----------------------|
| JADE    | 14.3.2 | Prover Agentes Com-  |
|         |        | portamentais         |
| Grails  | 2.4.3  | Prover Interface com |
|         |        | usuários             |
| MongoDB | 3.0.2  | Banco de Dados Não   |
|         |        | Relacional           |

*Continuaçao na próxima página*

| Nome         | Versão       | Responsabilidade   |
|--------------|--------------|--------------------|
| Mayen        | 3.3.3        | Gerencia de depen- |
|              |              | dências            |
| Java JDK     | $1.7.0 - 79$ | Copilador          |
| Eclipse Luna | 4.4.0        | <b>IDE</b>         |
|              |              |                    |

Tabela 50 – *Continuação da página anterior*